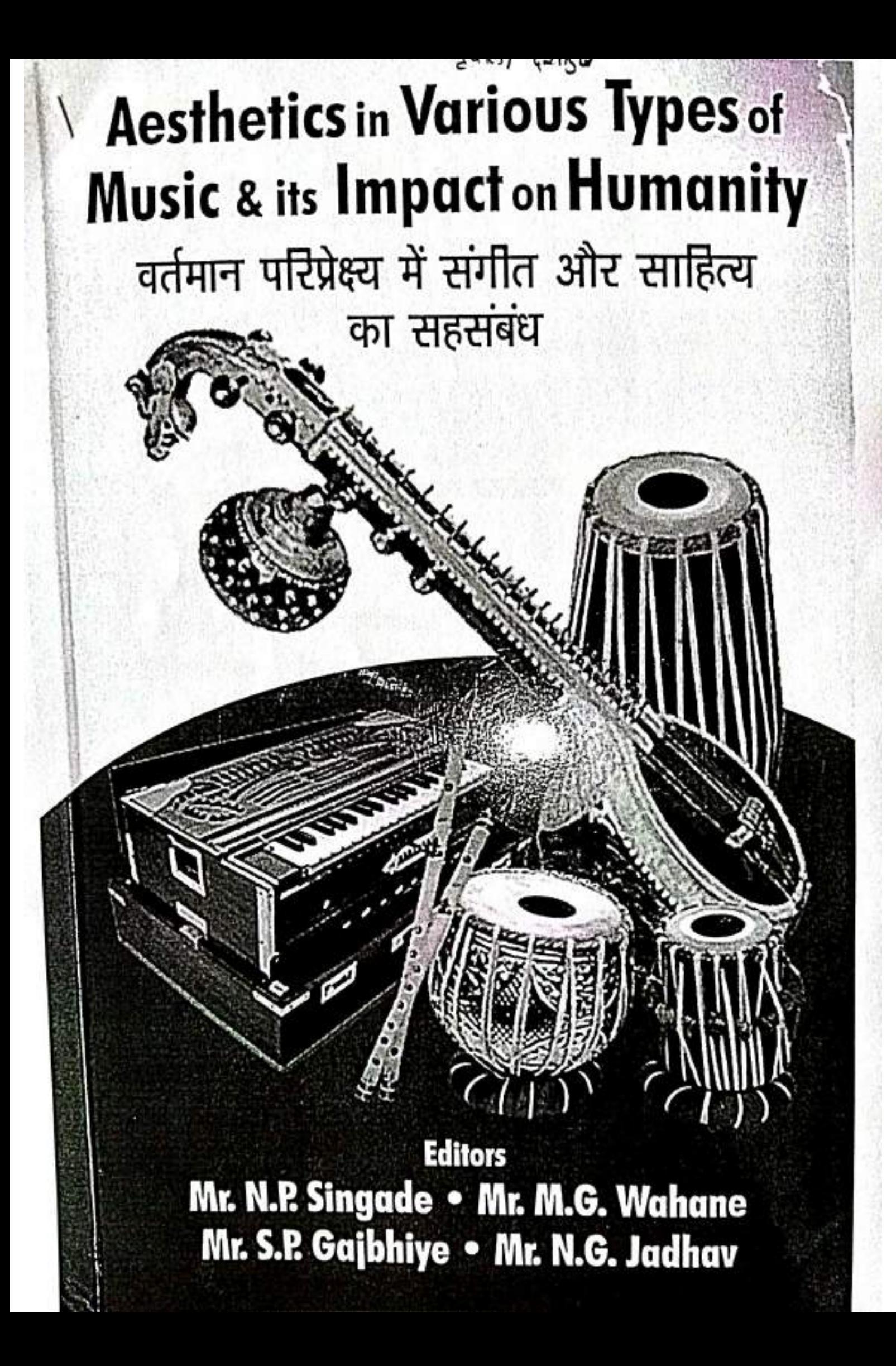

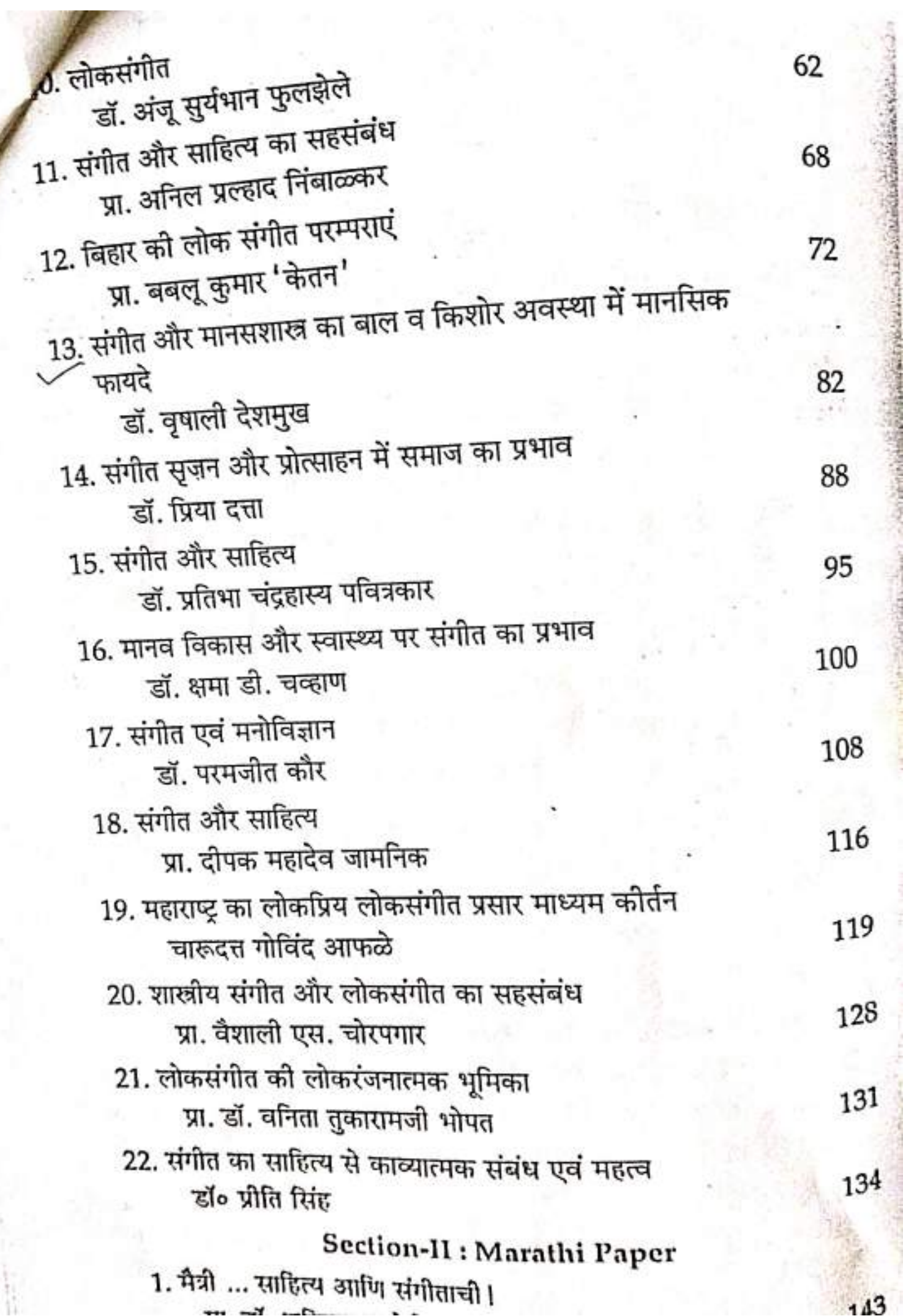

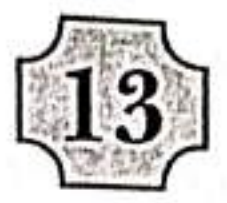

# संगीत और मानसशास्त्र का बाल व किशोर अवस्था में मानसिक फायदे

डॉ. वृपाली देशमु<mark>द</mark>

### सारांश

ध्वनि (साऊंड) एक निश्चित भौतिक प्रक्रिया है, और जीस प्रकार प्रकृती और प्राणी जगत में प्रकाश और गर्मी का प्रभाव होता है। इससे उनके शरीर वब्बे<mark>,</mark> और स्वस्थ होते हैं। उसी प्रकार ध्वनि में भी तापीय और प्रकाशीय उर्जा होती है। और वह प्राणीयों के विकास में इतना महत्वपूर्ण स्थान रखती है। जीतना अन्न और जल पिढीत व्यक्ती के लिए तो संगीत उस रामबान औषधी की तरह है, जीसका श्रवणपान करते ही तात्कालीक शांती मिलती है।

लोग कहेंगे यह भाऊक अभिव्यक्ति मात्र है, किंतु वैज्ञानिको और शोधकर्ताओं ने संगीत को उन विलक्षण बातों का पता लगाया है, जो मनुष्य शरीरमें शाश्वत चेतन को और भी स्वप्रमाणित करती है।

### उद्देश्य

गाना- नाचना, गीत-संगीत निश्चित रूप से प्रसन्नता की वृद्धी करते <sup>हैं।</sup> यह शरीर की स्थुल प्रक्रिया है। संगीत को हृदय और भावना में उतार लेने से <sup>तो</sup> मनुष्य का आत्मीय काया–कल्प ही हो सकता है। संगीत एक प्रकार की स्वरसाधनी और प्रानायाम है। जिससे शरीर के भितरी आवयवों का व्यायाम भी होता है। <sup>और</sup> ऑक्सीजन की वृद्धी भी फलस्वरूप पाचनशक्ति, गहरी निंद, चौडी छाती और <sup>हीयों</sup> को मजबुती का स्थुल लाभ तो मिलता ही है। दया, प्रेम, करूणता, उदारता, क्षमी<mark>,</mark> आत्मीयता, सेवा और सौजन्यता के भाओं का तेजी से विकास होता है। यह संर्<sup>ढ</sup> अपनी प्रसन्नता और आनंद का कारण आप है। वैसे एसे व्यक्ति के लिये सांसारी<sup>क</sup> प्रेम और संयोग का भी अभाव नहीं रहता।

### संगीत और मानसशास्त्र का बाल व किशोर अवस्था में ...

संगीत और मानसशास्त्र का बाल और किशोर अवस्था में क्या क्या फायदे है। संगीत में उपचार करने कि, शक्तियां होती है, और एक गर्भवती माँ को गर्भ के दौरान ्<br>अपनी गर्भस्थ शिशू को लाभ पहुंचाने के लिये गर्भावस्था के दौरान सुखदायक संगीत सुनने की सलाह दी जाती है। संगीत आपको आराम करने में मदत करेंगा और यह अपने आप में बच्चे की वृद्धी और कल्यान के लिये अच्छा है।

### प्रस्तावना

देखा गया है कि, शरीर में प्रात:काल और सायंकाल ही अधिक शिथीलता रहती है। उसका कारण प्रोटोप्लाज्मा की शक्ति का ऱ्हास है। यो प्रात:काल शरीर थकावट रहित होता है। पर पिछले दीन की थकावट का प्रभाव आलस्य के रूप में उभरा हुआ रहता है। प्रोटोप्लज्मा जिससे जीवीत शरीर को रचना होती है। इन दोना समयो में अस्त–व्यस्त हो जाता है। उस समय यदी भारी काम करें तो शिथीलता के कारण

शरीर पर भारी दबाव पड़ता है। और मानसिक खीस और उद्विग्नता बढ़ती है। संगीत में यह प्रतिक्रीया सबसे तीव्र होती है। संगीत में सर्वप्रथम कला का प्रस्तुतकर्ता अर्थात सर्वंग एवं संवेदनाओं का प्रथम उपभोक्ता ही इसके सम्मोहन में आता है। संगीत पर अनुसंधान व अभ्यास करने वाला व्यक्ति स्वयं भी एक सम्मोहन के मनोविज्ञान के प्रभाव में अपनी समस्त भावनाओं को संगीत से जोड़ता अथवा संगीत को समर्पित करता है। संगीत, मानव के सर्वाधिक निकट है। यह उसके प्रथम मनुष्य के जन्म से ही जुडा है। प्राचीन काल से ही मनुष्य द्वारा स्वयं की देह संरचना को संगीत से जोडने का भाव सामने आता रहता है। गवेद के ऐतरेय आरण्यक में प्रस्तुत दैवीक तथा मानुषी विना का सुंदर सामंजस्य इसी पक्ष को रंगीत करता है।

मनोविज्ञान के शिक्षा में प्रवेश करने से अनेक क्रांतीकारी परिवर्तन आये है। शिक्षा- मनोविज्ञान का महत्व परिणाम स्वरूप शिक्षा आदान प्रदान की प्रक्रिया ही परिवर्तीत हो गयी है। आज कोई<br>... वना सकता है, और नहीं छात्रों का बहुमुखी विकास कर सकता है। मनोविज्ञान या<br>वना सकता है, और नहीं छात्रों का बहुमुखी विकास कर सकता है। मनोविज्ञान या शिक्षा – मनोविज्ञान ही अध्यापक को बताता है कि, सीखने की सर्व श्रेष्ठ विधी<br>शिक्षा – मनोविज्ञान ही अध्यापक को बताता है कि, सीखने की सर्व श्रेष्ठ विधी कौन-सी है। वालक का चरित्रिक और मानसिक विकास किस प्रकार हो सकता है,<br>कौन-सी है। वालक का चरित्रिक और मानसिक विकास किस प्रकार हो सकता तथा वालक को किसी अवस्था में किस प्रकार की शिक्षा मिलनी चाहिए। मनोविज्ञान<br>तथा वालक को किसी अवस्था में किस प्रकार की शिक्षा मिलनी चाहिए। मनोविज्ञान 

83

### 84

Aesthetics in Various Types of Music and it's Impact on Hamps के ज्ञान से वह शिक्षक अपने शिक्षक को मर्यादा मात्रा में सुधार सकत है। क ज्ञान से नेरे समावपूर्ण बना सकता है। यह कार्य एक शिक्षक किस प्रशेषे<br>अपने शिक्षक को प्रभावपूर्ण बना सकता है। यह कार्य एक शिक्षक किस प्रशेषे अपन लाकन नाम करते हैं।<br>सकता है। किसी भी अध्यापक के लिए मनोविज्ञान के अध्ययन को अवस्थि सक्या ए । मानान<br>क्यों होती है। इसी संबंध में भिन्न-भिन्न मनोवैज्ञानिको और शिक्षा शासियों नैक्षेत्र विचार व्यक्त किये हैं। इनमें से एक विचार यह है कि.

### वालको के लिये मनोरंजन की व्यवस्था

कार्य की अवधि में यदी स्वस्थ मनोरंजन की व्यवस्था हो तो क्क़न न्न क्ष्म कम होता है। सिक्षक को चाहिये को वोच-वोच में वालकों को ज्ञानकंड <sub>घरे</sub> चुट्कुले, कहानियाँ, गीत आदी सुनाकर एवं सुनकर उनका मनोरंबन कता है विद्यालय में इनका स्थायी प्रबंध भी होना चाहिये।

कक्षा में वालकों को घकान से बचाने के उपाय में उनका इस प्रकार स्नेस्ट करना चाहिये कार्य की अवधी में घकान से बचने का एक अच्छा उपाय मनेरंकां। विद्यालय में बालकों के स्वस्थ मनोरंजन के हेतू उनकी रूचियों के अनुकूत क्षेत्र प्रकार के मनोरंजन की व्यवस्था होनी चाहिये। विभिन्न प्रकार के खेत, सहिर रेडीयो, टेलीविजन और कभी-कभी चलचित्र आदी बालकों का अच्छ मांरंज करता है। सिक्षक भी अपने विद्यार्थीयों को छोटी छोटी सिक्षा प्रद, कहानीयाँ, चुन्हुर्त और गीत आदी सुनाकर बोच-बीच में यदी बालकों का मनोरंजन करते रहें ते वातक क्कान का अनुभव कम करेंगे।

मानव के जन्म के साथ ही शरीर एक नए वातावरन, बदलाव और स्त्रां बे सम्पर्क में आता है। नववात रिाशू का मनोविज्ञान इसकी प्रतिक्रया कर देत्र है।क् पीड़ा व कतावरन में हुए परिवर्तन को पहचाननेकी क्षमता और उसके विरूद उत्त प्रक्रिया, सिधे-सिधे मस्तिष्क से जुडती है। अर्थात उसका यह सहज प्रक्रियल्स मनोविज्ञान, जन्म के समय उपस्थित है। तथा रोने की क्रिया अथवा व्यवहर क नवकत का अनुभव व भाव है।

यहाँ यह स्पष्ट होता है कि, मनुष्य के जन्म के साथ ही उसके भाव, उसके भजना और उसकी अभिव्यक्ति भी जन्म ले लेती है। किसी भी मनुष्य को अपने जन्म को वियो या समय भले ही ना पता हो, किंतू उसे बालावस्था की कुछ धुंधली<br>सी मान कर्णाला सी मधुर स्मृतियां अवश्य स्मरण रहते हैं। बालावस्था में ही संगीत की पृथूली है संबोद लोरी, गीत, पुड़ा, यज्ञ, इबादत या अन्य कोई भी लयात्मक ध्वनि उत्तर्क<br>किल्ला ने नगर, पुड़ा, यज्ञ, इबादत या अन्य कोई भी लयात्मक ध्वनि उत्तर विकास के साथ उससे जुड़ती चली जाती है, और इसी कारनवश वह अंजाने में है

,<br>बीजी और मानसशास्त्र का बाल व किशोर अवस्था में ... र"<br>ह<sup>मा</sup> और साधना से जुडता चला जाता है। यहाँ संगीत द्वारा भावनात्मक संबंध<br>तं<sup>बी और साध साथ उसके व्यक्तित्व के निर्माण ना नाना :</sup> ती <sup>आरं स</sup>े साथ साथ उसके व्यक्तित्व के निर्माण का शुभारंभ भी हो जाता<br>जी<sup>तिवारों</sup> के साथ साथ उसके व्यक्तित्व के निर्माण का शुभारंभ भी हो जाता की विवास गंभी उन्हों अन्य लोगों से अलक भी करता है। मनुष्य के दबे हुए<br>हैं। <sup>जी जी चलकर उसे अन्य लोगों से अलक भी करता है। मनुष्य के दबे हुए</sup> है।<sup>जी आप</sup> सिंबी अपूर्ण इच्छाओं की सर्वश्रेष्ठ अभिव्यक्ति भी (अश्नु) ही<br>बि<sup>द्ध भावों एवं उसकी अपूर्ण इच्छाओं की सर्वश्रेष्ठ अभिव्यक्ति भी (अश्नु) ही</sup> विधि <sup>भाषा</sup> हो भी मानव में रोने अथवा भावुक होने की प्रतिक्रीया को विशुद्ध<br>है।इसीलिये किसी भी मानव में रोने अथवा भावुक होने की प्रतिक्रीया को विशुद्ध हा इता था। जाता है। संगीत द्वारा जबभी मनुष्य के इस भाव को उद्वेलीत किया व <sup>सल्य</sup><br>जूल है तो एक विकसित और अनुभवी व्यक्ति भी कौस नवजात की तरह जीवन बाग है ... .<br>मैं पीछे छुट चुके अपने सुखो-दुखो और अनुभवों तथा स्मृतियों की प्रतिक्रया में म <sup>भाष्य</sup> के उन्हें संगीत, पीछे छुटचुकी भौतिक पिडाओं को मानवीय वेदनामें बदल ण भारत को संतुष्टी व प्रकटीकरण का पथ प्रदान करता है। यह तथ्य और सरल करने के लिए हम कुछ रागों और स्वरों का संक्षीप्त विश्लेषण भी कर सकत है। जो ....<br>मुघ्य में मार्मीक संवेदनाओं को जन्म देकर उसे उसके मनस में उपस्थित निराशा और निरसता के व्यर्थ भावों से मुक्त करत देते है। जैसे राग बागेश्री यह मध्य रात्री में गाया जाने वाला राग है। यहां मध्यरात्री सें एकांत, एकाकीपन और सन्नाटे का बंध होता है। यहैं संवेदनाओं और स्मृतियोंके पूर्णजन्म का विशुद्ध प्रहर है। राग के कोमल गन्धार व कोमल निशाद स्वर स्मृति और अन्य मार्मीक भावोंको जन्म देने में सहायक होते हैं। इस रागका प्रस्तुतकर्ता और श्रोता दोनों ही एक भावुक मनेविज्ञान से सत्संग करते हैं। इसकी अधिकांक्ष बंदीशो में विरह और पिढा की

संगीत के मानशास्त्र में भावना को अत्यंत महत्वपूर्ण माना जाता है। संगीत के .मनोभाव देखे जा सकते हैं। <sub>मध्यम</sub> से कलाकार विविध भाव निर्माण करता है। विविध भावना के निर्मीती से बोवन में रस निर्माण होता है।

शिशूओं को वृद्धी और विकास करने के लिए अमेरीका का फ्लोरीडा राज्य .<br><sup>सिप्र</sup>ही उनकी माताओं को शास्त्री संगीत के कैसेट और सीडी जारी करेंगा। शिशू व संगीत से संबंधित खोज में जो जीया के गव्हर्नर जैल मिलर ने अभी<br>के द लिही में एक रेडीओ इंटरव्यु में बताया कि, अनेक अध्ययानो से यह सिद्ध हो चुका<br>है कि साथ पहले हो को पर पानी के साथ कि, अनेक अध्ययानो से यह सिद्ध हो चुका

हैकि, शास्त्रीय संगीत शिशूओंको अधिक बुद्धिमान बनाता है। यदी बच्चा संगीत<br>हैकि, शास्त्रीय संगीत शिशूओंको अधिक बुद्धिमान बनाता है। यदी बच्चा संगीत गिना है तो, उसके मस्तिष्क की कोशिकाये जल्दी-जल्दी विकसित होती है।<br><sup>गुना</sup>ने तो, उसके मस्तिष्क की कोशिकाये जल्दी-जल्दी विकसित होती है। आधुनिक चिकित्सा के विद्वानबी संगीत के महत्व को नहीं नकारते। आधुनिक<br>लग्न में परिवारण के विद्वानबी संगीत के महत्व को नहीं नकारते। आधुनिक र्षिकैत्सा में प्रसिद्ध दार्शनिक रजनिश की संगीत थेरेपी को भी अत्यधिक प्रसिद्ध<br>र्षिकैत्सा में प्रसिद्ध दार्शनिक रजनिश की संगीत थेरेपी को भी अत्यधिक प्रसिद्ध

क्रीत और मानसशास्त्र का बाल व किशोर अवस्था में ...

निष्कर्ष

संगीत एक पवित्र अनुभूती और अभिव्यक्ति है। संगीत का साधक अपनी देह के यंत्रसे सर्वप्रथम स्वयं ही संगीत (लय) के गुणो व कणो को सुनता व संग्रहीत करता है। संगीत एक साधक को आत्मीक और अध्यत्मिक धरोहर है। स्वयं के इस अनुभव व आचरण को श्रोता से बाटने का सौभाग्य उसकी आराधना का सबसे महत्वपूर्ण पडाव है। इस संबंध और सत्संग के लिये साधक (संगीतज्ञ) व श्रोता कों अनुशासन, आचरण, सहनशिलता व संगीत के नियमों में व्याकरण का उचित पालन करना चाहिये। अन्यथा यह पवित्र व अत्यंत वैज्ञानिक कला मनस को साधने की जगह मनोरंजनका साधन बन कर रह जायेंगी।

. केवल अर्थ, ख्याति, प्रशंसा, प्रणव व प्रतियोगिता ही किसी सदृढ संगीतज्ञ के लक्षण नहीं है। उसे इनसे बचना चाहिये। संगीत की अनुभूती ही संगीत का सार्थक आनंद है। एक श्रोता को संगीत का यह धर्म जानकर ही संगीत सभा में संगत करनी चाहीए। मनोविज्ञान के प्रभावसे संगीत में तथा संगीत के प्रभावसे मानव व्यवहार में परिवर्तन आऐ है। यह एक ऐैसी प्रक्रिया है, जो जीवन पर्यंत चलती रहती है। अत: समस्त विषय का विश्लेषन अर्थात मर्म यही है। की मानव के मनस (मस्तिष्क) उसके मनोविज्ञान (व्यवहार) व उवके सबसे निकट व निजी संगीत की प्रकृती व उत्पत्ती का धरातर व सार एक समान है। यह दोनों ही वास्तविकताऐं इस संपूर्ण मानव जगत के विकास व परिवर्तन की कुंजी है।

### संदर्भ

- 1. संगीतशास्त्री, विज्ञान भाग -2 लेखक डॉ॰ सुचेता बिडकर, संस्कार प्रकाशन पृष्ठ क्र. 278 पुणे
- 2. शिक्षा मनोविज्ञान के मुलतत्व मधुलिका शर्मा, संपादक प्रो. आर.पी. पाठक, डॉ॰ अस्मिता पांडेय भारद्वाज कनिष्क पब्लीशर्स, डिस्ट्रिब्युटर्स नई दिल्ली प्रथम संस्करण पृ क्र. 19, 133
- 3. संगीत, कला आणि शिक्षण लेखक पंडीत सुधीर माईनकर, संस्कार प्रकाश पी. एन. 133
- 4- http://literature.anoe.org 7 April
- <u>5. संगीत एवं मनो विज्ञान लेखक डॉ० किंग्न निमणी ऋषिष्या गण</u>

87

### **Aesthetics in Various Types of Music & its Impact on Humanity** वर्तमान परिप्रेक्ष्य में संगीत और साहित्य

का सहसंबंध

in the hole back of an

**Editors** Mr. N.P. Singade . Mr. M.G. Wahane Mr. S.P. Gajbhiye . Mr. N.G. Jadhav

विषय-सूची

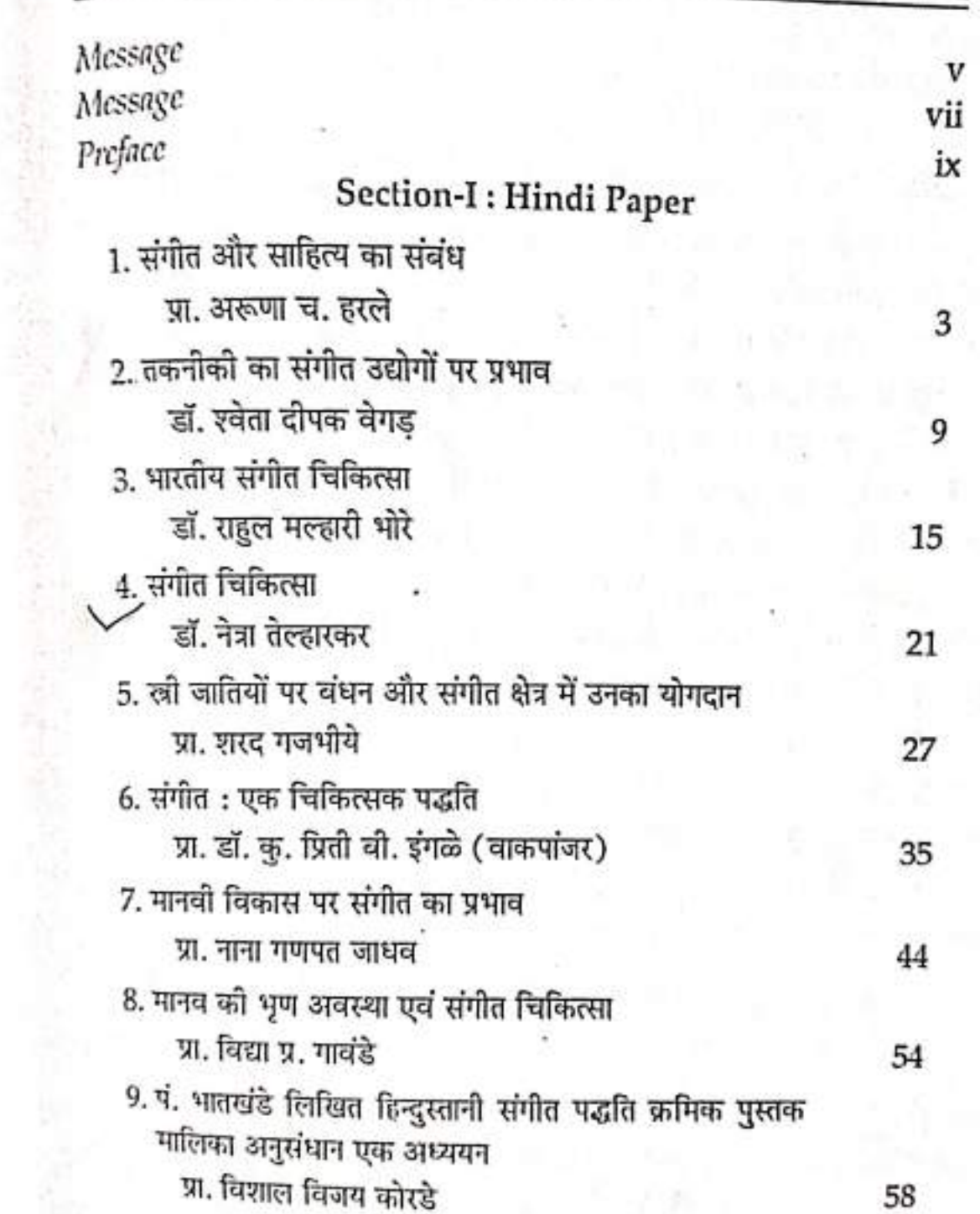

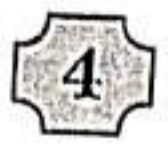

### संगीत चिकित्सा

डॉ. नेत्रा तेल्हारकर

### सारांश

किसी भी व्याधि से मुक्ती का उपाय चिकित्सा है। मानव जाती के मानसिक विकास के साथ हि उसका उदय हुआ। ब्रह्मांड विज्ञान के अनुसार ब्रह्मांड कि उत्पत्ती ध्वनि से हुई। ध्वनि अर्थात नांद, विशिष्ट आवाज जो की संगीत का प्राण है चिकित्सा विज्ञान चारों वेदों में विशेष रूप से प्राप्त होता है। इससे स्पष्ट होता है कि भारत में चिकित्सा विज्ञान का प्रथम प्रादुर्भाव हुआ और भारत के साथ हि अन्य देशों में इनका विस्तार हुआ। वैदिक काल से हि संगीत में रोग व निदान दोनों मिलते है। तब से ले को आज तक संगीत के क्षेत्र में संगीत चिकित्सा एक विशेष अभियान है जिस पर विशद कार्य अनुसंधान हो रहा है तथा इसका सफल परिणाम सामने आ रहा है। संगीत एक ऐसा पोषक तत्व है जो मन और आत्मा के लिए औषधी का कार्य करता है। संगीत की सुमधुर स्वर लहरिया मनुष्य के चित्त में एकान्ना व मानसिक सन्तुलन को बनाये रखने में सहाश्चयक होती है। संगीत के प्रभावी होने में अनेक चातों का महत्व है जैसे स्वर, लय, ताल, बंदिश, रस, भाव, प्रकृती इ.। यह तक के रचनाओं के निर्माण में त्रहतु काल, प्रहर तथा रागों के गायन, समय व समयानुकुल मनोदशा का भाव का भी ध्यान रखा जाता है। साथ हि लय – ताल का निर्धारण कर राग के संपूर्ण व्यक्तित्व को निखारने पर भी ध्यान दिया जाता है। इसलिये संगीत का स्वास्थ्य पर प्रभाव पडना व सकारात्मक प्रभाव, अनन्ददायक प्रभाव हि उपचार को दिशा व क्षेत्र को निर्धारीत करता है।

### प्रस्तावना

कला हमें व्यापक तौर पर संपूर्ण जीवन का दर्शन कराती है उसी के साथ वह हमें ज्ञान आनंद स्वास्थ्य तथा शिक्षा प्रदान करके हमारे जीवन के सर्वांगीन विकास

में सहायक होती है। समस्त कारण नाराय माओ को आधिकालि काले में की।<br>है क्योंकि सोमित साधनों में सूक्ष्म में सूक्ष्म भाषनाओं को आधिकालि काले में की।<br>है क्योंकि सोमित साधनों में सूक्ष्म में सूक्ष्म भाषनाओं को आधिकालि काले में क है क्योंकि सोनिट साधना न पर<br>अन्ता सक्ष्म हैं। संगोद ध्वनि विकान को एक शाखा है क्रिसमें शिविष्य प्राप्त में संगोद<br>अपनिया के किस्ता सामना कता सक्षम है। समाठ व्याप अलाम में रसातुभूती का संचार करती है.<br>को घोंडक राम - रानोनोबों मनुष्य में रसातुभूती का संचार करती है.<br>- रानोनेड को घोंडक राग - रागानामा रहे<br>बार्नासक व्याधियो से छुटकारा दिलाती है। संगीत से खो श्रद्धनि तरंगे अपने के बार्ना<br>ई कैंडे हैं चनसिक व्याधया न हुन्नामा ।<br>वे स्नुबु प्रवासे पर प्रभाव डालकर न केवल उसको सकियता को बढ़ातो है ।<br>बार के बार के साथ को क्रिकारों को मिटातो है। प्रसिद्धिक की बार वे स्नमु प्रबास पर प्रभाव करें.<br>बिकृत चिन्तन को रोको है और मनोविकारों को मिटाती है। इसितिए स्निर् कीर्प विकृत किया का सका र पाने<br>के इस सूजनात्मक उपचार पदाति पर आज चैसानिकों तथा चिकित्सकों का भीड़े<br>साथ की किया किया के साथ किया के संविधान की किया है। के इस सूजनात्मक ७१ मा.<br>आकुष्ट हुआ है। इन ध्वनि तरंगोसे शरोर स्थित्व अंतस्ववी ग्रॉथिया सकिय ही क्षत्री<br>प्राप्त करने के सामना के सामना के सामना करने के सामना की क्षत्री हे तथा झनान्त का नागराया...<br>और उस परिवर्तात मानसिक स्थिति को सुधारणे में यह विविध ध्वनि तरंगे कम अत उस चारपतात नामाना है विविध ग्रंथों में संगीत के रोग निवारण क्षमता के बमे<br>करती है। प्राचीन काल से विविध ग्रंथों में संगीत के रोग निवारण क्षमता के बमे करवा है। अज्ञात नाम संगीत मकरदे, शारंगदेव कृत संगीत रत्नाकरें, नवंगकृत<br>प्राप्त हुए है। कैसे नारदकृत संगीत मकरदे, शारंगदेव कृत संगीत रत्नाकरें, नवंगकृत प्राप्त हुए हैं। यस सर्वेदन मेंद ऋषी के ग्रंथ शब्द -कौतुहल, अग्नी पुराण हैं. वैदिष<br>बृद्धदेखी, चरक संहिता मेंद ऋषी के ग्रंथ शब्द -कौतुहल, अग्नी पुराण हैं. वैदिष इस्रदान संगीत का विचार करे तो संगीत का प्रयोग लयात्मकता के आधार पर अंतर्ग<br>कालीन संगीत का विचार करे तो संगीत का प्रयोग लयात्मकता के आधार पर अंतर्ग कारण समय गांव में प्रसन्नकरने के लिए किया जाता था वही दुसरी और मेयता है<br>वया ज्ञात शक्तियों को प्रसन्नकरने के लिए किया जाता था वही दुसरी और मेयता है पद्म सामना नाट में कहा है।<br>कारण श्रुती परम्परा के निर्वाह में भी सहायक सिद्ध हुआ। इस तरह देखा जाए ते जाएगे दुवा<br>आधुनिक संगीत चिकित्सा को जड़े हमारी वैदिक प्रणाली में विदयमान रही है। क्ष्में जानुराज में माना है।<br>के साथ वोडकर इसका संबंध मानवी जीवन के साथ जुड़ा दिया ताकी उपवारोग रांचि का लाभ सभी को मिले तथा जीवन निरोगपूर्ण व दीर्घायू बने। प्राचीन कात ....<br>से हि मानव मानसिक वाजगी तथा शारीरिक स्फुर्ती के लिए गायन, वादन तथा नृत्य उत्सव करता रहा है। मनुष्य सुख में हो या दुख में आशा में हो या निराशा में इस तरह के अपने मनोभावों को संगीत द्वारा अभिव्यक्त करके वह मानसिक विकारों से वच सकता है। संगीत के इसी चमत्कारी शक्ति के करण संगीत का चिकित्सा के क्षेत्र में प्रयोग किया गया।

### बंदेष्ट

विश्व के महान दार्शानिक श्रेष्ये ने संगीत के महत्व को अनुभव करते हुए लिखा है को 'एक सफल शिक्षक को संगीतज्ञ होना आवश्यक है क्योंकि अन्य सभी विषयों से वढकर संगीत ऐसा माध्यम है जो न केवल मानसिकता को प्रशिक्षि कर्ता है वरन मनोभावों को भी प्रशिक्षित करके उन्हें विशुद्ध स्वरूप प्रदान कर्ता हैं.

### संगीत चिकित्सा

जीससे व्यक्तिगत दुर्गुण दूर हो जाते हैं। वैज्ञानीकों का भी मानता है की मनुष्य की 80 प्रतिशत बिमारीयों का जन्म मानसिक आंधी व्याधी व चिन्ताओं से होता है और भारतीय राग रत्र रागनिया पूर्णत: इस भाव से जुडी होकर हमारी भावनाओं से सम्बंध )<br>है जिसका मानव मन पर निश्चित प्रभाव पडता है। एक हि रोग के लिए अलग – अलग व्याक्तियों पर अलग – अलग रागों का प्रभाव हो सकता है। संगीत की उत्पत्ती एवं विकास का क्रमबद्ध अध्ययन करने से यह ज्ञात होता है की संगीत का उपयोग मनोरंजन के अतिरिक्त भी विभिन्न उद्देश्यों की प्राप्ति के लिए प्राचीन काल से किया जा रहा है। इन सभी को ध्यान में रखते हुए संगीत का उपयोग चिकित्सा हेतू किया जाय उस उदिष्ट से चाहे धर्म का क्षेत्र हो या विज्ञान का संगीत पर सबकी निगाहें है। यहाँ तक को संगीत को एक पृथक चिकित्सा पद्धति के रूप में देखा जाने लागा है। उसी चिकित्सा पद्धति का स्वरूप स्पष्ट करने का मानस सामने रखा गया है।

### वर्णन

संगीत का उपयोग मानव ने मनोरंजन, वासना, ईश्वरीय उपासना इ. के अतिरिक्त चिकित्सकीय क्षेत्र में भी किया है। संगीत के चमत्कारीक शक्ति हेतू इसका प्रयोग चिकित्सा के उद्देश्य से किया जाना स्वाभाविक है। संगीत चिकित्सा का अर्थ होगा. संगीत की ध्वनि के प्रभावों से रोगोपचार करके व्यक्ति के। स्वस्थ राखना, प्रसन्न राखना। किसी चिकित्सा पद्धति में औषधीयों द्वारा जो कार्य शरीर में जैव रासायनिक परिवर्तन के माध्यम से होता है, संगीत चिकित्सा से वही कार्य स्वर लहरीयों द्वारा होता है। भारतीय संगीत में निहित नांद ऊर्जा मानव शरीर में संजीवनी शक्ति को जाग्रत एवं सक्रिय कर देती है। यही संगीत चिकित्सा का मूल तत्व है। संगीत चिकित्सा का संबंध आयुर्वेद से है। जिसमें व्यक्ति के प्रकृति के तीन भेद वात पित्त कफ वाताये है। इन्हीकी विकृतीयों से शारीरिक रोग होते हैं। और हमारे संगीतज्ञो तथा विद्वानोंने संगीत का संबंध सीधे शरीर स्थित इन ऋिनेत्र वात, पित्त, कफ से यताया है। इसी के आधार पर संगीत में अर्थात शास्त्रीय संगीत में रागसमयचक्र की संकल्पना सामने आई। संगीत के जो विशिष्ट तत्व है जैसे स्वर, लय, ताल, बोल मानव शरीर से भी जुड़े हुए है। संगीत में स्वर का अत्यंत महत्व है जो प्राकृतिक रूप से मनुष्य में विदयमान है। 'लय' जो मनुष्य में श्वास गति नाडी गति के रूप में विघमान है। बोल जो है मनुष्य के वाणी से व्यक्त होते हैं।

संगीत चिकित्सा के अंतर्गत सहाञ्चयक तत्वों में राग के विशिष्ट तत्वों की भूमिका महत्वपूर्ण है। स्वर, लय, ताल, पद (बंदिश) रस स्त्र भाव इ. राग के

### समीत चिकित्सा

संगीत उपचार पद्धति में सर्वप्रथम रोगी को स्वस्थ करने के लिए उसकी मानसिक स्थिति को समझना आवश्यक है। इसका स्वभाव, बर्ताव जानना जरुरी होता है। रोगी अपने प्रकृति के अनुरूप हि संगीत सुनता है एवं प्रभावित होता है। पत्येक व्यक्ति की अपनी अलग रुची होती है। चिकित्सा करेने से पूर्व उसकी पर्सदीदा संगीत जैसे शांत उत्तेजक संगीत को ध्यान में रखकर संगीत चिकित्सक को भावयुक्त संगीत सुनाना चाहिये जीससे वो मनोवंचित लाभ प्राप्त कर सके। अपने अपने भावात्मक और चिंतनात्मक विकास के अनुसार प्रत्येक को कोई विशेष संगीत हि अच्छा लागता है। संगीत श्रवण के दौरान रोगी के हावभाव, शारीरिक प्रतिक्रिया यदी से उनके रोग की तीव्रता व गंभीरता को मापा जा सकता है और उस दौरान उसे आनंदी, शांत और पसंदीदा संगीत जादा से जादा सुनने के लिए प्रेरित करना जरुरी होता है। संगीत चिकित्सा फलप्रद होने के लिए रोगी को भी दिशा -निर्देश दिये जाते हैं। जैसे

- 1. ध्वन्यांकीत संगीत को हेडफोन से सुनना चाहिए।
- 2. एकाग्रचित्त व तनाव रहित सुने।
- 3. अपनी रुची का संगीत सुने अथवा चिकित्सक की सलाह है।
- 4 चिकित्सा पद्धति पर आस्था रखे।

उस तरह रोगी के साथ उसकी मनोदशा के साथ संगीत का संबंध बड़ा धनिष्ट होता है। स्वास्थ्य पर संगीत के प्रभाव को लेकर भारत तथा अनेक देशों में हुए अध्ययनों के आधार पर निष्कर्ष सामने आये है।

एकाग्रता, ध्यान केन्द्रित करने को क्षमता व सृजनात्मकता बढ़ती है। सकारात्मक उर्जा का स्तर वढता है। रोग प्रतीरोधक क्षमता को बढाता है। बेचौनी, निराशा, तणाव कम हो जाता है।

#### निष्कर्ष

संगीत का प्रभाव मानवी शरीर के अलावा मनुष्य की मानसिक स्थिति पर यहुत जल्द व अधिक होता है। संपूर्ण बातो उदाहरणों अनुभवो के बाद यह बात सामने आती है की रोग से ग्रासित व्यक्ति तथा राग अर्थात मधुर संगीत के बिच एक अमूर्त संवध होता है जो प्रभाव के रूप में शारीरिक या मानसिक मुर्त दिखाई देता है।संगीत चिकित्सा का स्थूल रूप से वैज्ञानिक कारण दुंढना तो जरुरी है ही परंतु संगीत एक युनिव्हर्सल भापा है और मानवजीवन का उल्हास है। इस प्रकार से यह

 $\mathcal{N}$ 

Arsthetics in Various Types of Music and it's Impact on Humanity रियाल कामनीती है। अंते में सभी मन के हिस मंगीत किसी के साथ के लिए काम कामनीती के साथ करने के साथ करने के लिए स<br>स्थित स्थानीती को ही है कि साथ करने में साथ के लिए किसी के लिए कामनीती के लिए किसी के लिए किसी के लिए किसी के पाली काम के लिए का साथ है। अंत में यही कह सकते हैं कि संगीत काम के लिए<br>पाली खगत इसीकारता है । अंत में यही कह सकते हैं कि संगीत काम काम काम<br>मेन्ट्रल हाई खीव से रंभड़ा है । अंत में यही कह सकते हैं कि संगीत काम काम के ही भारत को स्वास्थ, त्याशी मुक्त रखने की कल्यायकारी भारत के पूर्ण के स्वास्थ्य के साथ करने हैं।<br>इसे भारत को स्वास्थ, त्याशी मुक्त रखने की कल्यायकारी भारत "लिला के स्वास्थ्य हैं!<br>पाण्डी खगत स्वास्थ्य के स्वास्थ्य के स्थाने की भाजन को स्थान्थ, ल्यान की सीमीत स्वयं में हि एक शेरफी है। इसे पता की इस्ता के लिए हो है। इसे स्वास्थ्य की द<br>इंग्लैंडी ही आरब सक सातत प्राव्याप्रीय है सोमीत स्वयं में हि एक शेरफी है। इसे पता के स्वास्थ्य के स्वास्थ्य के के स्थाप के साथ में में देखते हुए विकित्सत के पाध्यम से मानन की पत्नी के दुर्ग की प्राप्त कर रही है।<br>कुला में ही हमारे के साथ की पत्नी है कि किसी के साथ की पाध्यम से साथ की किसी की कहती है।<br>से दो हो है है हमारे सके साथ के पूर्ण दीर्घाणु जीवन पदान करना हि इस पदाति का उन्नेहव है। संगीत विकित्य है।<br>पूर्ण दीर्घाणु जीवन पदान करना हि इस पदाति का उन्नेहव है। संगीत विकित्य है। किंत अत्यंत व्यापक है। भविष्य में इस क्षेत्र में विपुल संभावन है।<br>बैं व्यक्ती व्यापक है। भविष्य में इस क्षेत्र में विपुल संभावन है।<br>पूर्व दामानु जानन अपने

### ग्रंध सूची

- 1、भारतीय संगीत द्वारा चिकित्सा डॉ. सोनिका पारिक
- 2. राज, रोग न रोगी (संगीत निकित्सा) -डॉ. ज्योती सिनहा
- 3. संभीत विशारद वसील

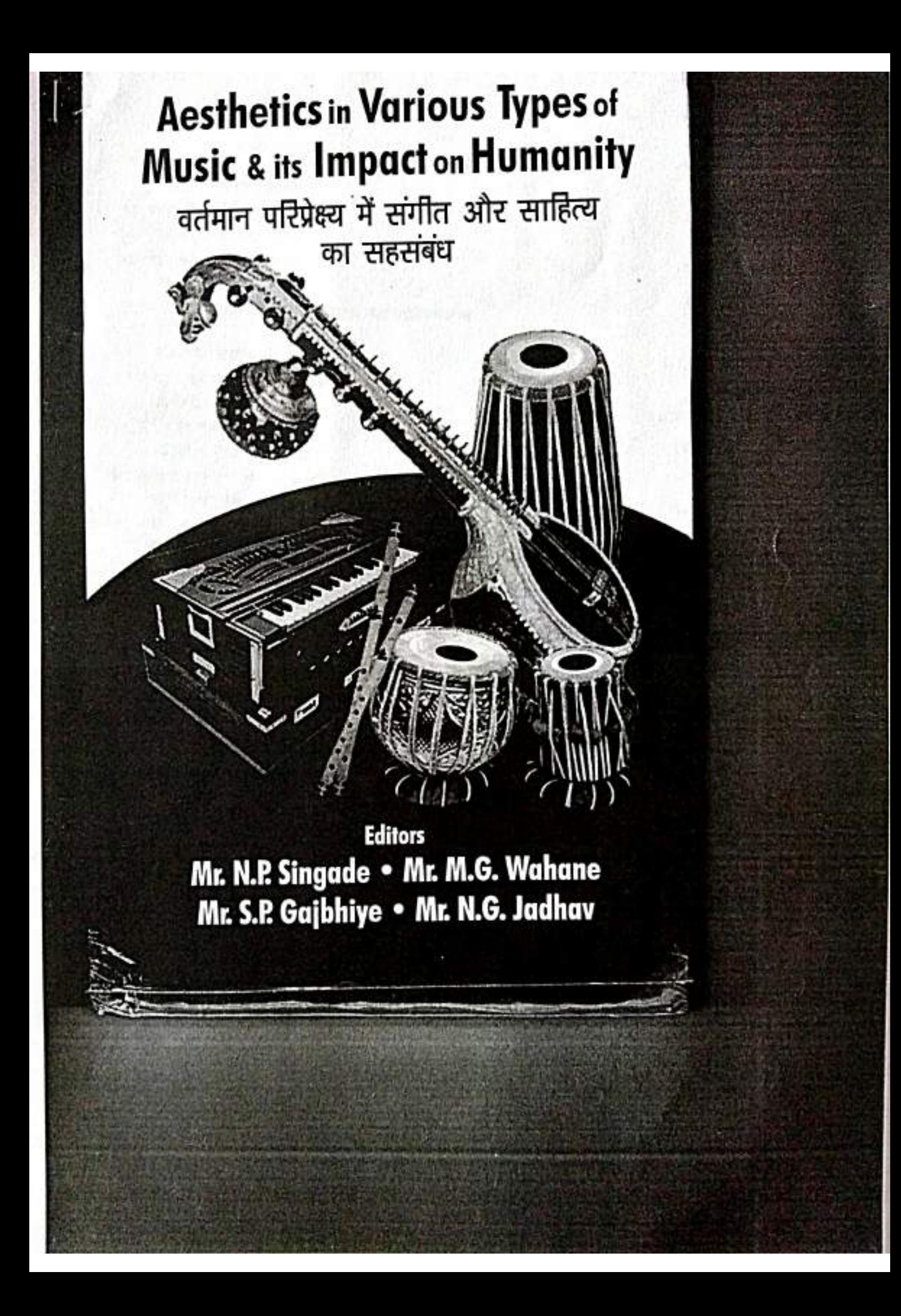

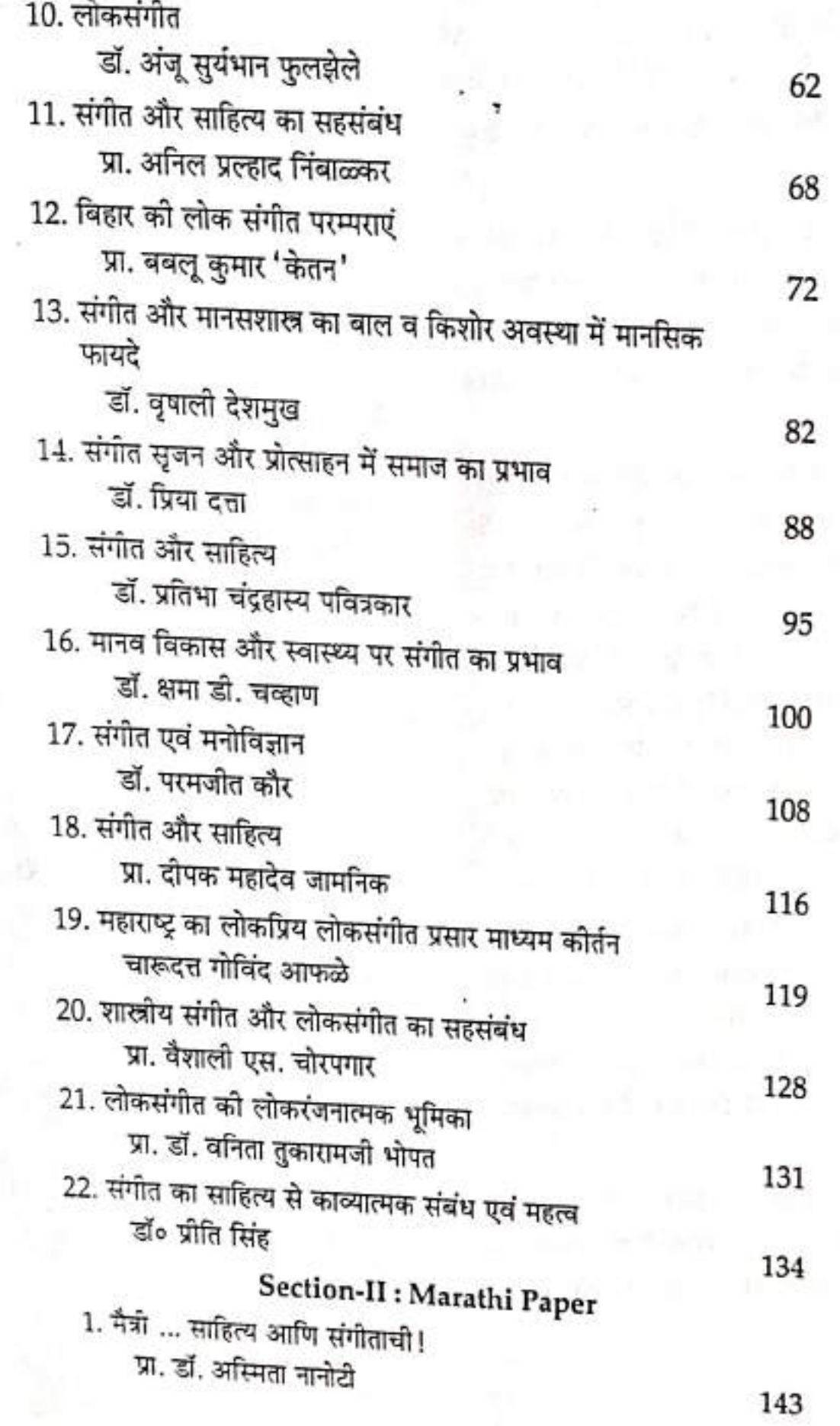

xii

×

ĩ

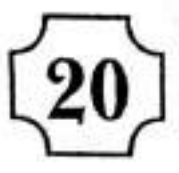

## शास्त्रीय संगीत और लोकसंगीत का सहसंबंध

प्रा. वैशाली एस. चोरपगार

प्रस्तावना

प्रकृति सभी कलाओं का आधार है। जितनी भी कलाओं ने जन्म लिया उन सभी ने प्रकृति का ही अनुकरण किया है। पहले प्रकृति में चमत्कार पैदा होता है और उसका अनुकरण मानव अपनी सूजनशील चेतना से उसे प्रतिभा संपन्न करता है, जिसे हम कला कहते हैं। ऐसे ही अनेक कलाओं ने अनेक लोकसंस्कृतिक एवं लोक कला को जन्म दिया। लोगों ने लोगों के लिए बनाया हुआ लोगों का संगीत लोकसंगीत कहलाता है। इसी लोक संगीत से अनेक जनजातियों कला ने जन्म लिया आज भी भारत के सभी राज्यों में उस राज्य के अंतर्गत अनेक जनजातियों का लोकसंगीत कायम है। मानव जन्म से ही बुद्धिमान प्राणी है। उसके इसी बुद्धिवादी विचारधारा से कला का शास्त्र बना। इस शास्त्र में कई नियम–कायदे बनाए गए और एक अच्छा शास्त्र बनाया गया। आज भी सारी दुनिया में भारतीय शास्त्रीय संगीत अपना एक मकाम बनाकर रख दिया है। इस शास्त्र से कई राज रागिनियों, कई तालों और उसकी विविध लय ने जन्म लिया। शास्त्रीय संगीत से रससिद्धांत, दर्शन संगीत, सौंदर्यशास्त्र, मनोविज्ञान शास्त्र, संगीत थेरपी इ. कई विधापन का अविष्कार हुआ। वास्तविक रूप से शास्त्र का मूलाधार लोकसंगीत ही है।

लोकसंगीत आदिकाल से ही जनजीवन का अभिन्न अंग रहा है। लोकसंगीत प्रकृति की अनुठी देन है, आदिमानव ने शताब्दियों तक प्रकृति को अति निकटता से देखा है, प्रकृतिक सौन्दर्य ने आदिमानव के भीतर जिज्ञासा उत्पन्न को फलस्वरूप उसे रंजकता की अनुमति हुई और सौन्दर्यबोध की कल्पना आदि मानव के मन में उत्पन्न हुई। आदि मानव पशु-पक्षी, कीड़े-मकोड़े आदि के सवर से परिचित हुआ, अनुकरण की प्रवृत्ति जागृत हुई और अनेक स्वर से आपे स्वर को मिलाने का प्रयास

### शास्त्रीय संगीत और लोकसंगीत का सहसंबंध

करने लगा। उनकी उड़ान, उनकी चाल तथा गति का अनुकरण करने लगा। पक्षियों की झूमती थिरकती हुई डालियों <mark>को दे</mark>बकर स्वयं भी झूमने और थिरकने लगा। उसे झूमने, थिरकने आदि से ल<mark>य और</mark> ताल की सुन्दर अनूमति हुई। नदियों और झरनो को कल–कल ध्वनि से उसके हो<mark>ठो में बोल, पैरो में थिरकन और शरीर में</mark> लचक प्रस्फुटित हुई, वह बुदबुदाने लगा। कुछ गाने लगा, बजाने लगा एवं विभिन्न और गतिशिल अंगो से संचालन करने लगा।

शास्त्रीय संगीत और लोकसंगीत एक वृक्ष की दो शाखाएँ हैं। संगीत के इन दोनों प्रकारो की विकसित दिशाएँ स्वतंत्र है तथा दोनों ही प्रौढ़ संगीत शैलियो के दो विकसित, स्वरूप है। शास्त्रीय संगीत के प्रेरणा स्त्रोत व्यक्ति एवं शास्त्र है और शास्त्र के नियमों में बँधा हुआ शास्त्रीय संगीत स्वतंत्रपूर्वक विचरने का अधिकार नहीं है।

लोकसंगीत का प्रेरणा स्त्रोत जन मानस है। उसका विकास और संचरण क्षेत्र अधिक विस्तृत है। शास्त्रीय संगीत के प्रयोग और प्रशिक्षण के लिए शास्त्रझान की आवश्यकता है तथा विशिष्ट अभ्यास क्रम से गुजरने की जरूरत है। परंतु लोकसंगीत के प्रयोग के लिए किसी अभ्यास तथ<mark>ा जोन की आवश्यकता नहीं है, शास्त्रीय संगीत</mark> वैयक्तिक साधना का प्रतीक है। संगीत रचनाएँ जब प्रौढ़ता को प्राप्त होती है, तभी . उन पर शास्त्र बनते हैं। पहले रचनाएँ होती है, उनके अनेक वाद विवाद, उपप्रकार, क्रिया प्रक्रियाएँ चलती है, तब शास्त्रों का आधार लिया जाता है। अनिबद्ध रचनाओ को निबद्ध करने के <mark>लिए शा</mark>स्त्र का निर्देश करता है। प्रारंभ मे शास्त्र सरल, सुगम तथा संक्षिप्त होता है<mark>। बाद</mark> में रचना क्रम के विस्तार के साथ वह भी पेचीदा होने

लगता है। अनेक नियम, उपनियम, धारा, उपराधाओं की सृष्टि होती है। लोकसंगीत ने निश्चित रू<mark>प से शा</mark>स्त्रीय संगीत पर प्रभाव डाला है। उच्च वर्ग के लोग लोकसंगीत मे रूचि रखते थे <sub>मं</sub>योंकि वो परंपरा का हिस्सा बनना चाहते थे। कई प्रसिद्ध रचनाकारों ने अपने कुछ शास्त्रीय अंशो को पारंपारिक लोकसंगीत पर आधारित किया है। लोकसंगीत कई शास्त्रीय टुकड़ो में प्रभावशाली रहा है और संभवत: आने <mark>वाली</mark> शताब्दियों के लिए शास्त्रीय संगीतकारों को प्रेरित करना जारी रखेगा।

शास्त्रीय संगीत स्वरप्रधान होता है तो लोकसंगीत शब्दप्रधान होता है। लोक संगीत का स्वरूप सहज स्वच्छन्द एवं लयगर्भित होता है, शास्त्रीय संगीत जटिल एवं शास्त्रोक्त होता है, किन्तु सांगीतिक तत्वों के आधार पर दोनों में पारस्परिक सम्बन्ध

### Aesthetics in Various Types of Music and it's Impact on Humanity 130

की अनुभूति विद्यमान है। लोकधुनों में शास्त्रोक्त रागे छुपी हुई है। शास्त्रीय पद्धति से गाए जाने वाले अनेक गीतों में लोक बोली के शब्द होते हैं, ऐसे ही शब्द लोकगीतों के आधार स्तम्भ होते हैं। लोकसंगीत में स्वर और ताल का सीधा महत्व नहीं होता है, किन्तु रचनाकार शास्त्रीय संगीत कर दृष्टि से रचना की युक्ति का निर्माण कर लेता है। तबला शास्त्रीय संगीत का प्रधान वाद्य है, किन्तु लोकसंगीततज्ञ इसका उपयोग पूर्ण मनोयोग से करते हैं जो शास्त्रीय संगीत और लोकसंगीत के पारस्पारिक सम्बन्ध का परिचायक है।

शास्त्रीय संगीत में कलात्मक है लोकसंगीत की कला मे सर्व ग्रहिता है।

### संदर्भ संकेत

- 1. भारतीय संगीत (वैज्ञानिक विश्लेषण) प्रो. स्वतंत्र शर्मा
- 2. राजस्थान के लोकसंगीत और उसमें प्रयुक्त लोक वाद्य डॉ. अनिता
- 3. संगीत रत्नावली अशोक कुमार
- 4. लोकसंगीत अंक डॉ. लक्ष्मी नारायण गर्ग

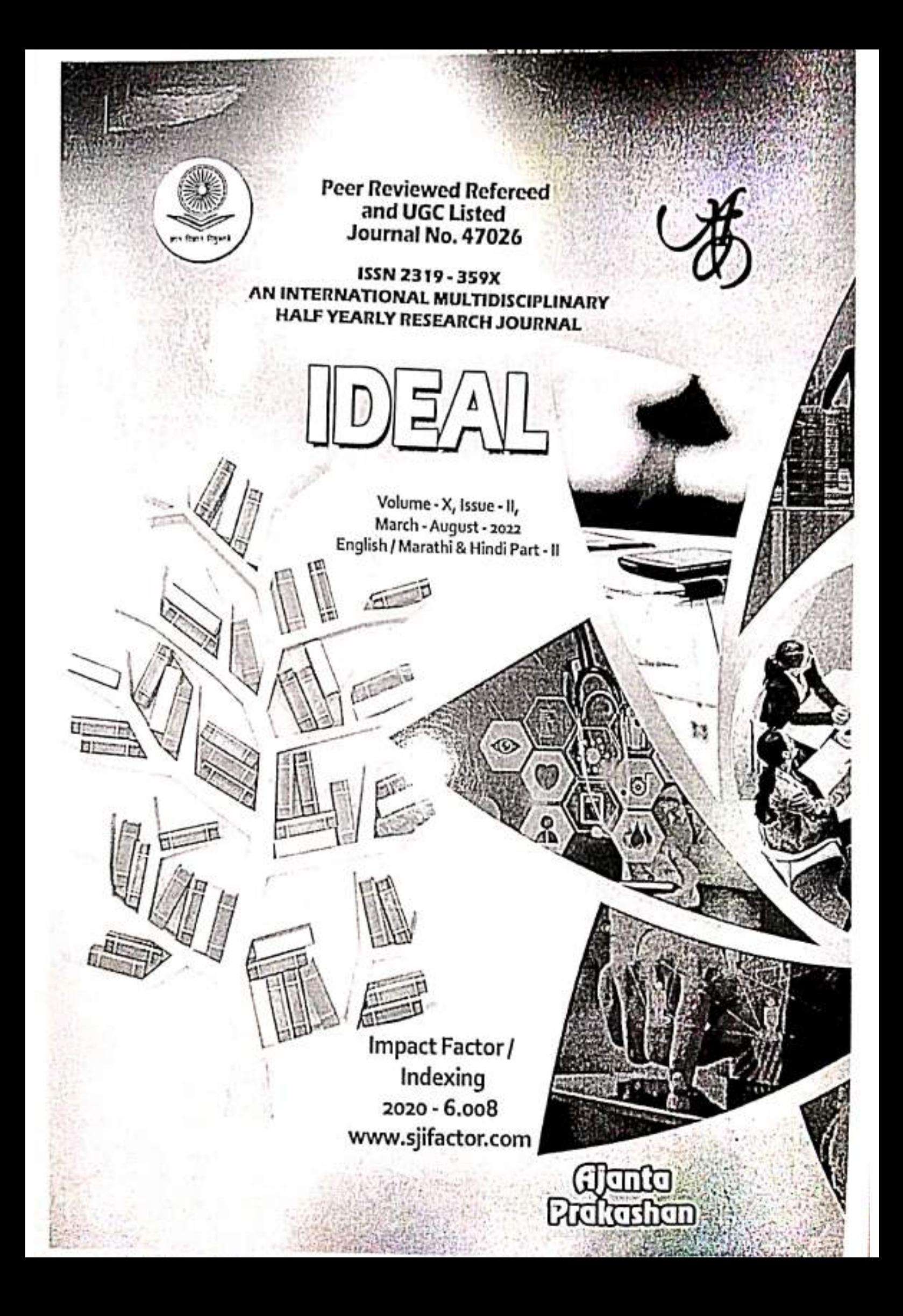

# VOLUME - X, ISSUE - II - MARCH - AUGUST - 2022<br>IDEAL - ISSN - 2319 - 359X - IMPACT FACTOR - 6.008 (www.sjifactor.com)

#### **CONTENTS OF HINDI PART - II** چە ৽

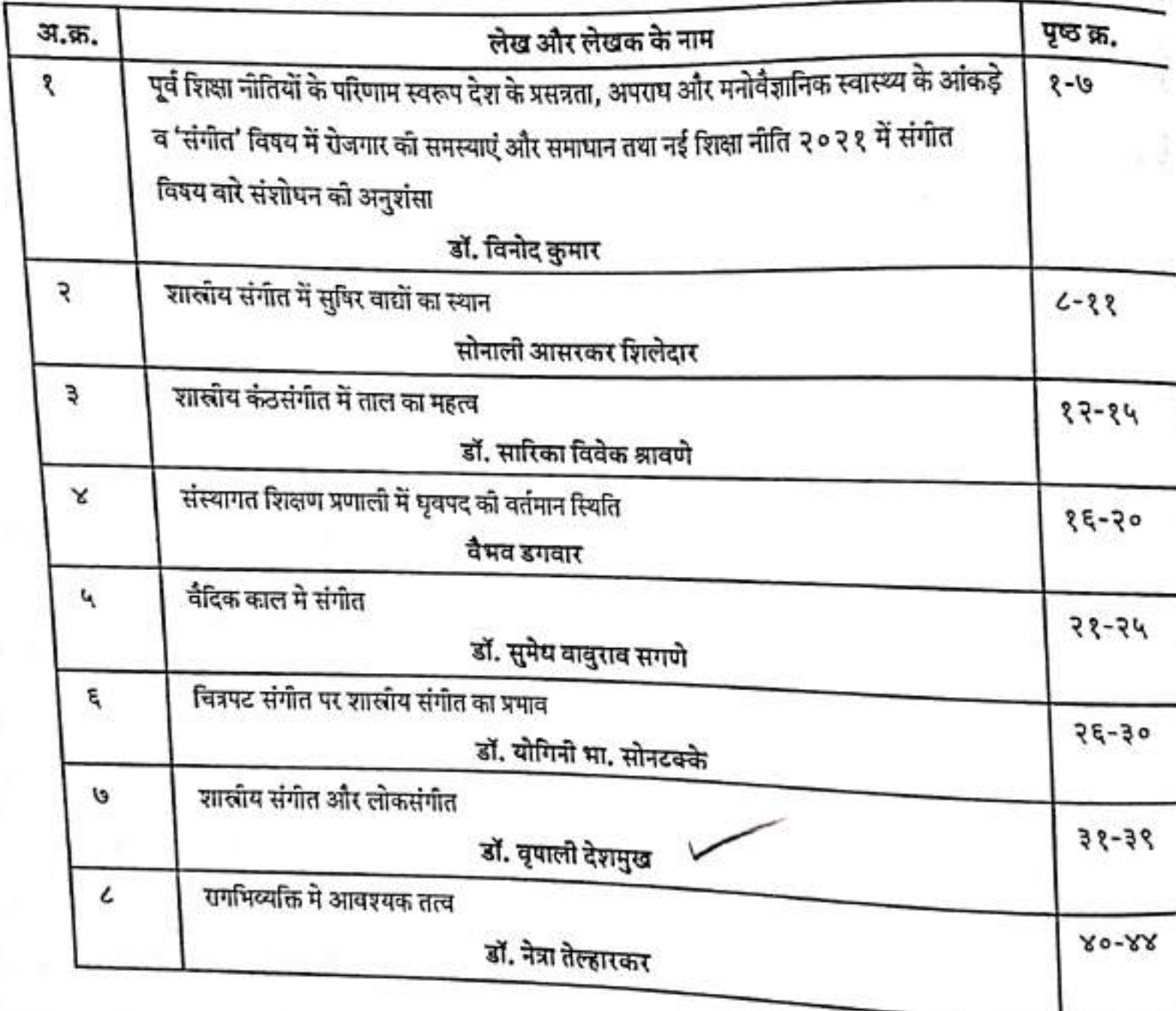

0.008 (www.sjifactor.com) ७. शास्त्रीय संगीत और लोकसंगीत AP-7 डॉ. वृपाली देशमुख जे.डी. पाटील सांगळूदकर महाविद्यालय दर्यापूर, जि. अमरावती.

सारांश

शास्त्रीय संगीत का आधार लोक संगीत है अर्थात् लोक संगीत से ही शास्त्रीय संगीत की उत्पत्ति मानी गई है। ऐसा माना जाता है कि लोक संगीत को समझकर जब विद्वानों ने इसे नियमबद्ध किया तो यह शास्त्रीय संगीत .<br>बना लोक संगीत दो शब्दों से मिलकर बना है लोक तथा संगीत लोक का अर्थ है जन साधारण तथा संगीत का अर्थ है .<br>गायन, वादन तथा नृत्य का मिश्रण अतः लोक संगीत का सामान्य अर्थ हुआ ऐसा संगीत जो जन-साधारण द्वारा

लोक संगीत जन-साधारण की आंतरिक भावनाओं का प्रतीक है। यह देश की संस्कृति का एक जीता जागता उदाहरण है। किसी भी देश की सांस्कृतिक उन्जति का पता, उस देश के लोक संगीत को देखकर चलता है। लोक संगीत को सहज संगीत भी कहा जाता है। इसे सीखने के लिए किसी बंधन की आवश्यकता नहीं होती है। प्राचीन काल से ही मानव अपने मन के भावों को गाकर या बजाकर या नाचकर अभिव्यक्त करता आ रहा है। अपने सुख-दुःख तथा जीवन की अनेक घटनाओं को मानव ने संगीत के माध्यम से अभिव्यक्त किया। अतः इदय के भाव को (उसी रूप में) व्यक्त करने के लिए जब संगीत का सहारा लिया जाता है तो वह संगीत लोक संगीत कहलाता है।

लोक संगीत का प्रचार आदिकाल से ही संसार के हर क्षेत्र में रहा है। भारत में इस संगीत का प्रचार प्राचीन <sup>समय</sup> से ही पाया जाता है। वैदिक काल में विवाह जन्म आदि के समय में गाए जाने वाला संगीत लोक संगीत ही था। <sup>यह लो</sup>क संगीत हर काल में रहा है तथा उन्नत होता गया है। शास्त्रीय संगीत का उद्भव जहाँ केवल अपने आनंद के <sup>तिए</sup> ही हुआ था वहीं लोक संगीत सभी के लिए था। उद्देश

शास्त्रीय संगीत काअर्थ शास्त्र पर आधारित संगीत से है। शास्त्र से अभिप्राय ऐसी नियमावती से है जो थेयलता को दूर कर नियमबद्ध पद्धति का निर्माण करे किसी भी शासन को चलाने के लिए शास्त्र की आवश्यकता होती<br>|-है, क्योंकि आया हो, समाज हो अथवा कला हो, उसकी आचार संहिता होता है। व्याकरण शास्त्र भाषा को स्वच्छन्दता<br>४ है रेपा कर नियमितता प्रदान करता है, समाज-शास्त्र हमें जीने का ढंग सिखाता है और तर्कशास्त्र सत्य को हमारे<br>किया कर नियमितता प्रदान करता है, समाज-शास्त्र हमें जीने का ढंग सिखाता है और तर्कशास्त्र सत्य कामा है और <sup>केमे</sup>ले लाकर खड़ा कर देता है। इसी प्रकार संगीत का शास्त्र भी संगीत को नियमबद्ध कर जीवन प्रदान करता है और<br>शिक्ष्य<br>शिक्ष्य <sup>111</sup> मुरंग बनाता है।

3t

# LIME-X, ISSUE - II - MARCH - AUGUST - 2022<br>EAL - ISSN - 2319 - 359X - IMPACT FACTOR - 6.008 (www.sjlfactor.com)

AP-7

संगीत स्वर और लय के सूक्ष्म भेदों पर किए गए चिन्तन मनन का परिणाम है जो साधना व अभ्यास के बल <sub>पर साध</sub>ता व अभ्यास के लिए योगसाधना के समस्त अंगों को अंगीकार कर लेने के कारण यह मानव को ्<br><sub>सांसा</sub>रिकता से ऊपर उठाकर चेतना को जागृत करके दिव्यात्मक आनन्द की प्राप्ति कराने में सहायक होता है। शास्त्रीय संगीत में रंजकता का अर्थ आत्म रंजन के रूप में मुखरित होता है। यह सत्य है कि मानव के साथ पहले <sub>सोक-सं</sub>गीत का जन्म हुआ जो उसके द्**वारा किए गए क्रिया-कलापों की सहज गेयात्म**क अभिव्यक्ति थी। परन्तु शिष्ट एवं शिक्षित होने पर विचारशील धारा के आधीन होकर मानव के द्वारा किए गए स्वर व लय प्रयोगों के विश्तेषण से कुछ निर्धारण किया गया और वहीं से संगीत के शास्त्र के नियम स्थापित हुए। परवर्तीतकाल में उसी का अनुसरण करने पर तथा नए प्रयोगों को पुनः नियमावली में स्थापित करने पर शास्त्रीय संगीत का उदय हो गया। इस रूप में शास्त्रीय संगीत को लोक संगीत से उद्भूत माना जा सकता है। यह दोनों ही एक-दूसरे से प्रेरणा लेते हैं, परन्तु जे लोकसंगीत शास्त्रीय संगीत के गुनो को धारण करने लगता है अथवा शास्त्रीय संगीत लोक संगीत के गुणों को आत्मसात करने लगता है तो वस्तुतः दोनों ही अपनी विशेषता व मौलिकता को खो बैठते हैं।

आधुनिक काल में जो शास्त्रीय संगीत प्रचलित है यह मार्गी नहीं अपितु देशो संगीत का परिवर्तित स्वरूप है प्रस्तावना और जो नियमबद्ध है। इन समस्त तथ्यों से यह निर्विवाद सिद्ध हो जाता है कि शास्त्रीय संगीत लोक-संगीत का ही परिष्कृत रूप है। लोक संगीत हो यह स्रोत है जिसमें संगीत की सभी धाराओं ने जन्म लिया और इसी की गोद में पल्लवित और पुष्पित हुई। यदि यूँ भी कहा जाए कि लोक संगीत सोधी सादी, निष्कपट जननी है और शास्त्रीय संगीत इसकी सुशिक्षित, सुसंस्कृत सन्तान है तो कोई अतिश्योक्ति नहीं होगी।

.<br>(भारतीय संगीत की प्राचीनता सामवेद के साथ जुड़ी हुई है, यह बात सदा कहने सुनने में आया करती है। .<br>हमारे संगीत को प्राचीन परम्परा की चर्चा चलते ही सामवेद का नाम अवश्य लिया जाता है और वह इसलिए कि सामवेद संगीत के साथ अभिन्न रूप से जुड़ा हुआ है। इतना ही नहीं उसकी रचना ही संगीत या गान द्वारा हुई है। ऋग्वेद के गेय मंत्रों का संग्रह ही सामसंहिता है। अतः इस पृथक् संहिता का अस्तित्व ही संगीत पर आधारित है। सामवेद में संगृहीत ऋचाओं क आधार पर गान तैयार किये जाते थे। वेद में संगीत की महत्त्ता का द्योतक गीता का यह वाक्य प्रसिद्ध ही है- वेदानां सामवेदोऽस्मि । आज तो 'साम' का गीतात्मक स्वरूप बहुत कुछ लुप्त हो चुका है, जिसका उदार करना आवश्यक है। विस्तार भय से यहाँ साम-संगीत का कुछ भी शास्त्रीय परिचय नहीं दिया जा रहा है। फिर भी इसका नामोल्लेख यहाँ इसलिये करना पड़ा है कि हमारे शास्त्रीय संगीत की प्राचीनता और उसकी महत्त्वा का संबंध सामवेद के साथ जोड़ने की जो प्रचलित प्रथा है, उसकी तह में जो तात्त्त्विक दृष्टिकोण छिपा हुआ है उसे समझने की विद्यार्थियों में जिजासा बढ़ें.

सामवेद की प्राचीनता के साथ हमारे शास्त्रीय संगीत का संबंध जोड़ने की जिस परम्परा का हमने ऊपर उल्लेख किया उसके साथ ही साथ यह परम्परा भी प्रचलित है कि हमारा शास्त्रीय संगीत वैदिक संगीत की धारा से भिन्न गान्धर्व संगीत की धारा से विकसित हुआ है। संगीत विद्या का दूसरा नाम गांधर्व-विद्या भी माना "यहाँ

L-ISSN WORK-IMPACT FACTOR-6.008 (WWW.ajifactor.com) प्रार्त-परम्परा का थोड़ा सा परिचय बहुत आवश्यक है। साम संगीत से मिन्न गान्यवं संगीत की परम्परा का निय हमें भरत के 'नाट्यशास्त्र' में इस प्रकार मिलता है न मध्यमस्य नाशस्तु कर्तव्यो हि कदाचन । सर्वस्वराणां प्रवरो हानाशी मध्यमः स्मृतः ।। गान्पर्वकन्पे क्षहतः सामस्वपि च मध्यमः ।।

'अर्थात् गान्धर्वगान तथा सामगान इन दोनों परम्पराओं में मध्यम' को सब स्वरों में से प्रवर माना गया है। .<br>अरत के इस वचन से यह स्पष्ट संकेत मिलता है कि ये दो परम्पराएँ मित्र थीं। इससे यह समझा जा सकता है कि .<br>जिस प्रकार वेदों की ऑति ही वैदिक संगीत भो अति प्राचीन काल से प्रचार में था, उसी प्रकार उतने ही प्राचीन काल से तौकिक संगीत की धारा भी साथ-साथ बहती हुई चली आई होगी। वैदिक संगीत का जहाँ यज्ञ-याग से सीघा सम्बन्ध था, वहाँ लौकिक संगीत का मुख्य उद्देश्य लोकरंजन रहा होगा यह धारणा आज सामान्य रूप से प्रचलित है। कि यहाँ एक बात ध्यान में रखने योग्य है और वह यह कि संपूर्ण संस्कृत साहित्य की यह एक बड़ी महत्त्वपूर्ण विशेषता है कि

उसमें ज्ञान को सभी शाखाओं, सभी विधाओं, सभी कलाओं और शास्त्रों का विवेचन इस ढंग से किया गया है चिकित्सा शास्त्र की आयुर्वेद के रूप में प्रतिष्ठा, युद्ध विद्या का धनुर्वेद के रूप में विवेचन इस बात का प्रमाण है कि हमारे प्राचीनों ने सब विद्याओं को एक ही केन्द्र की ओर सदा उन्मुख रखा है।

प. औँकार नाथ ठाकुर स्पष्ट करते हुए कहते हैं-मार्ग और देशी में कोई तात्विक अन्तर नहीं है, याम्य-संगीत या लोक-संगीत के लक्ष्य के आधार पर भी शास्त्रीय नियमों के निर्माण दवारा जिसकी रचना की गई वह नियमबद्ध संगीत मार्ग संगीत' है और जिसमें नियमों की इतनी कड़ाई नहीं रहती वह 'देशी संगीत' है। इसलिए यह निष्कर्ष निकालना कि आज जो हमारा शास्त्रीय संगीत है वही नियमबद्ध होने से मार्ग है और देश मेद से रुचिमेद के अनुसार विभिन्न प्रान्तों एवं प्रदेशों में जो लोक संगीत प्रचलित है वह देशी है।

शास्त्रीय संगीत का अपना एक शास्त्र है अपने नियम हैं, अपनी परम्परा है, उसका शास्त्रीय पक्ष व्यक्ति निष्ट होते हुए भी समाज को सौन्दर्य, रंजन एवं रसानुभूति करवाता रहता । लोक संगीत का अपना कोई धास्त्र नहीं .<br>हैअथवा कोई सिद्धान्त नहीं हैं, परन्तु उसमें सामाजिक परम्परा एवं विश्वास की प्रेरणा व सहज में ही सौन्दर्य, रंजन <sup>एवं</sup> रसानुभूति उत्पन्न करने की क्षमता है। शास्त्रीय संगीत के विकास में लोक-संगीत का स्थान बहुत महत्त्वपूर्ण .<br><sup>रहता</sup> है। लोक संगीत की अनेक धुनें शास्त्रीय संगीत में आ जाती हैं और दोनों एक-दूसरे को सदैव उपज के लिए प्रेरित

सर्वप्रथम तो लोक संगीत ही उत्पन्न हुआ ऐसी धारणा मान्य है, तदुपरान्त जब यह परिपक्व हो गया और <sup>क़</sup>रती रहती है। मार्गे कुछ ऐसे तत्त्व थे जिन्होंने शास्त्रीय रूप धारण किया, जैसे-राग मुल्तानी, मांड, पहाड़ी, सौराष्ट्र, टंक इत्यादि<br>किये कुछ ऐसे तत्त्व थे जिन्होंने शास्त्रीय रूप धारण किया, जैसे-राग मुल्तानी, मांड, पहाड़ी, सौराष्ट्र, टंक ति हैं। सोक संगीत का निर्माण स्वाभाविक है-इसको समझ कर जब विश्लेषण करके नियमबद्ध करते हैं तब<br>हिन्दू <sup>18</sup> लोक से हट कर शास्त्रीय रूप धारण करता है। क्तिके

 $\overline{\cdots}$ 

# $\frac{1}{10}$   $\frac{1}{2}$   $\frac{1}{2}$

समाज में संगीत कला के दो पक्ष (i) लोक पक्ष तथा (ii) शास्त्रीय पक्ष संगीत कला का लोक पक्ष जीवन में शौन्दर्य और निखार लाने के साथ-साथ जीवन की मार्मिक वास्तुस्थिति, विश्वास तथा मान्यताओं को भी सम्बल प्रदान करता है जबकि कला का शास्त्रीय पक्ष मनुष्य को कला की गहराई, मंथन, सौन्दर्य, चिन्तन व उसके पारस्परिक सिद्धान्तों व नियमों पर विचार करने को प्रेरित करता है। कला के लोकपक्ष में जहाँ प्रेरणात्मक आधार, सामाजिक विश्वास रीति-रिवाज, उत्सव त्यौहार एवं अनेक ऐसे विशिष्ट मूल्य समझे जाते हैं, वहाँ शास्त्रीय पक्ष में

व्यक्ति की प्रतिभा, संवेदनात्मक अनुभूति तथा उसके विभिन्न प्रकार के उपकरण मूलाधार माने जाते हैं। एक अन्य विचारधारा के अनुसार लोक-संगीत व शास्त्रीय संगीत दोनों एक ही साथ अंकुरित एवं विकसित हुए हैं। लोक-संगीत कभी शास्त्रीय संगीत का अनुकरण नहीं करता और न ही शास्त्रीय संगीत लोक-संगीत के गुणों को आत्मसात करता है। शास्त्रीय संगीत को सुगम कर देने से ओर उसे तान, पलटे, मुरकियाँ तथा स्वर सम्बन्धी रचनात्मक पेचीदगियाँ हटाकर गा लेने से ही वह लोक गीत नहीं बन जाता और न ही लोक गीत को स्वर, ताल या पलटों की बारीकियों में बाँध देने से वह शास्त्रीय संगीत बनाया जा सकता है। -

लोक-संगीत व शास्त्रीय संगीत एक ही वृक्ष की दो शाखाएँ हैं और दोनों शाखाओं के विकास मार्ग भी स्वतन्त्र हैं तथा प्रौढ़ संगीत शैलियों के दो विकसित स्वरूप हैं। शास्त्रीय संगीत के प्रेरणा स्रोत व्यक्ति एवं शास्त्र हैं और शास्त्र के नियमों में बँधा हमारा शास्त्रीय संगीत स्वतन्त्रतापूर्वक घूमने का अधिकारी नहीं हैं। दूसरी ओर लोक-संगीत स्वतन्त्रतापूर्वक विचरण करने वाला संगीत है जिसके प्रेरणा स्रोत जनमानस है। इसका विकास और संरचना क्षेत्र अधिक विस्तृत है। शास्त्रीय संगीत के प्रयोग और परीक्षण के लिए शास्त्र जान की आवश्यकता है, परन्तु लोक संगीत के प्रयोग के लिए किसी अभ्यास या शास्त्र ज्ञान की आवश्यकता नहीं अपितु मात्र अनुकरण की आवश्यकता है। शास्त्रीय संगीत वैयक्तिक साधना का प्रतीक है तो लोक संगीत सामुदायिक साधना का शास्त्रीय संगीत ने जो कुछ भी लोक-संगीत से प्राप्त किया है वह कल्पनातीत है। अनादि काल से भारत में संगीत शास्त्रों की चर्चा होती रही है। संगीत रचनाएँ जब प्रौढ़ता को प्राप्त होती है तभी उन पर शास्त्रों की रचना होती है। प्रारम्भिक संगीत शास्त्र कैसा रहा होगा इसकी कल्पना-'सामवेद' की ऋघाओं में खोजा जा सकती है। 'सामवेद' में राग-रागिनियों की बारीकियों का समावेश नहीं है। उसके बाद के सभी शास्त्र क्लिष्ट तथा पेचीदा होते गए हैं। भरतमुनि का 'नाट्य शास्त्र' जो कि 'पंचम' वेद के नाम से प्रचलित हुआ, 'सामवेद' से अधिक जटिल है। इसके बाद रचे हुए 'संगीत रत्नाकर' आदि शास्त्रीय ग्रन्थ जटिलतर बनते गए। प्रारम्भिक शास्त्रों में रचना और शास्त्र दोनों ही समकक्षा तथा समानान्तर हो गए 割

#### शास्त्रीय संगीत

शास्त्रीय संगीत का अर्थ शास्त्र पर आधारित संगीत से है। शास्त्र से अभिप्राय ऐसी नियमावली से हैं जो घंघसता को दूर कर नियमबद्ध पद्धति का निर्माण करे। किसी भी शासन को घलाने के लिए शास्त्र की आवश्यकर्ता होती है, क्यॉकि आना हो, समाज हो अथवा कला हो, शास्त्र उसकी आचार संहिता होता है। व्याकरण शास्त्र, आना को स्वय्छन्दता से बचा कर नियमितता प्रदान करता है, समाज-शास्त्र हमें जीने का छंग सिखाता है और तर्क-शास्त्र सत्य

AP-7

Watcher Line 11 - MARCH - AUGUST - 2022  $\frac{10^{10^{10}}}{10^{10^{11}}\text{A L}-1{\rm SSN}-2319-359 \text{X} -1{\rm M PACT\ FACTOR} -6.008 \text{ (www.sjifactor.com)}$ 

- सोक संगीत गानव जीवन की उसके सुख-दुख की कहानी को बताता है। J,
- यह देश की संस्कृति का रक्षक है। v.
- लोक संगीत किसी नियम से बढ़ नहीं होता। 4.
- सोक संगीत में धुने तीन या चार स्वरों में ही साधारणतया बनी होती हैं। б.
- यह सरल भाषा में होता है। U.
- लोक संगीत में भाव के अनुसार ताल तथा लय का निर्धारण किया जाता है।  $\mathcal{L}$
- लोक संगीत किसी प्रसंग को सामने रख करा आगे बढ़ता है। ۹.
- t०. सोक संगीत में एक ही धुन में कई गीत गाए जाते हैं।
	- अर्थात् धुन तो एक ही रहती है पर कविता (गीत) बदलता रहता है
- शास्त्रीय तथा लोक संगीत में तुलना

शास्त्रीय संगीत तथा लोक संगीत एक दूसरे के साथ जुड़े हुए हैं। दोनों में समय के अनुसार परिवर्तन होता रहता है। फिर भी दोनों का रूप एक जैसा कभी नहीं होता है। इनमें कुछ अंतर पाया जाता है जो इस प्रकार है

लोक संगीत में शास्त्रीय संगीत की तरह नियम नहीं होते हैं। जैसे किसी राग को गाने के लिए उस राग के वादी संवादी, लय आदि नियमों में बंधे रहना पड़ता है। परन्तु लोक संगीत ऐसे नियम जरूरी नहीं है।

शास्त्रीय संगीत में जहाँ एक तरफ स्वर, ताल आदि को समझने के लिए अथक परिश्रम करना पड़ता है वहीं लोक संगीत में ये स्वत ही प्रकट हो जाते हैं। इनको समझने के लिए अलग से परिश्रम की आवश्यकता नहीं होती। वे भाव के दवारा अपने आप आने लगते हैं। उदाहरण के लिए राग पीलू सीखने तथा गाने के लिए शास्त्रीय संगीत के विद्यार्थी को काफी समय लगता है परन्तु आज जो 'आरती' (ॐ जय जगदीश हरे) गाई जाती है वह पीलू राग तया दीपचंदी ताल में है। इसे गाने के लिए साधारण से जन को कुछ भी पहले से नहीं सीखना पड़ता। न तो सम या खाती देखना पड़ता है तथा न ही ताल की गात्रा ।

शास्त्रीय संगीत का साहित्यिक पक्ष लोक संगीत क अपेक्षा कम है। धुपद आदि संस्कृत, हिन्दी या एक दो अन्न भाषाओं में ही मिलते हैं। परन्तु लोक गीतों का साहित् अनेक बोलियों में मिलता है। निष्कर्ष

संगीत के अनेक मूर्धन्य शास्त्रकारों अथवा विद्**वानों के मतानुसार लोक संगीत शास्त्रीय** संगीत का बीजरूप है। किसी भी कला अथवा विद्या के शास्त्र का सृजन तभी सम्भाव होता है, जबकि वह अस्तित्व में आकर विकसित हो । यही जात संगीत पर भी पूर्णस्पेण लागू होती है।

निष्कर्ष के रूप में इतना ही कहा जा सकता है कि शास्त्रीय संगीत मनुष्य द्वारा निर्मित सिद्धान्तों की बंदिर्श<br>कैप्पणिकके पार्ट के में रहता है जबकि लोक संगीत का निर्माण प्रकृति की प्रेरणा से या मानव हृदय से निःसृत सुख अथवा दुख के भावों से<br>बोल है। भाष्यीय संगीत (www.com) होता है। शास्त्रीय संगीत (गायन, वादन और नृत्य) शास्त्र पर आधारित है लेकिन लोक संगीत सामाजिक परम्पराओं<br>से उड़ा हुआ है, जिसमें सामाना परिवर्त करने में सिर्वर्त पर आधारित है लेकिन लोक संगीत सामाजिक परम्पराओं से जुड़ा हुआ है, जिसमें मनपाहा परिवर्तन नहीं किया जाता। एक शास्त्र प्रधान है तो दूसरा समाज प्रधान

AP-7

 $\frac{100000 \times N_0 185 \text{UB} - 11 - \text{MARCH} - \text{AUGUST} - 2022}{10000 \times 185 \text{N} - 2319 - 359 \text{N} - \text{IMPACT FACTOR} - 6.008 \text{ (mrv.4)} \times 165 \text{N} - 2319 + 359 \text{N} - \text{IMPACT FACTOR} - 6.008 \text{ (mrv.4)} \times 165 \text{N} - 2319 + 359 \text{N} - \text{IMPACT FACTOR} - 6.008 \text{ (mrv.4)} \times 165 \$ 

 $AP - 7$ 

### जवर्णसूची

- संगीतांजली भाग १,५ लेखक और प्रकाशन स्व. पं. ऑकारनाथ ठाकूर संपादक प. बलवंतराय मट t. आवरंग
- संगीत और संवाद लेखक अशोक कुमार कनिष्ठ पब्लिशर्स नई दिल्ली ₹.
- संगीत शास्त्र व संगीत प्रदर्शन लेखक -- डॉ. शिखा शृगुवंशी कनिष्क पब्लिशर्त नई दिल्ली  $\mathbf{J}$ .
- संगीत का सांस्कृतिक व सामाजिक पक्ष लेखक डॉ.प्रभा भारदवाज प्रकाशन- साहित्यागार शितल ¥. ऑफसेट जयपूर
- मी उत्तरी भारत मे संगीत शिक्षा लेखक-तृप्त कपूर पब्लिशिंग-हाउस नई दिल्ली Ч.
- संगीत विशारद लेखक-- वसंत पब्लिकेशन --संगीत कार्यालय हाथरस ξ.

Nebra Telhankar

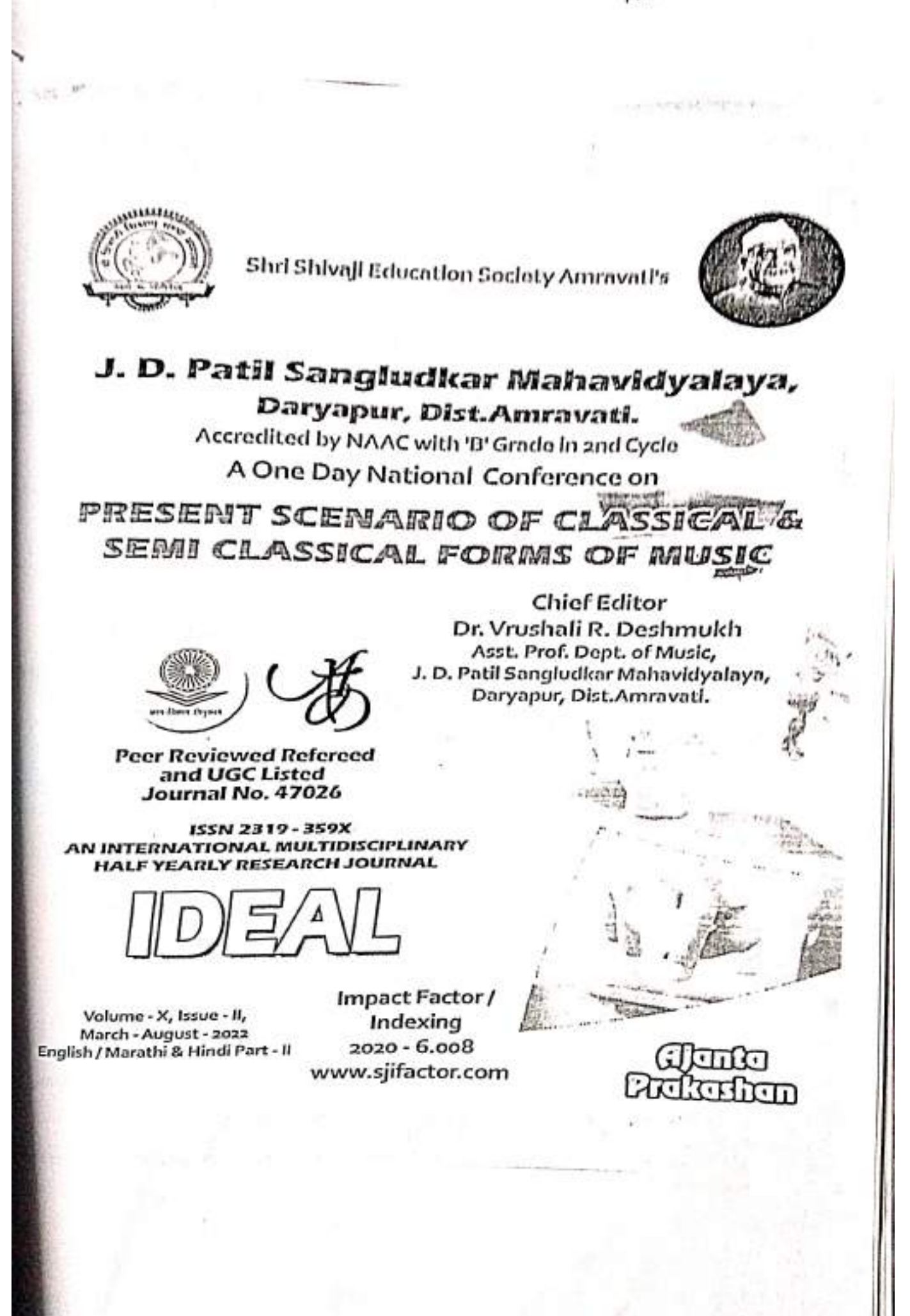

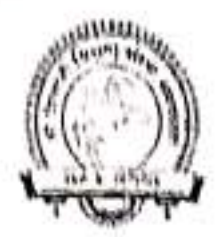

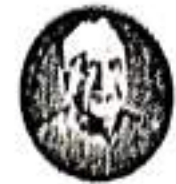

Shri Shivaji Education Society Amravati's J. D. Patll Sangludkar Mahavidyalaya, Daryapur, Dist.Amravati. Accredited by NAAC with 'B' Grade in 2nd Cycle A One Day National Conference on

PRESENT SCENARIO OF CLASSICAL & SEMI CLASSICAL FORMS OF MUSIC

> **Chief Editor** Dr. Vrushall R. Deshmukh Asst. Prof. Dept. of Music, J. D. Patil Sangludkar Mahavidyalaya, Daryapur, Dist.Amravati.

ISSN 2319 - 359X AN INTERNATIONAL MULTIDISCIPLINARY HALF YEARLY RESEARCH JOURNAL

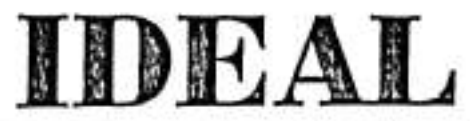

 $lssuo - ll$ Volume - X

March - August - 2022

ENGLISH / MARATHI & HINDI PART - II

Peer Reviewed Refereed and UGC Listed Journal No. 47026

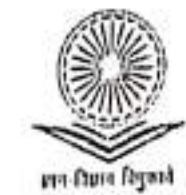

**Impact Factor / Indexing**  $2020 - 6.008$ www.sjifactor.com

⊹ PUBLISHED BY →

Ajanta Prakashan Aurangabad, (M.S.)

# VOLUME - X, ISSUE - II - MARCH - AUGUST - 2022<br>IDEAL - ISSN - 2319 - 359X - IMPACT FACTOR - 6.008 (www.sjifactor.com)

#### ֍ **CONTENTS OF HINDI PART - II** æ

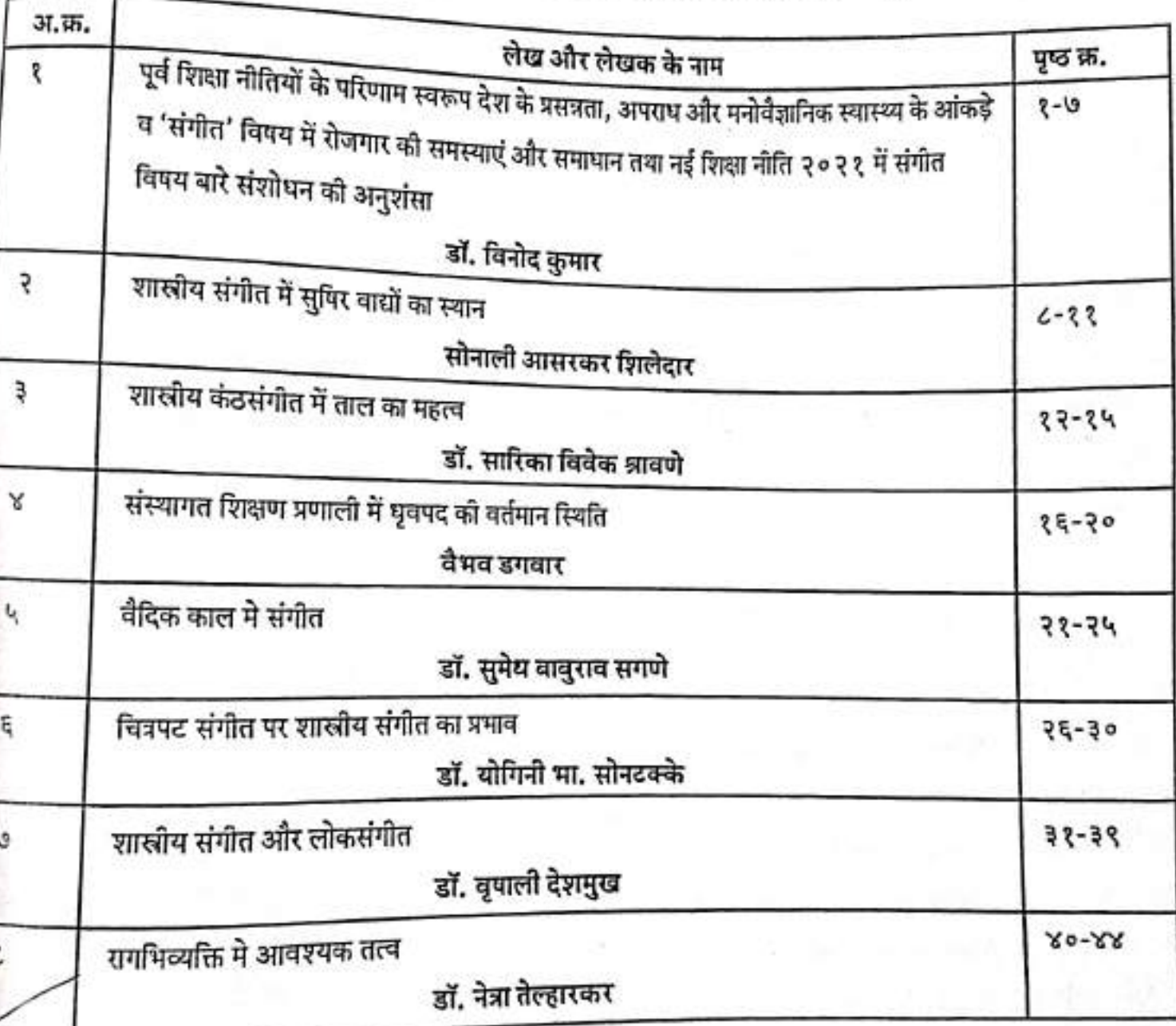

### VOLUMII - N. 1880/II - H - MARCH - AUGUST - 2022 TOEAL - ISSN - 2310 - 350X - IMPACT FACTOR - 6.008 (www.ylfactor.com)

## ८. रागभिव्यक्ति मे आवश्यक तत्व

### र्धा, पेश्वा तेल्हारकार संगीत विभाग, भे. ही. सांगळूपकर महाविद्यालय, दर्यापुर.

misus

भारतीय शास्तीय शंगीत जै धात्रीन परंपरा वे पालन पर विशेष जोर दिया जाता है । विश्व ये अभेक थैशों में राग के रूप को रागहत और अपनाया है | भारतीय राग गायन स्थूल से सुक्रम की और की शाधना है | हुशिलीप राग में आध्यात्मिक सत्य निहित माना गया है | इस के अगूर्त भायों को जब संगीत के स्थरों ग्यास गुर्त किया जाता है और अलग –अलग सर्गों व्यास अमिव्यंता किया जाता है तो सुबम सत्य की अनुभूती होती है | इतिहीर भारतीय शासीय संगीत की तह में जाने के लिए राग पदती को जानना अल्याधश्यक है | राग अभिव्यक्ति में यह मुल सिद्यांत लक्ष पूर्ती नहीं करते परंतु हुन्हें जानकर लक्ष पुर्ति के लिए राग के भावों, आध्यात्मिक सत्यों और प्राकृतिक संयाद सिद्धान्तों को जानकर सतत साधना करते हुए भन भी शम का एक रूप स्थापित किया जाता है । यह रूप इस और आत्मा में स्थित होकर राग के गुरस्य हो रूपों आसाप और बन्दिश के गाध्यम से प्रगट होता है | राग प्रस्तुती की इस बंदिश को विविध रूप से धाला जाता है जिसका भाव्य अंग स्वर, ताल, पद इन तत्यों की सहाय्यतासे इस, भाव और भाषार्य की निर्मिती मनसा है | यही भन की मुख्य मृतीय है | इसी तत्यों की साधना करते समय किसी एक राग थे सभ - स्थर थे साथ अलग - अलग आय सगज में आने थे बाद हम मूल आय पर पहुंचा आती है | यही आनंदकी स्थिती हैं, और पैसी अनुभूति होणे पर हि हम सच्चे शासीय संगीतज कहसाएंगे | राग भें स्थित हुन सभी सत्यों को जानने की पदती को संगीत की साधना या उपासना की एक पद्मी भागना जरुरी है हुशी संगीत की प्रस्तुती अपने आराध्य के सकाम भक्ती का आत्म निवेदन है. यही उसका सार सत्य है | जिसने जल्दी कसाकार यह तत्य पहचान लेता है, उतनी हि जल्दी उसकी इष्टी िर्मात (त सहसि

प्रस्तायना

भारतीय शास्तीय संगीत प्रापीन परंपरा का यह वैधानिक रूप है जो शताब्दीयों बाद भी अविचल है । विश्वभार भी शाम थे। रूप को समझा और उपनाया है । शताब्दीयोंसे इस परंपरा का जतन हमारे महान संगीतकों भे अधनी फठोर संगीत साधना, सूजनात्माय शागता, अपनी प्रतिभा एवं अंद्रभूत निष्ठा से जतन पार रखा है | शारतीय राग गायन रणूल से सुक्षण की और की साधना हैं । हसिलीए राग में अध्यात्मिक सत्य निहित भागा भया है | इस के अमूर्त भायों को जब संगीत के स्थरों ब्दास गर्त किया जाता है सथा हुसे विभिन्न सभी के भाष्यम से अभिव्याप विच्या प्रांता है तो सुक्षण तत्य की अनुभूती

**AP-7** 

Vo

## VOLUME - X, ISSUE - II - MARCH - AUGUST - 2022

WOLUME - X, ISSUE - 2319 - 359X - IMPACT FACTOR - 6.008 (www.ajlfactor.com) क्षता है । राग की संकल्पना केवल आरतीय संगीत की विशेषता है । विश्व के किसी भी अन्य देश के हती हैं यह शास्त्रीय परंपरा नाही है | मतंग के यहदेशी से लेकर आज के किसी भी अन्य दश क<br>तंगीत में यह शास्त्रीय परंपरा नाही है | मतंग के युहदेशी से लेकर आज के वर्तमान मातबंडे जि के हगात<br><sub>कृतिक</sub> पुस्तक मालिक तक अलेक बदल होते हुए भी ऐसे कह सकते है की राग संकल्पना का जन्म और कारणीय मानव के अवचेतन मन में हुआ था | यह परंपरा जाती गायन से राग गायन तक करण<br>कवियाँ की लाही, अधितु संसार की अन्य गान शैलीयाँ से पूर्व की है | यह राग संकल्पना भरत के लाह्यशास्त्र में उल्लेखित नही है | रागों की विभिन्न व्याख्याओंको जानते हुए ७ वी शताब्दी में यह मतंग ्त्री व्दारा सामने आई याने ७ वि शताब्दी से प्रारंभ होकर आधुनिक युग के २१ वि सदी तक राग का ः<br><sub>विवरण,</sub> शास्त्रीय परंपरा एवं रिती से लगातार चल आ रहा है | आज देश हि नाही, विदेश भी राग की ।<br><sub>रजकता</sub> को, राग के तत्वों को भलीभाति समज रहा <sub>है</sub> | यही राग को अमिव्यक्त करने वाले तथा <sub>आत्मानंद</sub> प्राप्ती तक पाहुचाने वाले जो उपयुक्त तत्व है वही जानने का अभ्यास करना है | ताकी राग क्षंकल्पना स्पष्ट होके आत्मानंद प्राप्ती की और बढे | इद्देश्य

जैसे की राग स्वराष्टक के स्वरों का एक एैसे गीत्यात्मक विधान है जो एक निश्चित मुड ( ऋतिन्यती) को घ्यक्त करले के लिये बनाया जाता है | राग एक मनोमौतीकीय वस्तू है, क्योंकी वह मन के आत्मगत अनुभयों का यस्तू परक प्रकाशन है | वह सर्वप्रथम मन के सर्वागपूर्ण निर्मित होता है और तर बाहर मौतिक रूप में प्रक्षेपित किया जाता है | इसी करण राग रचना की प्रक्रिया में मन और मौतिक तत्व साथ साथ ही कार्य करते है | राग को प्रभावशाली बनानेमें तथा रागामिय्यकि में सहायक तकनिकी तत्व राग रूप को साकार करते है और अनेक सकारात्मक एवं भवनात्मक प्रयोग कलाकार की मन: स्थिती का निर्धारण कर संपूर्ण प्रस्तुती को बल प्रदान करते हुए श्रोतापर अध्यात्मिक प्रभाव डालते है । स्न समी तत्वों को जाननेका उद्देश्य इस लेखन का है | बर्णन

न से लकार याने प्राणवायू तथा द से दकार याने अग्नि या शकी इन दोनों अक्षरो के संयोग से नाद शब्द निर्माण हुआ | अब ब्रम्हांड की प्रत्येक चराचर वस्तू में नाद व्याप्ती है | अपने भारतीय ऋषीयों, और दृष्टायों ने संपूर्ण सृष्टी की उत्पति इस नाद – ब्रम्ह से मानी है | इसी तरह सृष्टि रचना में मानवीय <sup>बैठ</sup> गुणों में याक —तत्त्व प्रधान है | नाद का आदी तत्व जो पंचमहामुर्तोसे रचित इस सृष्टि में सर्वप्रथम <sup>और</sup> सुक्ष्म गुण है यह आकाश का गुण 'शब्द' जो वाक तत्व है | यह शब्द हि वाणी का रूप लेकर व्यक्ति .<br><sup>की</sup> युद्दी प्रतिमा और व्यक्ति तत्य को अमिव्यक्ति देता है | याणी हि एँसी शक्ती है जो मस्तिष्क की अन्य कीयों को प्रकाशित करती हैं l

इसी तरह नाद सृष्टी के मुल में विराजमान है जिससे संगीत, जान, विजान, आध्यात्म जैसे अनेक ग्नेक शाखाओंका विकास हुआ | संगीत से संबंधित दो नाद प्रकार है अनाहत नाद और आहत नाद ये

**A NO - 3 / Peer Reviewed Refereed and UGC Listed Journal No. : 47026** 

INLUME - X. ISSUE - II - MARCH - AUGUST - 2022 IDEAL - ISSN - 2319 - 359X - IMPACT FACTOR - 6.008 (www.sjlfactor.com)

के लिए राग की मंदिरा गायन और यादन दोनों में उपयुक्त माध्यम का काम कराती है | मंदिरा शब्द हैं कि अब की हि पर्यायी शब्द है | शाखीय संगीत में या राग संकल्पना में बंदिश को सर्वातोषी<br>प्रक्री प्रबंध को सर्वां को कोन्स करकर के स्वर्ग को या राग संकल्पना में बंदिश को सर्वातोषरी ना है। सभी गीत प्रकारों की रचना को बंदिश कहा जाता है।<br>तस्वर्ग कहा जाता है।

.<br>नायन में स्यर ताल यद पद रचना तया वार्षों में गत रचना को बंदिश कहा जाता है | बंदिश में के श्वर पांच और तथा से समन्यय होता है | शाम की आकृति स्पष्ट होकर सीमित रूप में सामने आ ू<br>ू<sub>ती</sub> हूं । यंदिस को रचना, लक्षण, रूप बनावट, गढन अथवा ढाचे के आधार पर हि प्रत्येक विधा का क्ष हुन्ती, टप्पा, पूपद, बड़ा ख्याल, स्वतन्त्रा आस्तित्व निर्मर है और इस विविध विधा की बंदिशों में ू<br>इ.से अत्यंत मह्त्यपूर्ण भूमिका है | पं. कुमार गंधर्व कहते है राग आत्मा है और बंदिश शरीर | शरीर ।<br>ब्राइकर सर्वत्र एक हि नही हो सकता | इसी तरह बंदिशे भी एक प्रकार की न होते हुए विभिन्न प्रकार ह होती है | इत्तिलीए विकित्स बंदिशोके आधार पर विभिन्स स्वरुपों मे राग प्रसूत किए जाते है |

दंदिश में ताल का प्रयोग तथा उसकी महता विशेष रूप से दिखाई देती है | ताल मारतीय संगीत : वह विशेषता है, जो शास्त्राघारीत नियर्मों व गुणों के दायरे में बंधकर राग अभिव्यक्ति में सहाय्यक है | .<br>क्षेत संगीत में लय एवं मात्रा विशिष्ठ एक छंद रचना को ताल कहा जाता है | कुमार गंधर्व जि के <sub>क्लर</sub> ताल में संवाद चाहिए हर एक ताल एक नादरूप वजन है | एक लययुक्त आकृतीबंध है | मात्राओं हिताब उत्तका गणित है | दैसे हि केवल बल लगाकर सम पर आना ताल में गाना नही होता तो खुद क के गायन में हि जब लय के अस्तित्व का माब होता है तभी वह गाना ताल में गाया। जाता है | के ने लय अंतर्मूल होती है | इसिलीए हर युक यंदिश एक हि राग की होते हुए मी मिन्ज दिखाई देती क्तिलेख राग की बंदिश और राग के भाव अनुसार हि ताल का चुनाव कर रागाभिव्यक्ति की जाती है त्येक ताल का अपना आय और लालीत्य होते हैं जो लय की विमिन्न गतियों के साथ मिलकर केन्स्क किया जाता है | विलंबित, मध्य, दुत, लय में गाई बजाई जाणे वाली रचनाविमिन्<del>न</del> मार्यों को े किसी है।

कारतीय शास्त्रीय संगीत का आवनाओं से ओत - प्रोत होणे का कारण काव्य और स्वर काल का .<br>स्पेक संयोग है | शब्दों को जब स्वरों के माध्यम से मिन्न - मिन्न सुरूम स्वर लगाव भेद से <sup>हा कि</sup>या जाता है तो अमिव्यक्ती मुखर हो जाती है | पद या शब्दों का अपना मह्त्व है हि यह ज्यकी ने सहाय्यक होते है परंतु विमल कान्त राय पद के बारे में अपने विचार य्यक्त करते समय ।<br><sup>अह्</sup>ले हैं साहित्य में जिस प्रकार स्वर वर्ण और व्यंजन मिन्न कर अर्थ प्रकाशक पद की सुष्टी हुई है <sup>त प्रकार</sup> संगीत में भी सा, रे, ग, म, प, प, नी इन सात स्वरोंके तारतम्य से राग विशेष के पद की <sup>सतो है</sup> l इसी कारण वाय संगीत में स्वर युक्त पद साहित्य के पद से अधिक विस्तृत है | यही हैं की आंतरराष्ट्रीय स्तर पर राग प्रस्तुती में शब्दों के बिना स्वर और ताल की छंद योजनाओं में

सम्यक सीमित लोगों पर प्रभाव डालता है यही भाषा निरपेक्ष राग संगीत विश्व व्यापकता का सहज गाध्यम है ।

### निष्यार्थ

इस तरह अत: अमिय्यकी का संबंध संगीतात्मक रचना से हि नाही बल्की कलाकार के भीतर की सूजनात्मफता से है | कलात्मक अभिव्यक्ती स्वर, लय, ध्यनी की उँचाई निचाई, पद इन गुणों पर एवं फला रचनात्माकता की विभिन्न तत्यों तक सीमित नही है बल्की कलाकार उन तत्यों का रचना में कैसे य्ययहार कर्ता है, यह सूजनात्मकता की असीमितता की और बढने का माध्यम है | इसी लिए कलाकार के प्रयोग करने में इन समि तत्यों के साथ उसका भाव क्षेत्र निहित है | महत्वपूर्ण है | ग्रंथ सूची

आधुनिक आंतरराष्ट्रीय करण में भारतीय शासीय संगीत की भूमिका –नीलम बाला महेन्दू  $1.$ 

र्हिंदुस्थानी शासीय संगीत की घराना परंपरा –शम्भूनाथ मिश्र  $2.$ 

अंतर्नाद सूर और साज –पंडित विजयशंकर मिश्र 3.

Shri Shivaji Education Society Amravati's

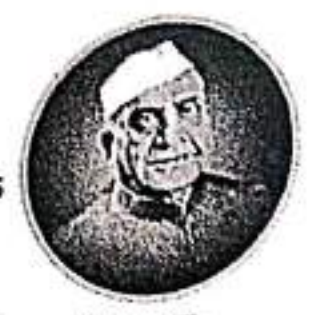

J. D. Patil Sangludkar Mahavidyalaya, Daryapur, Dist.Amravati.

Accredited by NAAC with 'B' Grade in 2nd Cycle A One Day National Conference on PRESENT SCENARIO OF CLASSICAL & SEMI CLASSICAL FORMS OF MUSIC

Chief Editor Dr. Vrushali R. Deshmukh Asst. Prof. Dept. of Music, J. D. Patil Sangludkar Mahavidyalaya, Daryapur, Dist.Amravati.

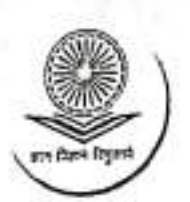

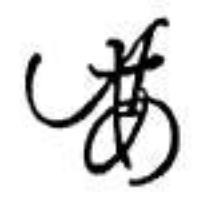

Gjanta Prakashan

**Peer Reviewed Refereed** and UGC Listed Journal **Journal No. 47026)** 

**ISSN 2319 - 359X** AN INTERNATIONAL MULTIDISCIPLINARY HALF YEARLY RESEARCH JOURNAL

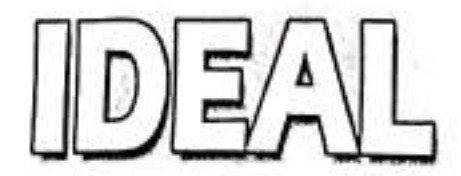

**IMPACT FACTOR / INDEXING** Volume - X, Issue - II, March - August - 2022  $2020 - 6.008$ www.sjifactor.com Hindi Part - I

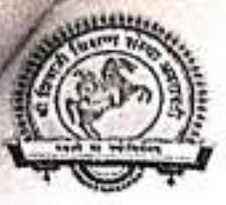

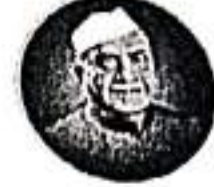

Shri Shivaji Education Society Amravati's J. D. Patil Sangludkar Mahavidyalaya, Daryapur, Dist.Amravati. Accredited by NAAC with 'B' Grade in 2nd Cycle A One Day National Conference on PRESENT SCENARIO OF CLASSICAL & SEMI CLASSICAL FORMS OF MUSIC **Chief Editor** Dr. Vrushali R. Deshmukh Asst. Prof. Dept. of Music, J. D. Patil Sangludkar Mahavidyalaya, Daryapur, Dist.Amravati. ISSN 2319 - 359X AN INTERNATIONAL MULTIDISCIPLINARY HALF YEARLY RESEARCH JOURNAL DEAL Volume - X Issue - II March - August - 2022

**HINDI PART - I** 

**Peer Reviewed Refereed** and UGC Listed **Journal No. 47026** 

t

H.

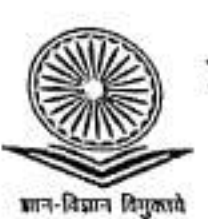

Impact Factor / Indexing  $2020 - 6.008$ www.sjifactor.com

**◇ PUBLISHED BY ◇** 

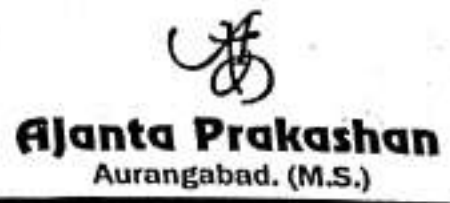
# VOLUME - X, ISSUE - II - MARCH - AUGUST - 2022<br>IDEAL - ISSN - 2319 - 359X - IMPACT FACTOR - 6.008 (www.sjifactor.com)

### **CONTENTS OF HINDI PART - I** ৽

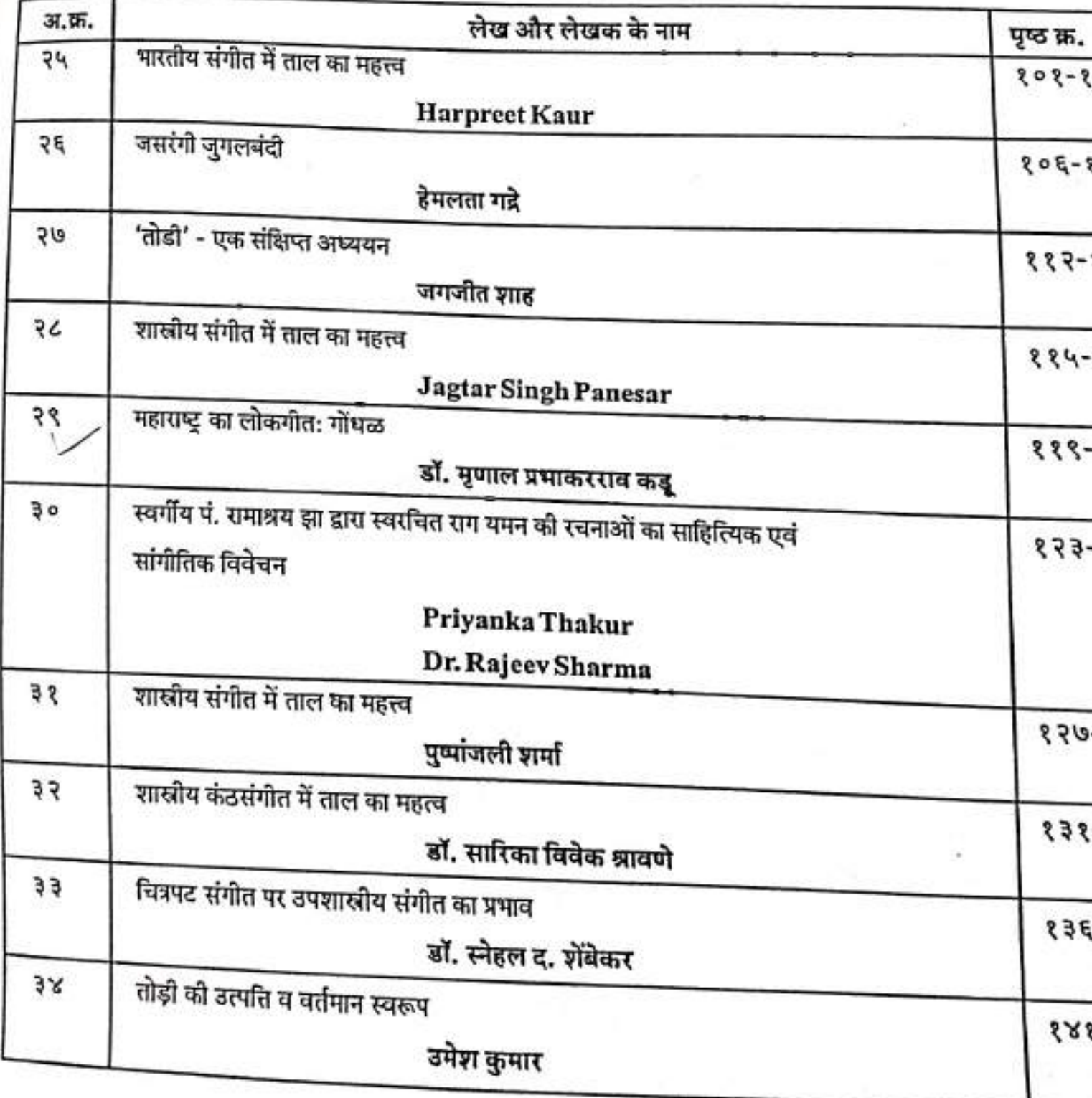

 $X^{155}UE - 11 - \text{MARCH} - \text{AUGUST} - 2022$ <br> $X^{155}V - 2319 - 359X - \text{IMPACT FACTOR} - 6.008$  (www.sjlfactor.com) २९. महाराष्ट्र का लोकगीतः गोंधळ  $AP.7$ 

डॉ. मृणाल प्रभाकरराव कड् जे. डी. पाटील संगळुदकर महाविद्यालय, दर्यापूर ।

क्षा - प्रदेश की पाहचान, वहाँ की औगोलीक स्थिती, वातावरण, जनजीवन आदि का प्रभाव<br>स्था - स्था अन्य स्वोकसीलों को 'प्रदेश की मंगली ना - / दुः<br>यूर्तां पर पड़ता हैं। अतः लोकगीतों को 'प्रदेश की संस्कृति का दर्पण कहाँ जाता हैं। मानव - मन की<br>दुर्गाती - के जोकगीतों में मुखारित होती हैं। इन्हीं मारी क्रिकेन्ट्रिक के अपना हैं। मानव - मन की क्राती ।<br>क्रिकी मुरीली लोकगीतों में मुखारित होतीं हैं। इन्हीं सारी विशेषताओं से विभिन्न प्रान्तों के लोकगीत<br>ग्री<sup>क्रात</sup> : اللہ خالصہ <del>کا اللہ</del> ا ,<br>अन्यूर्ण दिखाई देते हैं।

ू<br><sub>जहाराष्ट्र</sub> की संस्कृति भारतीय संस्कृति यह में अपना महत्वपूर्ण स्थान रखती हैं। महाराष्ट्र की करीत की अभिव्यंजना में आयेग, मार्मिकता, प्रवाह सहजता एवं स्वाभाविकता हैं। महाराष्ट्र में सभी करूण<br>को पर्न के लोग रहते हैं, इन सभी धर्म के लोगोंके त्योहार अलग - अलग हैं जैसे - दिपावली, दशेरा, ....<br><sub>देही,</sub>गणेश उत्सव, नवरात्री, ईद, स्निसमस<sub>,</sub> आदि। महाराष्ट्र में विविध जाती - धर्म - सम्प्रदायों के लोग <sub>हई हाँ</sub>द मिलजुलकर रहते हैं और इन सभी के लोकगीतों में भी विविधता पायी जाती हैं जैसे - पोवाड़ा, क्ष्त्रं,गौलन, भारुड़, तमशा, लायणी, गोंधळ जागरण आदि।

लेख्न की आवश्यकता

आज कल परिस्थिति बदल रही हैं, युग बदल रहा हैं और परिवर्तन की होड़ मची हुई हैं। क्ष्तवरण और पर्यायरण आदि सभी में परिवर्तन हो रहीं हैं। इस बिकट परिस्थिति में आज के प्रपतिक युवा को अपनी सांस्कृतिक धरोहर को संजोगकर रखने के लिए प्रयास करते चाहिए और अपनी हैंड - संस्कृति को व्यवहार में लाने के लिए भी प्रयास करने चाहिए । आज का युवा कल वृद्ध होगा। गंपड रुपी 'कला ' आज जीन चूर्दो के कंठ में हैं , कल आनेवाले युद्ध अपनी ही कला के लिए मोहोताज़ है जर्वने। प्रस्तुत शोध - लिबन्ध में 'महाराष्ट्र का लोकगीत गाँधळ 'का विवेचन करने का प्रयास कर 措計

महाराष्ट्र यह संतों और देवी - देवताओं की भूमि है। यहाँ देवी - देवताओंकी पूजाअर्धा और <sup>आत्</sup>मा की जाती हैं। इलको प्रसल्ला करने के लिए विविध गीतों का एवं प्रार्थनाओं का प्रयोग किया <sup>ब</sup>ता हैं। जैसे रेणुका देवी और तुळजाभवानी देवी आदि देवताओंकी आराधना के लिए और देवी के ख्तरूप पर काट्य , उलके पराक्रम की कथाओं का गायत जीत गीतों में किया जाता हैं उसे गौधळ कहाँ गेते हैं।

32

m

# VOLUME - X, ISSUE - II - MARCH - AUGUST - 2022 IDEAL - ISSN - 2319 - 359X - IMPACT FACTOR - 6.008 (nnw.sjifactor.com)

महाराष्ट्र के लोकजीवन में गाँधळ का स्थान महत्वपूर्ण हैं। गाँधळ की परम्परा प्राचीन <mark>काल से</mark> चली आ रहीं हैं। "गाँधळी 'रेणुका देवी के भगत ( भक्त ) होते हैं। रेणुका देवी के अस्तित्व्य के साथ ही गोंधळ का अस्तित्व होना चाहिए ऐसा कहा जाता हैं।

कर्नाटक का 'गौदल 'नामक कुलाचार और महाराष्ट्र का 'गोंधळ 'इनगे साम्य पाया जाता हैं। इस साम्य से कर्नाटक का 'गाँदल 'और महाराष्ट्र का 'गाँधळ 'प्रादेशिक लोकजीवन के भिन्नता <mark>के साथ</mark> समकालीन होना चाहिए। कर्नाटकी 'गाँदल 'परम्परा का उल्लेख ७ वी सदी में कर्नाटक के बाइमय 'गै मिलता हैं।

महाराष्ट्र में 'गाँधळ' की परम्परा का उल्लेख ७ वी सदी के पूर्व मानी जाती हैं। इसका प्रथम <mark>उदय</mark> महाराष्ट्र में हुआ और आगे उसका प्रचार कर्ताटक में होकर गाँधळ का रूपांतरण गाँदल में हुआ। गाँधळी (गाँधळ इस गीतप्रकार का गायन करने वाला) तुलजामवानी और रेणुका देवी के उपासक हैं। "गाँधळ का सम्बंध 'भूतमाता 'देवी से लगाया जाता है। 'भूतमात्' महोत्सव 'में गाँधळ का प्रस्तुतीकरण ७ व<mark>ीं स</mark>र्दी से १३ वीं सदीं तक किया जाता था।

# गोंघळ सम्बन्धी पौराणिक कथा

जमदग्नी ऋषी ने परशुराम को रेणुका देवी का सिर काटकर लेन को कहाँ। परशुराम आज़ाकारी थे उन्होंने रेणुका देवी का शिरच्छेद किया परन्तु देवी का सिर उड़कर सत्यलोक में इंद्र के दरबा<mark>र में</mark> जाकर गिरा। इंद्र ने इसे मंदिर में रखा और पूजाअर्चा की। जमदग्नी का क्रोध शान्त हुआ और परशुराम को उन्होंने रेणुका देवी का सिर लेन को कहाँ।

परशुराम ने 'गौंपळी 'का येश धारन करके इंद्र के सभा में गया वहाँ उन्होंने गोंधळ प्रस्तुत किया। इंद्र ने प्रसन्न होकर उसे वर माँगने को कहाँ उस समय परशुराम ने रेणुका देवी का सिर माँगा। परन्तु इंद्र ने सिर देते समय एक शर्त रखी की ,सिर ले जाते समय पीछे मुडकर नहीं देखना। सिर ले जाते समय परशुराम ने पीछे मुडकर देखा और रेणुका देवी का सिर उसी जगह रह गया और तब से रेणुका देवी के मुख की उपासना की जाती हैं। उपरोक्त कथा से रेणुकादेवी के उपासना में गोंधळ का गोंधळ की रूपरेषा

महाराष्ट्र के लोकप्रिय गाँधळ के दो प्रकार हैं।

- र. काकडया गाँघळ काकडे जलाकर जो गाँधळ प्रस्तुत किया जाता हैं , उसे काकडया गाँघळ
- २. संबळ गोंधळ संबळ ( अवनद वाय ) , तुंतुने ( तत वाय ) इस वाय के साथ संगत से गाँधळ प्रस्तुत किया जाता हैं। इसे संबळ गाँधळकहाँ जाता हैं।

# LISSUE-II-MARCH-AUGUST-2022  $K_{14}$   $155N - 2319 - 359X - IMPACT FACTOR - 6.008$  (www.ellfactor.com)

 $AP - 7$ 

ताकत इन दोनों प्रकारों से गोंधळ का स्वतन्त्र अस्तित्व आज कम होता दिखाई दे रहा हैं। आज दोनों प्रकारों को मिलाकर गाया जाता हैं। गाँधळ को पुर्व रंग और उत्तर रंग इन दो भागों में काजित किया जाता हैं। पुर्व रंग में पुजा रचि जाती हैं, देवी देवताओं के स्तुतीपर गीत , गण गाये जाते हज़ीर विविध देवताओं को गौंधळ में आने के लिए आवाहन किया जाता है। उत्तररंग भी पौराणिक तकि - घटना - प्रसंग इनपर आधारित कथा गीतों का प्रस्तुतीकरण किया जाता हैं और अन्त में आरती ड़ी जाती हैं।

गौधळ की पूजाविधि मुख्यता: श्याम समय के समय शुरू होकर रातभर चलती हैं। गौधळ गै इटस्वापना और देवी की साधना का अनन्य साधारण महत्व हैं। चौरंगपर नया कपड़ा डालकर घायल त्वते हैं और उसपर हलदी -कुमकुम डालकर चावलपर सुपारी रखकर पुजा करते हैं , यह सुपारी विध्नहर्ता क्रांशजी का प्रतिक हैं। चौरंगपर हलदी -कुमकुम से नवग्रह निकालकर चौरंग के बिच में ताम्बे का कलश ख़्कर उसके मुखपर विडे के पाँच पानों को नारियल के साथ रखा जाता हैं। उसे घटस्थापना कहते हैं। इत पातपर कलश के सामले वादाम , खारक , केले , हलकुण्ड , सुपारी रखकर उसको हलदी - कुमकुम नगठन पूजा करते हैं और दिया जलया जाता है।

इस पूजाविधि के बाद पुर्व रंग की शुरुवात होती हैं। लाल रंग का लम्बा कुरता , सरपर लाल कड़ी ,कमर को सफ़ेद दुपट्टा बंधा हुआ रहता है। गले में कौड़ी की माला इस पारम्परिक वेशभूषा तथा न्यंटरों के पास संबळ , तुंतुले , झांज आदि पारम्परिक वार्यों के साथ गाँधळ आरम्भ किया जाता है। प्लूब गाँपकी सर्व प्रथम हाथ मैं जलती मशाल लेकर गाना शुरू करता है।

गण में गणेशजी के महातम्य पर होते हैं। सम्पूर्ण कार्य निर्विघ्नता से पूर्ण होना चाहिए इसलिए न्न गया जाता हैं। प्रमुख गाँधळी गण गाता है और साथीदार साथसंगत करते हैं। प्रमुख गाँधळी न्यन गांपळास कोण यावे ? ' ऐसा सवाल करता हैं। साथीदार कहता है की , मुळारंभ गजवदन गणपती <sup>लंड</sup>कास यावे ' ऐसा जवाब देता हैं। जुख्य गाँधळी विविध देवी - देवताओं को गाँधळ में आने का ेलि करते हैं जैसे –

> तुळजापुरच्या भावनीमाते - गौंपळा यावे माहरची रेणुकामाता - गौंघळा यावे अनुसया दतात्रेय - गांधळा यावे <u>औंढा नागनाया - गौंपळा याये - गोर्टि</u> परळीच्या बैजनाया - गोपळा यावे उन संकला

<sup>इस प्रकार देवी देवताओं को गाँधळी गाँधल में आने का आवाहन करते हैं। देवी देवताओं को</sup> किया सुकतापूर की भवानी , माहुर की रेणुकामाता के महात्मय पर और पराक्रम के गीत गाये जाते हैं

# **RANE - X. ISSUE - II - MARCH - AUGUST - 2022**  $\frac{1}{10}$   $\frac{1}{16}$  -  $\frac{1}{15}$  -  $\frac{1}{15}$  -  $\frac{1}{100}$  -  $\frac{1}{100}$  +  $\frac{1}{100}$  +  $\frac{1}{100}$  +  $\frac{1}{100}$  +  $\frac{1}{100}$  +  $\frac{1}{100}$  +  $\frac{1}{100}$  +  $\frac{1}{100}$  +  $\frac{1}{100}$  +  $\frac{1}{100}$  +  $\frac{1}{100}$  +  $\frac$

अष्टभुजांची अंबाबाई आईने वधिला दैत्यासुर ,शिरांचे केले पार यर रचिले तुळजापूर। ...

 $AP - 7$ 

उत्तरंग में कथा , नाट्य , नृत्य और संगीत इन विशेषताओं से रंगतदार होता हैं। इसमें गाँधळे पौराणिक कथा - गीत प्रस्तुत करते हैं। कथा में रेणुका माता जमदग्नि , परशुराम , हरिशचन्द्र तारामती , श्रायणबाळ और श्रीरामचन्द्र ने देवी की प्रार्थना की और देवी ने श्रीराम को वर दिया इसप्रकार की पौराणिक कथा गाँधळी अपने कथा गीतों में बताता हैं। इसके उपरोक्त वीरसेल , चम्पुसेल , जयाराती इनकी कथाएँ गाँधळ में गायी जाती हैं और गाँधळ का अंत सुखात्मक होता हैं। गाँधळ की कथा नियेदन शैली , नाट्य , सवाद इस दृष्टिकोण से कथागीत का प्रस्तुतीकरण का निम्नलिखित उदाहरण हैं -

े ऐका माय - बाप हो , राजाच्या भक्तीची कथा

एक होती नगरी , सुखी होती प्रजा नगरीच नाव चंपावती , कशाची नव्हती कमी धन - धान्य, पैसा अडका आन संपती ...

उपरोक्त काव्य का अर्थ - एक नगरी में राजा राज्य करता था। यह सर्व गुण सम्पन्न और पराक्रमी पुरुष था। उसके गुणाँका वर्णन करते हैं। इस आशय की कथा कहते समय बिच - बिच में मुख्य कथा को पुरक उपकथा भी कहते हैं जैसे - समाज जीवन में उत्पन्न होनेवाली विनोदी प्रसंग की जोड़ देकर गाँधळ में रंगत लाने का प्रयास करते हैं। कथागीत सामप्त होने के पश्चात देवी की आरती की जाती हैं और गोंधळ सामस होता हैं।

महाराष्ट्र के पारम्परिक गाँधळ में नृत्यनाटिका और संगीत इन तीनों तत्वों के सहयोग से प्रयोगात्मकता आइ हैं। कथानक की घटनाएँ और संगीत का ठेका इन बातों का सुमधुर संगम से गाँधळ की श्रवणीयता बढ़ती है. इनमें रंजनमूलय होते हैं। धार्मिक , आध्यात्मिक और सामाजिक उद्दोधन् रंजनमूल्य के माध्यम से गोंधळ को लोकप्रियता मिली हैं। सन्दर्भ ग्रन्थ

- नियंध संगीत लक्ष्मीनारायण गर्म  $\mathfrak{k}$ .
- २. लोकसंगीत अंक जाने १९९६ हाथरस
- महाराष्ट्रातील लोकगीते विट्ठल कोळी 3.
- नृत्य एवं लोकसंगीत अजय कुमार ۷.

162 Kn - 1 / Peer Reviewed Refereed and UGC Listed Journal No. : 47026

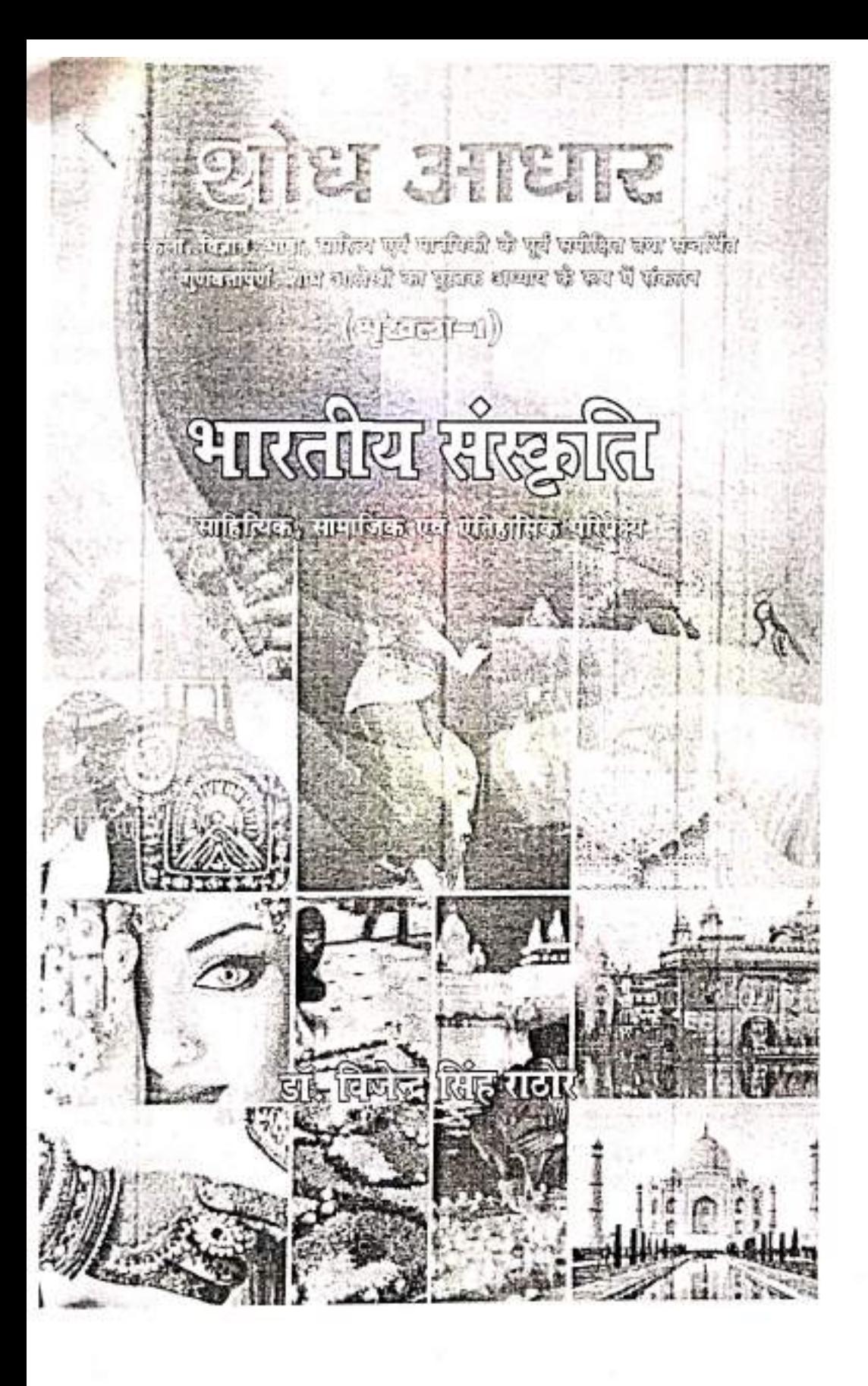

# भारतीय संस्कृति

# साहित्यिक, सामाजिक एवं ऐतिहासिक परिप्रेक्ष्य

प्रधान सम्पादक

डॉ. विजेन्द्र सिंह राठौर माननीय सदस्य, बाल कल्याण समिति निदेशक, आधार आई.सी.एस. म.प्र.

### सम्पादक मण्डल

प्रो. अल्पना दुभाषे प्राध्यापक एवं विभागाध्यक्ष इतिहास, शा. माधव रनातकोत्तर महाविद्यालय उज्जैन, म.प्र.

डॉ. विमल कुमार तिवारी पी.जी.टी. संस्कार एजुकेशनल ग्रुप, अकोदिया, शाजापुर, म.प्र.

डॉ. राजेश कुमार गर्ग उपाचार्य, हिन्दी इलाहाबाद केन्द्रीय विश्वविद्यालय. प्रयागराज, उ.प्र.

> डॉ. आशा भावसार सहायक प्राध्यापक. शिक्षा महाविद्यालय अकोला, महाराष्ट्र

# सह सम्पादक

डॉ. धर्मेन्द्र कुमार अग्रहरि सहायक प्राध्यापक, भवंस मेहता महाविद्यालय, भरवारी, कौशाम्दी, उ.प्र.

### डॉ0 अर्चना डिमरी

सहायक प्राध्यापिक (तदार्थ) प्राचीन भारतीय इतिहास संस्कृति एवं पुरातत्व विभाग कन्या गुरुकुल परिसर, देहरादून

# विषय सूची

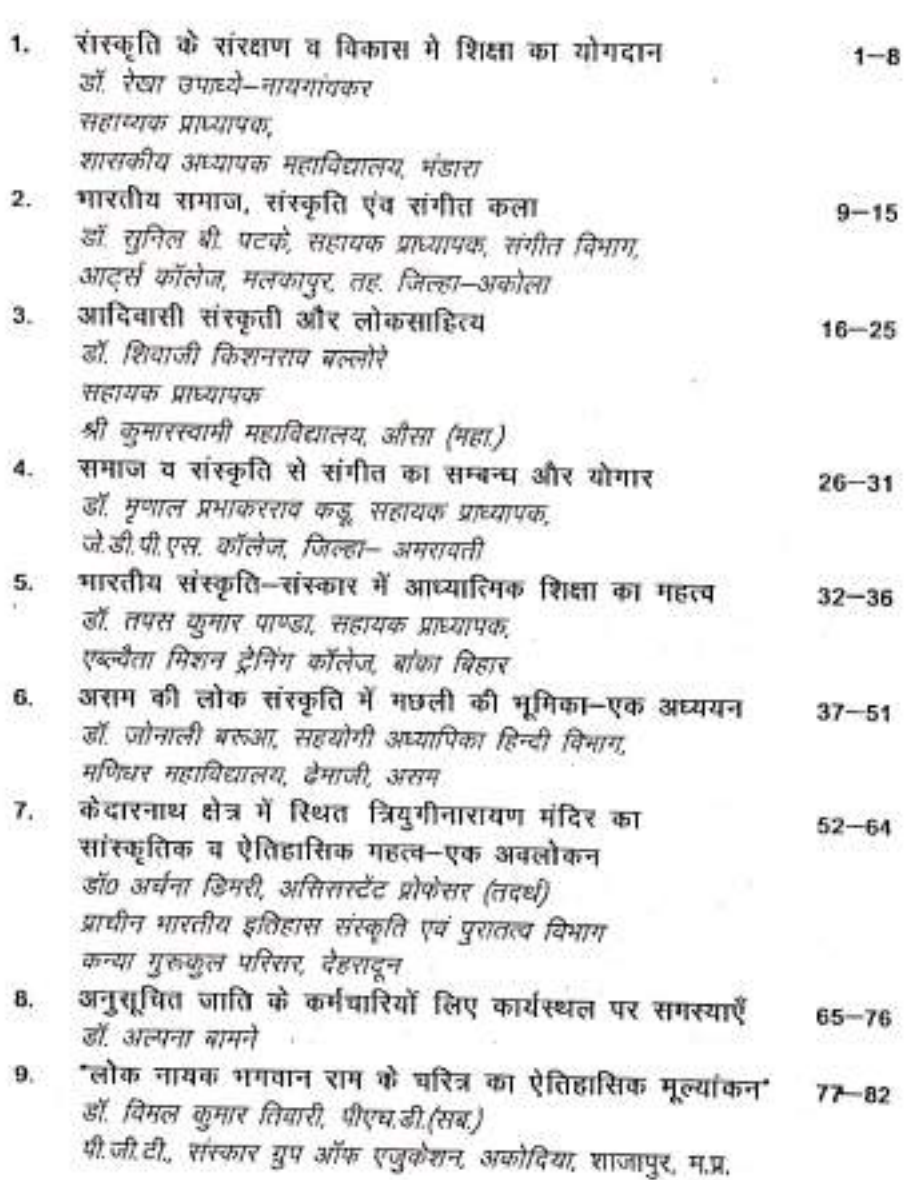

Ù

 $\langle \lor \rangle$ 

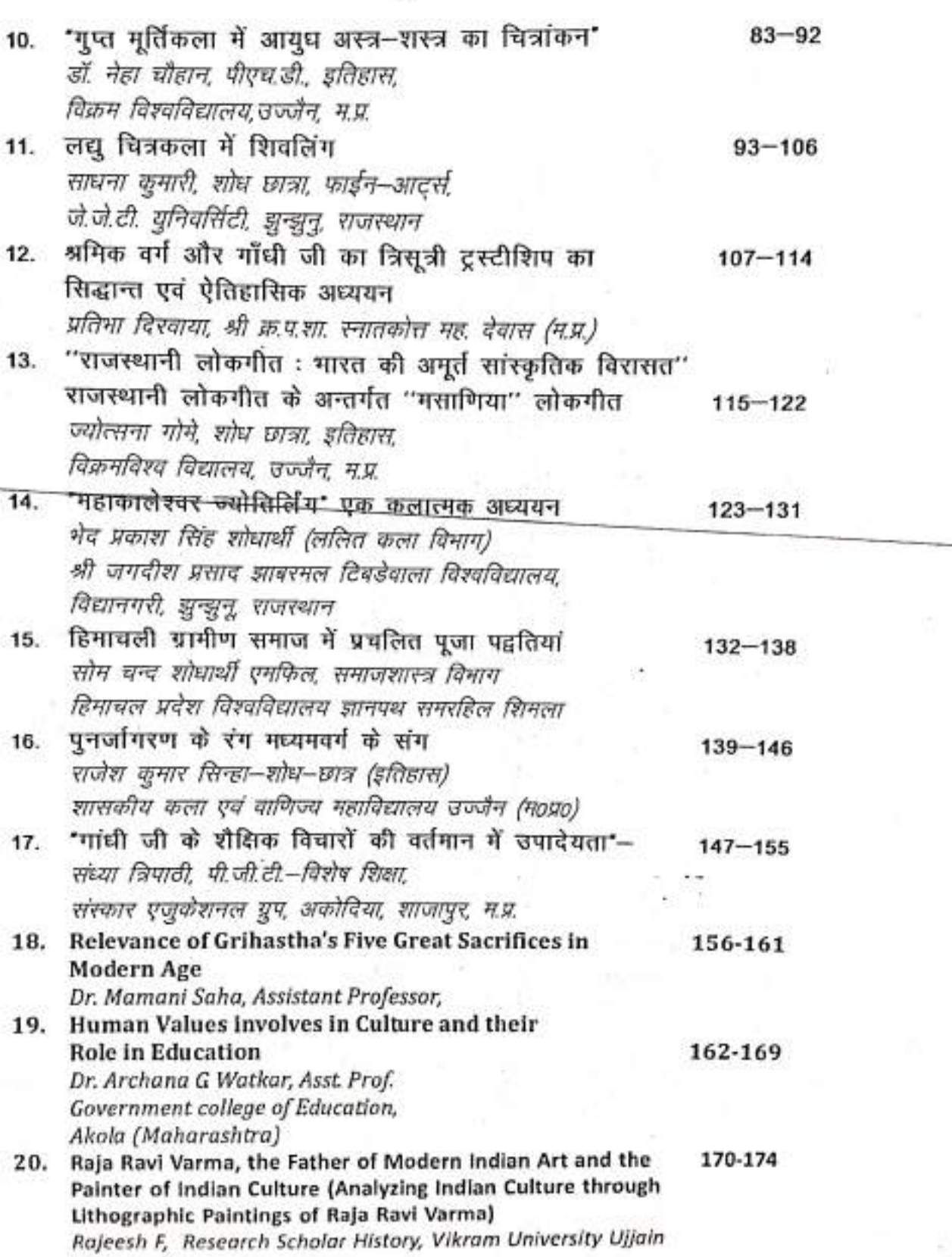

(vi)

# **Price: ₹** 700/-

**KBC-Nano Publication Pvt. Ltd. All Rights Reserved** 

© Publisher

ISBN: 13-978-93-83918-25-6

Registered Office: A-3/2, Christian Colony, Patel Chest, Delhi-110007

# **Correspondence Address:**

57/12, Old Rajinder Nagar (Near-Syndicate Bank) Bazaar Marg, New Delhi-110060

Phone: 011-47557273,

47000218, 25812238,

08826403255

Email: kbcnanopublication@gmail.com Website: www.kumarbookscentre.com

# Design & Layout by :

D. KBC-DTP Section (Delhi)

## Printer:

Shakti Printer, Delhi

Note : Due care and diligence has been taken while editing and printing the book, neither the author nor the Editor/Publisher of the book hold any responsibility for any mistakes that may have inadvertently crept in.

In case of binding mistake, misprints, or for missing pages etc., Publisher's entire liability, and your exclusive remedy, is replacement of the book within one month of purchase by similar edition of the book. All disputes are subject to exclusive jurisdiction of Delhi Courts only.

# समाज व संस्कृति से संगीत का सम्बन्ध और योगार

डॉ. मृणाल प्रभाकर राव कडू, सहायक प्राध्यापक. जे.डी.पी.एस. कॉलेज, जिला-अमरावती

संगीत का समाज व संस्कृति से घनिष्ठ अथवा अनोन्याश्रित सम्बन्ध है। अर्थात एक दूसरे के बिना दोनो का हो अस्तित्व नही है। मानव जीवन में संस्कृति और संस्कृति में संगीत का एक महत्त्वपूर्ण स्थान है। जीवन ग्रंथ के किसी भी पृष्ठ को पलटकर देख लिजिए वहाँ पर संगीत अवश्य मिलेगा। संगीत के आधारभुत तत्व, स्वर और लय है। जिनमें मानव मन को आकर्षित करने की एक विशेष क्षमता है, जिसका प्रयोगात्मक स्वरुप मानव की सहज प्रव त्तियों से स्पष्ट हो जाता है। संगीत प्रारम्भ से ही समाज व संस्कृति का अभिन्न अंग रहा है।

# समाज व संस्कृति से संगीत का सम्बन्ध -

कला संस्कृति का दर्पण है और संस्कृति कला की प्रेरणा। इसलिए संगीत का स्वर संस्कृति के रतर पर ही निर्भर करता है। संगीत के माध्यम से किसी भी देश, स्थान, जीवन, व्यापार, रहन-सहन, खान-पान आदि का पूर्ण विवरण मिल जाता है। क्योंकि प्रत्येक देश के संगीत में वहाँ के रहन-सहन, रिती-रिवाज व जीवन चरित्र की झॉकी स्पष्ट रुप से दिखाई देती है। भाषा के माध्यम से हम उतनी सरलता से किसी देश की परिस्थितीयों नही जान सकते जितना के संगीत के व्दारा। मानव जाति के समान ही संगीत भी भव्यन्त प्राचीन है। जब भाषा का जन्म भी नही हुआ था, संगीत का जन्म तब हो चुका

# शोध आधार भारतीय संस्कृति, साहित्यिक, सामाजिक एवं ऐतिहासिक परिप्रेक्ष्य / 27

थौ आदिमानव को अपनी बात दुसरे तक पहुँचाने का माध्यम शब्द नही बल्की संगीत था। संगीत ही एक ऐसी भाषा थी जिसके माध्यम से आदिमानव न्हास–परिहास, प्रसन्नता, शोक, विलाप आदि भावनाओं का प्रगटीकरण कर सकता था। आदि काल सें आधुनिक काल तक अनेक ललित कलाओं ने जन्म लिया और आज भी विद्यमान है एवं संस्कृति का अभिन्न अंग है। लेकिन संगीत को उन समस्त कलाओं में सर्वश्रेष्ठ स्थान प्राप्त है। संगीत में सांस्कृतिक व सामाजिक पक्ष विद्यमान है। हिंदुओं के अनेक देवि-देवता संगीत के अनन्य प्रेमी माने गऐ है। मंदिर, गुरुव्दारा, गिरिजाघर आदि थे सब संगीत के आध्यात्मिक पक्ष को उजाकर करते है। धर्म और संगीत दोनों को अलग नही किया जा सकता। और मनुष्य धर्म से मिन्न होकर नहीं रह सकता। संगीत में आध्यात्मिक पक्ष होने के कारण मनुष्य के जीवन में संगीत का महत्त्वपूर्ण स्थान रहता है।

संगीत सामाजिक प्राणियों में देशभक्ती की भावना को प्रबल बनाता है। मनुष्य एक सामाजिक प्राणी है जिसका मन व चित्त दोनों ही चंचल प्रवृति के है। जीवन में सुख, दुख, हर्ष, उल्लास सबका समावेश रहता है। अपनी चंचल प्रवृत्ति के कारण मनुष्य जीवन मे नित नविनता की कल्पना करता है। अपनी इस कल्पना को साकार करने के लिए उसके पास बौध्दिक क्षमता भी हैं। जिसका सही उपयोग करने का सामर्थ्य भी उसमे है। संगीत कला अपने आधारभुत तत्त्वो, स्वर व लय के आकर्षण के कारण समस्त ललित कलाओं में सर्वश्रेष्ठ है। हमारे दैनिक जीवन में संगीत का समावेश रहता है। गृहणियाँ गृहकाम करते समय गुनगुनाती रहती है, इससे उन्हे कार्य बोझ नहीं और उनका चित्त प्रफुल्लित रहता है। कभी-कभी मनुष्य जब थकान अनुभव करता है तो यदि संगीत सुनवाया जाए तो अपनी थकान कम महसुस करता है। मनुष्य में सौंदर्याकर्षण स्वाभाविक है। इस दृष्टि से भी संगीत का मानव जीवन में महत्वपूर्ण स्थान है।

मनुष्य अपने दुखो को विरमृत करना चाहता है और सुख की खोज में लगा रहता है, एवं समस्त कलाओं में संगीत ही एक ऐसी कला जो मानव मात्र की थकान को कम करके, चिन्ताओं से मुक्ति दिलवा कर मन को शान्ति प्रदान करता है और उसमें जनजीवन अथवा स्फूर्ति का संचार करता है। अपने इसी

30 / शोध आधार भारतीय संस्कृति, साहित्यिक, सामाजिक एवं ऐतिहासिक परिप्रेक्ष्य

आधुनिक युग में यह विज्ञान का अंग भी बन चुकी है। संगीत का उद्देश्य समाज में राष्ट्रीय एकता की भावना जागृत कर राष्ट्र को स्वस्थ व संगठित बनाना है। समाज में एकता की भावना पैदा करने के लिए प्रथमतः आध्यात्मिक ज्ञान की आवश्यकता है और यह संगीत व्दारा सहज ही किया जा सकता है। यह कार्य अन्य कलाओं व्दारा भी सम्भव है, किन्तु संगीत मानव मस्तिष्क पर सीधा व सरल प्रभाव डालता है। अतः संगीत के अध्ययन व साधना से चित्त में एकाग्रता आती है। परिणामतः व्यक्ती के जीवन में नियम बध्दता आने से चरित्र स्थिर हो जाता है।

समाज की आर्थिक रिथति सुधारने में भी संगीत अपना सम्पूर्ण योगदान देता है। अच्छे संगीत कलाकार बड़े–बड़े विद्यालयों में संगीत के प्राध्यापक पद पर नियुक्त होकर उच्च वेतन प्राप्त करते है और समय-समय पर सम्मेलनों में अपनी कला का प्रदर्शन कर धनोपार्जन करते हैं। इतना ही नही समाज में इन्हें सम्मान की दृष्टी से देखा जाता है। उच्च कोटि के कलाकार देश में ही नही बकिल विदेशों में अपनी कला का प्रदर्शन करके जहाँ विदेशी मुद्रा का अर्जन कर अपने राष्ट्र के आर्थिक स्तर को उँचा करते है। इस प्रकार समाज की आर्थिक स्थिति में सुधार करने में भी संगीत का अत्याधिक योगदान है तैयार सामान को बाजार में विक्रि करने के लिए विज्ञापनों का सहारा लिया जाता है और विज्ञापन यदि संगीत के माध्यम से किया जाता है तो निश्चित ही अपना प्रभाव ग्राहकों पर छोडता है और परिणाम स्वरुप वस्तु की बिक्री अधिक होती है और इस प्रकार औद्योगिक क्षेत्र में भी अपने महत्व को दर्शाता है। इसके अतिरिक्त संगीत ने विज्ञान के क्षेत्र में भी पदार्पण कर लिया है। कई असाध्य रोगों का इलाज आजकल संगीत के व्दारा किया जा रहा है। इस प्रकार यह सिध्द हो जाता है कि संगीत मानव के सांस्कृतिक व सामाजिक जीवन का अभिन्न अंग है।

शोध आधार भारतीय संस्कृति, साहित्यिक, सामाजिक एवं ऐतिहासिक परिप्रेक्ष्य /31

New York

# संदर्भग्रंथ–

- भारतीय संगीत का इतिहास डॉ. शरदचंद्र श्रीधर परांजपे  $\mathbf{1}$
- संगीत निबंध -डॉ. शरदचंद्र श्रीधर परांजपे  $2)$
- संगीत निबंध माला -पं. जगदिश नारायण पाठक  $3)$
- समाज और संस्कृति -सावित्री चन्दशोभा  $4)$
- भारतीय कला का अध्ययन-नीहार राय रंजन  $5)$

2<sup>nd</sup> International Conference on Recent Advances in Material Science and Nanotechnology In Association with International Journal of Scientific Research in Science and Technology Volume 9 | Issue 13 | Print ISSN: 2395-6011 | Online ISSN: 2395-602X (www.ijsrst.com)

Peer Reviel

# Synthesis of Substituted-4, 6-Diaryl-2-Imino-6h-2, 3-Dihydro-1, 3-Thiazine

A. S. Dighade

Add in for shopping

Department of Chemistry, J.D. Patil Sangludkar Mahavidyalay, Daryapur, Maharashtra, India

### **ABSTRACT**

Six different VII (a) -VII (f) thiazine were synthesized from flavanone VI (a) -VI (f) in ethanol containing little KOH and piperidine by the interaction of thiourea. The structures of some compounds were confirmed on the basis of IR, NMR, and Mass analysis.

C Keywords: Iodo Acetophenone, Iodo- Diketone, Substituted iodo- Flavanone, Substituted iodo- 1, 3-Thiazine.

## I. INTRODUCTION

The heterocyclic compounds which contain nitrogen, sulphur and oxygen possess an enormous significance in the field of medicinal chemistry. Heterocyclic compounds are abundant in nature and have acquired more importance because they form the structural subunits of many natural products such as vitamins, hormones, antibiotics and drug molecules. 1,3- thiazines which contains nitrogen and sulphur as a part of six membered heterocyclic ring (N-C-S). This ring also present in some of the medicinally important compounds like Xylazine( agonist at the oa- adrenergic receptor is used for sedation, anesthesia, muscle relaxation, and analgesia in animals<sup>1</sup>)

Chhaya D. Badnakhe and P. R. Rajput<sup>2</sup> have synthesized and study of substituted 1,3-thiazine and their nanoparticles on phytotic growth of some vegetable crops. Koketsu et al.<sup>3</sup>, have synthesized 4- hydroxy-4meryl-2, 6 diphenyl-5 5, 6 dihydro 4 H-1, 3-thiazine. Leflemme et al.<sup>4</sup> have synthesized dihydro and tetrahydro-1, 3-thiazinederivatives from β aryl-β-amino acid.

Thiazine derivatives were reported to possess diverse biological activities including anticonvulsant<sup>8</sup> antimicrobial<sup>62ARM</sup>11, analgesic<sup>12</sup>, anti-inflammatory and ulcerogenic<sup>211</sup>, anticancer<sup>machan</sup>, antidiabetic<sup>22</sup>, immunotropic<sup>31</sup>, antianxiety<sup>22</sup>, insecticidal and pesticidal<sup>23</sup>, antitubercular<sup>24</sup>, anthelmintic<sup>25</sup>, anesthetic<sup>25</sup>, and

### **II. EXPERIMENTAL**

Melting points of all synthesized compounds were determined in open capillary tube and are uncorrected. The parity of compounds were checked by TLC using ulica G. I. R. spectra were recorded on Perkin-<br>Chmer-R41 Chmer-841 spectrometer (cm <sup>1</sup>) in KBr disc and NMR (Brucker Avance II 400 NMR) using CDCh as selvent.

Copyright: O the author(s), publisher and licensee Technoscience Academy. This is an open access traite distributed under the learn terms of the Creative Commons Attribution Non-Commercial License, which permiss assessment non-summerial and distribution, and reproduction in any medium, provided the original work is properly cited.

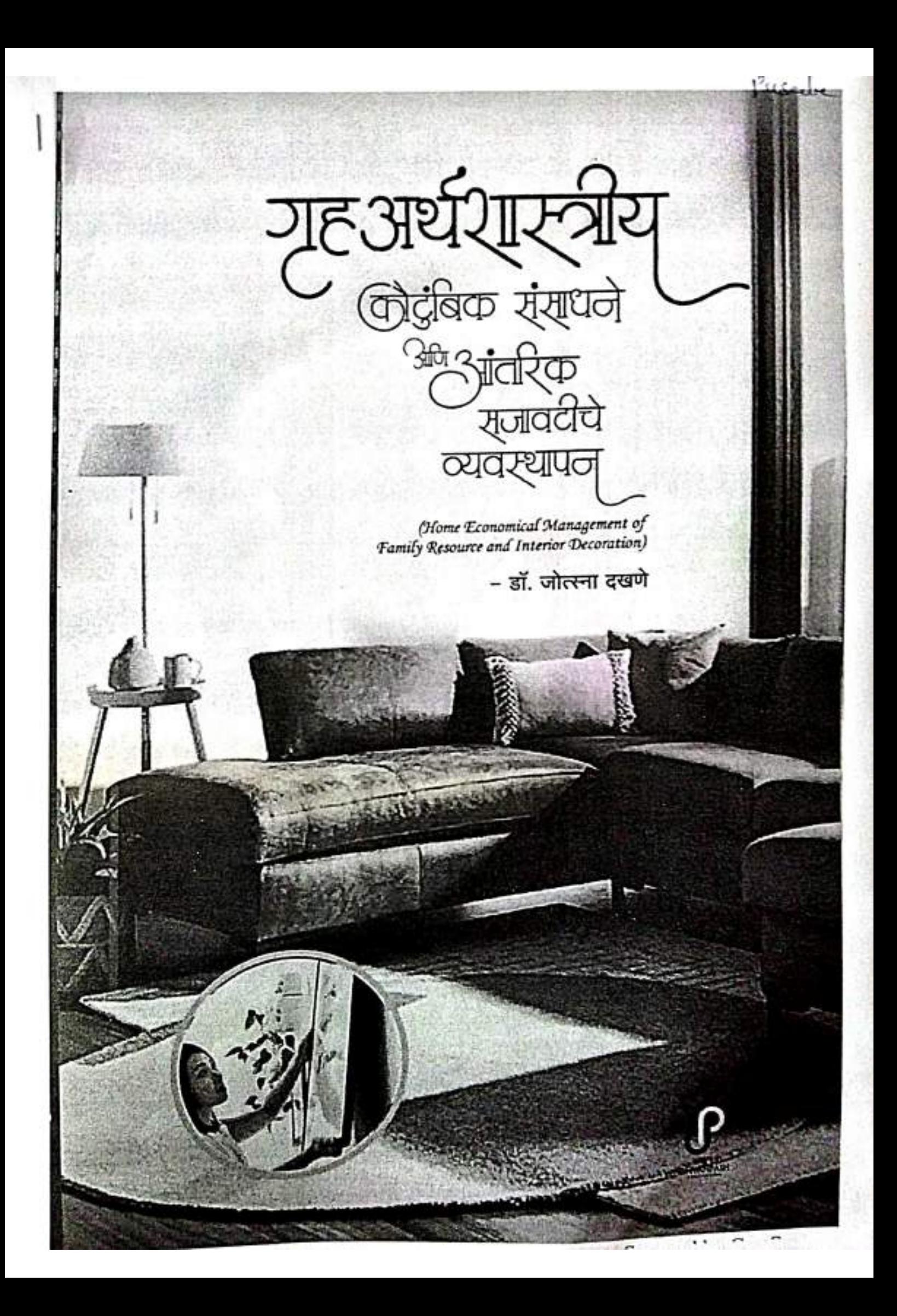

गृह अर्थग्रास्त्रीय<br>बिद्धीबक संस्थले<br>अनुसारक<br>समाववीये व्यवस्थापन

(Home Economical Management of Family Resource and Interior Decoration)

**ASA 2004 200** 

herikain tha

3840

SOUTHERN STAR

Stricker

**RASCIO** 

2. 记忆

どうに

**CONTRACTOR** 

 $+3.36$ 

# डॉ. जीत्स्ना मुकुंद दखणे

HOD - Home Economics, Asso. Prof; J.D. Patil Sangludkar M.V. Daryapur, Dist. Amravati

> any are closer a second we policity handling the

socialist new the most of any province

HRN FR

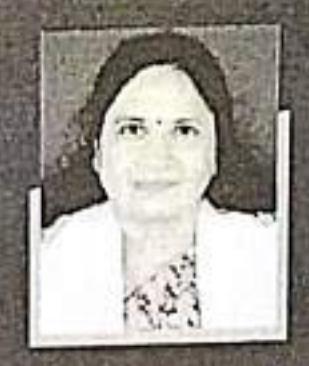

# Dr. Jyotsna Mukund Dakhane

**Qualification:** MA (Home-Economics, History)Ph.D, SET, B.p.Ed, **HOD-Department of Home-Economics** Teaching experience-19 year J.D.Patil Sangludkar Mahavidyalaya Daryapur, Dist - Amravati Email jyotsnapusate71@gmail.com Mobile no - 8975483595

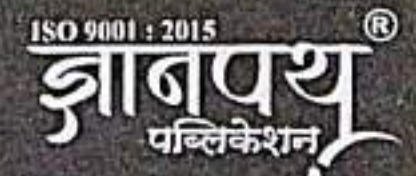

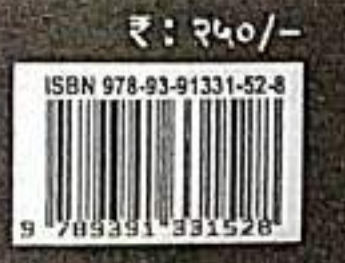

मद्वाराष्ट्र : आमरावती - दिल्ली- गुजरात - छत्तीसगढ - तेलंगणा - बिहार

लेखिका : डॉ. ज्योत्स्ना दखणे मो.  $2994823494:$ : दर्यापुर पत्ता

# Copyright © ज्ञानपथ पब्लीकेशन, अमरावती (महा.)

ठेखक व प्रकाशकाच्या परवालगीशिवाय या पुस्तकातील कोणताही आग, पुस्तकाचे नाव, शीर्षक, डिझाईन, छायाचित्रे, मांडणी, पत्रे, नकाशे व आतीत कौणताही मजकूर पूर्णत: किंवा आंशिक रूपाने भारताच्या कौणत्याही आफैत फैरबंदल किंवा विकृत करूंग, छापण्याचा प्रयत्न करूं नये अथवा कौणत्याही नमुन्यात पुनर्मुद्रित करू नये. या प्रकाशनासंदर्भात अनधिकृत कृत्य कैल्यास संबंधितावर भारतीय कॉपीराईट ॲक्टनुसार कारवाई कैल्या जाईल.

Published by the DnyanPath Publication (INDIA)

आवृत्ती प्रथम प्रकाशन : २५ जुलै २०२१

ISBN 13: 978-93-91331-52-8

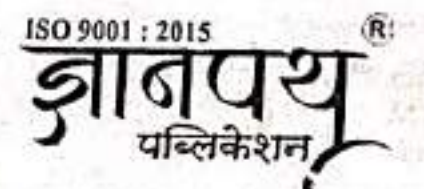

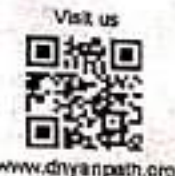

 $940/5$ 

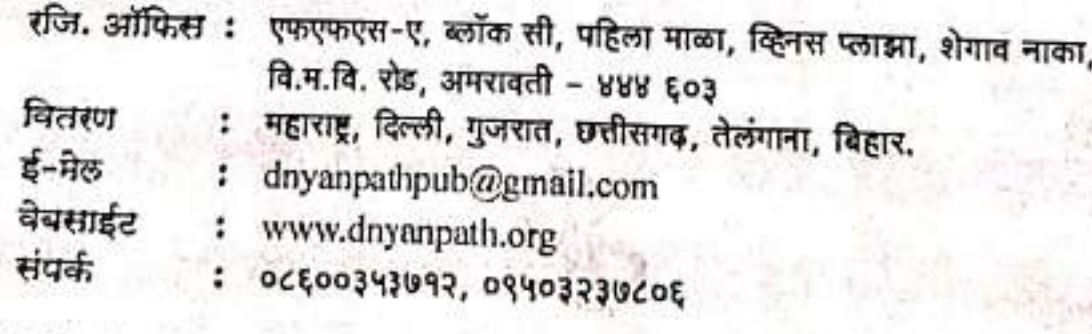

4201207

मुद्रक -

श्री. गुरुदेव प्रिंटर्स, अमरावती महात्मा फुले संकुल, अभियंता भवनसमोर, शेगाव नाका, अमरावती - ४४४६०३

# **Empowering Women:** A Journey Through the Ages

**Editors Anushree Khaire Kanchan Deshmukh** 

deal nternational F-Publication wering Women

ISBN: 978-93-89817-65-2

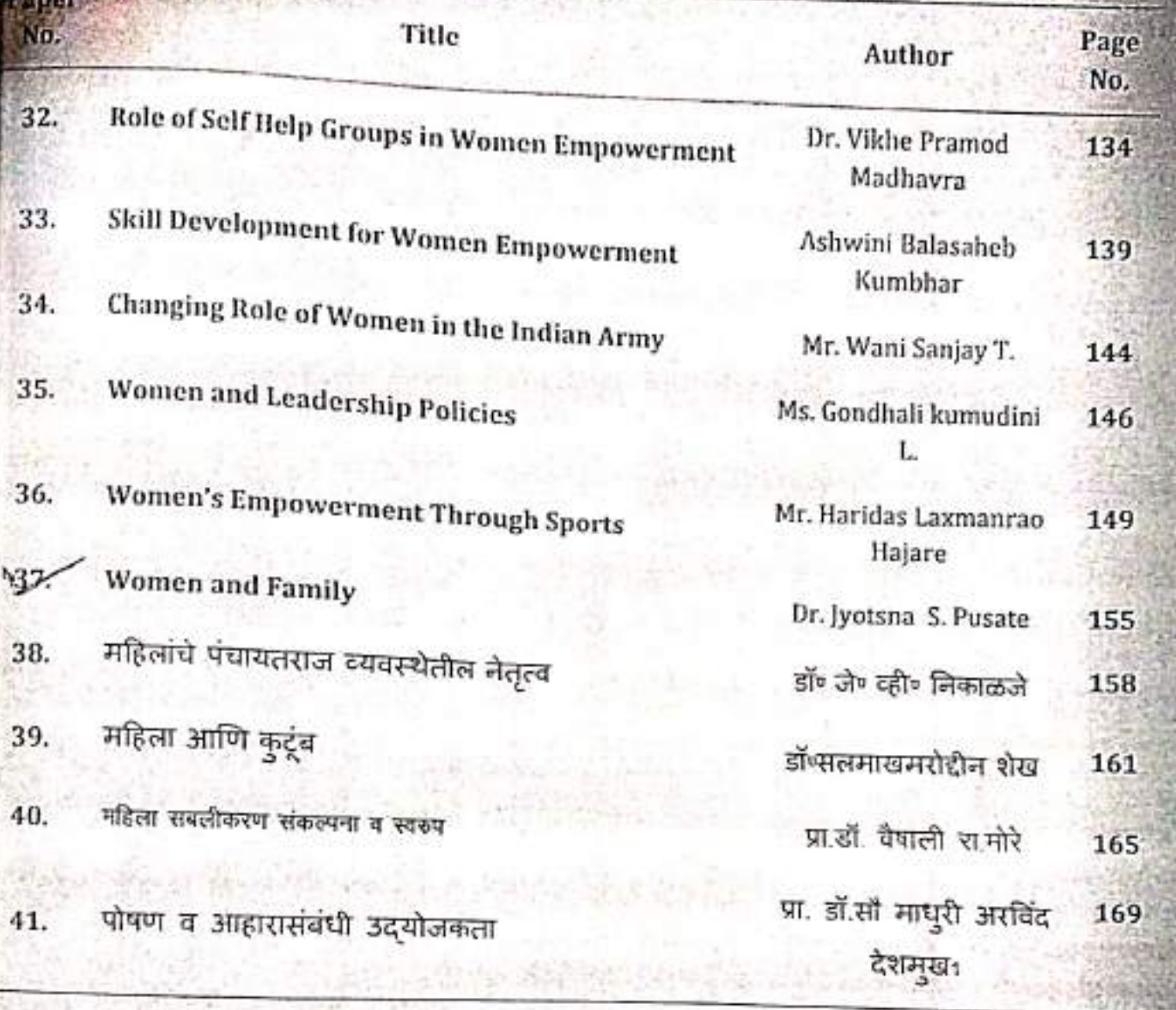

**Empowering Women** Women and Family pr. hvetsua S. Pusate<sup>1</sup>

Abstraction in protonce of the family relationship in must women lives it is not surprising that the distribution culture attaches great importance to women comments in the family Given the time culture attaches great importance to women, comprising half of world population. family more to a report of secretary general of United Nations , women constitute 50% of human According to a report to man having great potentiality. According to the man having great potentiality . Women are the key to sustainable resource next only to man having great potentiality. Women are the key to sustainable resparce the and quality of life in the family. The various of the role the women assume in the development and quality of life in the family. The various of the role the women assume in the develope assume in the development of family income and last but not least tanny media and rast out not least<br>important the mother. Women balance multiple roles in the household and the assumption of their economic depandance on men can seriously policy against their interests.

# Introduction:-

The role of women in the family has shifted significantly. Women were described as housekeepers and mother. This primary responsibility for the hone and child has been maintain regardless of whether the working women is married or single. Women place in the global city has come about primarily because of the reproductive role of women. Which is seen as more than just reproducing the species but also the reproduction of the culture styles of dress , behaviors , relationship between adults and children , family cooking styles, domestic labor roles , play etc.

Women is man helpmate ,partner and comrade .She sacrifices her personal pleasure and ambitions sets standard of morality ,relieves stress and strain, tension of husband, maintains peace and order in the household. Thereby she creates necessary environment for her male partner to think more about the economics upliftment of family. She is the source of inspiration to man for high endeavour and worth achievements in life. She stand by him in all the crises as well as she whom he turns for love shares with him all successes and attainments .She is the person to sympathy, understanding comfort and recognition. She is the symbol of purity , faithfulness and submission and devotion to her husband.

Discipline there comes a time when every women struggles with how best to discipline their child Whether dealing with a screaming toddler or an angry teen, it can be hard to control your temper. No mother wants to find themselves in their a situation and the bottom line is that shouting and physical violence never help .Child and family Social Work and mother of two young boys , to explore how the approach can help mother build positive relationships with their children and teach skills like responsibility ,and self - discipline. Disciplining child means teaching them responsible behavior and self-control. With appropriate and consistent discipline, child will learn about consequences and taking responsibility for their own actions

Today, Women are assuming greater roles within the workplace and men are assuming greater toles within the home. Both spheres have to be seen as a place where males and females are

I,D,Patil Sangladkar College Daryaput ,Dist. Anuavati 1.D.Paul Sangladkar Concrete and Work in and for taminy businesses need to be aware "nowever" of

the dilemmas and conflicts that affect women. The author advocated the opening of more opportunities for women in family business for the benefit of both the women and the business.

Working mothers are especially likely to be employed in industries centered around providing critical services and supports in communities. Working mothers are most likely to work in elementary and secondary education ,within hospital settings and in service. But the reality is the most mothers , including mothers of very young children , work for pay in addition to performing unpaid labor within their home.

The whole burden of child bearing and greater part of child rearing task are carried out by the women in the family she is primarily responsible for the child habits of self control , orderliness , industriousness , theft or honesty .Her contact with the child during the most formative period of his development sets up his behavior pattern .She is thus responsible for the maintenance of utmost discipline in the family.

She is the first teacher of the child she transmits social heritage to the child. It is from mother that the child learns the laws of the race, The manner of men, moral code and ideals. The mother , because of her intimate and sustained contact with the child , She is able to discover and nurture child special traits aptitudes and attitudes which subsequently play a key role in the shaping of his personality.

Mothers are women who inhabit or perform their role of bearing some relation to their children Mother love shapes cultures and individuals . While most mothers know that their love and emotional availability are vital to their children's well-being many to us do not understand the proud and long lasting impact we have in developing Our young child brains , teaching them the first lessons of love , shaping their consciences.

She plays a key role in the preparation and serving of meals , selection and care of clothing, laundering, furnishing and maintenance of the house .As an administration, she organized various social functions in the family for social development. She also as a director of recreation. She plans various recreational activities to meet the needs of young and old members of the family.

Mother is the family health officer. She is very much concerned about the physical wellbeing of every member of the family, the helpless infant, the sickly child, the adolescent youth , senescent parent. She organized the home and its activities in such a way so that each member of the family has proper food, adequate sleep and sufficient recreation .She made the home a place of quite comfortable and appropriate setting for the children through her talent. Besides, she cultivates taste in interior design and arrangement, so that the home becomes an inviting restful and cheerful place. The mother is the central personality of the home and family circle.

Modern education and modern economic life use to compel woman more and more to leave the narrow sphere of the family circle and work side by side for the enrichment o society. She can member of any women organization and can lunch various programmes like literacy programmes such as adult education ,education for disadvantaged girls etc. The purpose of introducing such literacy programme is to raise the society as education enables women to respond to opportunities, to challenge their traditional roles and to change their life circumstances. Education is the most important instrument for human resource development:

Women have time and again made their presence visible in every sector of the economy and in every walk of life. The space in which their contribution is about the

**Impowering Women** 

unity. In India , where family system forms the core of our values, the role of women in family evelopment is vital. If we looked at a regular day in our lives. They should be member of cligious institution to deliver spiritual speech to adolescent boys and girls. In order to eliminate juvenile delinquency problem from the society.

# Conclusion :-

The women performance the role of wife, partner, organizer, administrator, director, re-creator, disburser, economist, mother, disciplinarian, teacher, health officer, artist and queen in the family at the same time. Apart from it, women plays a key role in the socio-economic development of the society.

## References:-

- https://www.yourarticlelibrary.com 1.
- https://www.thehansindia.com  $\overline{2}$
- https://home.komg>home>2020/11 3.
- 4.
- Dr.Raina Anshu( 2014)Representation of Indian women in Advertisement,Journal of Research in Humanities  $\mathsf{S}$ . 6. Sarah Basu , Mental health Concern for women Employees (Indian journal of Gender Studies, Sage Publication)
- 

# Online Education : Myths and Facts

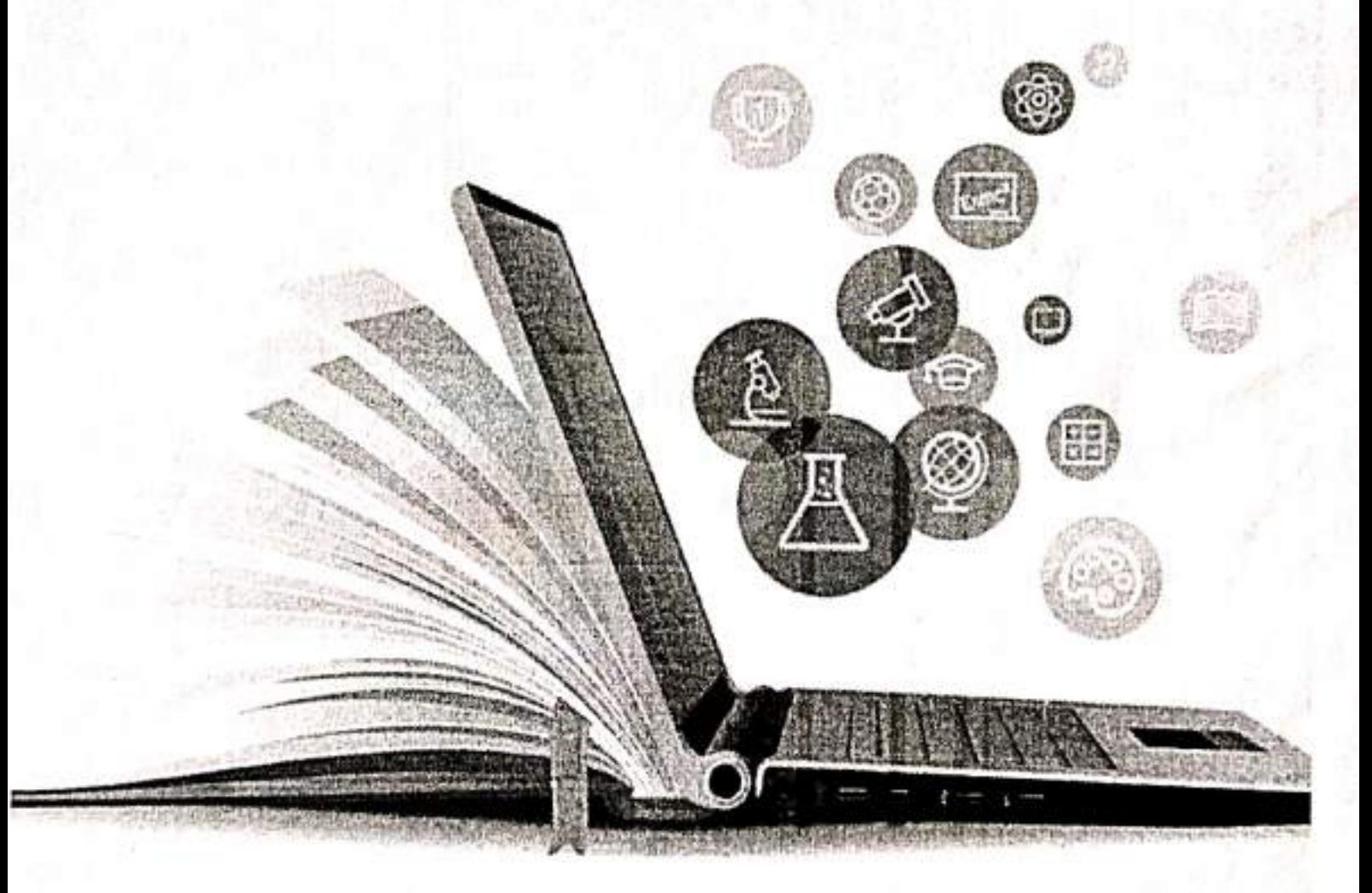

Dr. Hemlata Ganeshrao Dhage Mr. Sunil Rambhau Thorat Dr. Sanjay Pandurang Kale

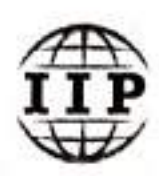

# Online Education: Myths and Facts

**First Edition** 

## **Editors**

Dr. Hemlata Ganeshrao Dhage Mr. Sunil Rambhau Thorat Dr. Sanjay Pandurang Kale

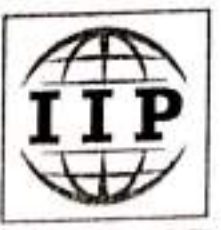

**INSC International Publishers** 

# **Contents**

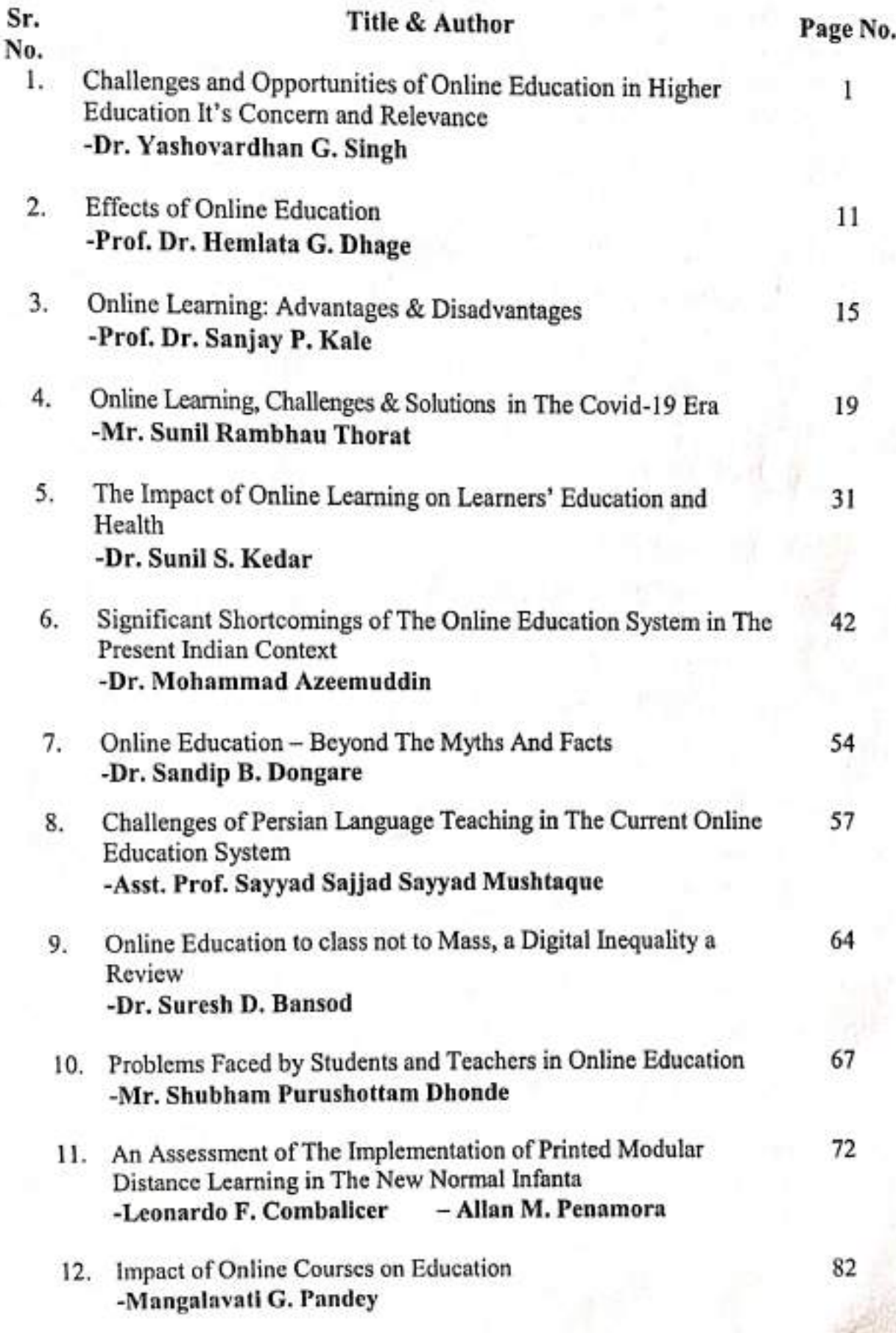

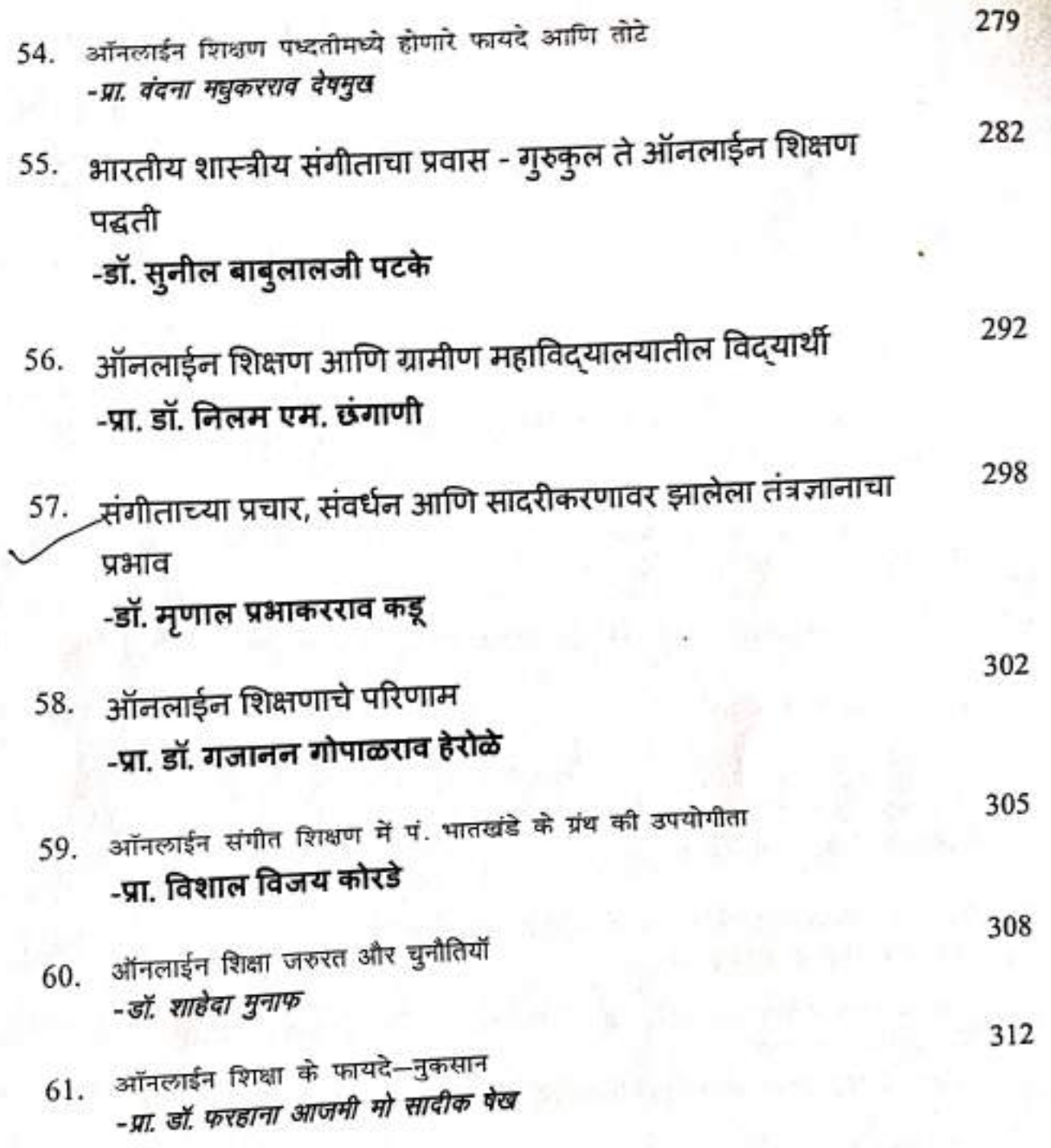

 $\sim$   $\sim$ 

 $P = 1.5501$ 

**Online Education: Myths and facts** 

# संगीताच्या प्रचार, संवर्धन आणि सादरीकरणावरझालेला तंत्रज्ञानाचा प्रभाव

डॉ. मृणाल प्रभाकरराव कडू<br>जे. डी. पाटील सांगळुदकर महा. दर्यापूर kadumrunal@gmail.com

आजच्या युगात मुलभूत गरजांपैकी शिक्षण ही सुद्धा एक मुलभूत गरज बनलेली आहे. कारण मानवाचा जर विकास व्हायचा असेल तर शिक्षणाशिवाय पर्याय नाही, असे आज वाटायला लागले आहे. शिक्षण हे समाजातील सर्व थरापर्यंत पोहोचले पाहिजे आणि ते दर्जेदार ही असायला पाहिजे असे आजच्या परिस्थितीत वाटते. शिक्षणात तंत्रज्ञानाचा वापर केल्यास शिक्षणाचा दर्जा सुधारू शकतो. हे आता कोविड-19 च्या काळात वाटायला लागले. माहिती तंत्रज्ञानाचा उपयोग सर्वच क्षेत्रात केला जातो. शैक्षणिक क्षेत्रात, औद्योगिक क्षेत्रात, बँकींग क्षेत्रात, शेती-मशागत, व्यवसायिक क्षेत्र, वैद्यकिय क्षेत्र, मनोरंजन क्षेत्र तसेच संगीत क्षेत्रात सुद्धा तंत्रज्ञानाचा उपयोग होतो.

शिक्षण हे वाघिणीचे दूध आहे, ते प्राषण केल्यावर व्यक्ती गुरगुरल्याशिवाय राहणार नाही या डॉ. बाबासाहेब आंबेडकरांच्या विधानाचा काळजीपूर्वक विचार केला असता खरोखरच शिक्षणाचे महत्व काय आहे हे आपल्या लक्षात येईल. प्रत्येक देशाच्या विकासामध्ये शिक्षण प्रक्रिया महत्त्वाची असते. देशाच्या विकासासाठी शिक्षण पद्धती महत्त्वपूर्ण भूमिका बजावते. त्याचप्रमाणे शिक्षण क्षेत्रात झालेले बदल हे देशहीतासाठी आवश्यक असतात. एकविसावे शतक हे विज्ञान-तंत्रज्ञानाचे शतक मानले जाते. मानवी विकासासाठी विज्ञान हे वरदान आहे, तर तंत्रज्ञानाने मानव जातीच्या संबंधित क्षेत्रावर मोठा प्रभाव टाकला आहे. त्यांपैकी एक क्षेत्र म्हणजे शिक्षण क्षेत्र होय. तंत्रज्ञानाच्या प्रभावापासून शिक्षण क्षेत्र हे विभक्त राहू शकले नाही. शिक्षण क्षेत्रात तंत्रज्ञानाच्या उपयोगामुळे व तांत्रिक साधनांच्या वापरामुळे मोठी क्रांती घडली आहे. संगीत ही कला हजारो वर्षापासून गुरू-शिष्य परंपरेने एका पिढीकडून दुसऱ्या पिढीकडे चालत आलेला आहे. परंतु मागील एक दोन दशकात जे तंत्रज्ञान विकसित झाले त्याने संगीत क्षेत्रात खूप मोठे बदल घडवून आणले. काही विशिष्ट वर्गापूरते मर्यादित असलेले संगीत जनसामान्यांपर्यंत जावून पोहचलेच नाही, तर अनेक सामान्य जनता संगीताचे उपासक व साधक बनले आणि नावारूपाला आले. या आधुनिक तंत्रज्ञानाचा संगीताच्या विकासात भरपूर फायदा झाला.

# I. माहिती तंत्रज्ञानाची व्याख्या

, इलेक्ट्रॉनिक साधनांच्या माध्यमातून माहिती तयार करणे, माहिती प्रक्षेपित करणे,<br>माहिती साठविणे, माहिती प्रदर्शित करणे व माहितीची देवाण-घेवाण करणे या प्रक्रियेला माहिती व संप्रेषण तंत्रज्ञान असे म्हणतात. यामध्ये रेडिओ, दूरदर्शन, व्हिडीओ, दूरध्वनी, मोबाईल फोन, संगणक, उपग्रह इत्यादीचा समावेश होतो. या साधनांच्या मध्यमातून तसेच ई-मेल, व्हिडीओ, कॉन्फरंन्सिग, फेसबूक, ब्लॉग, व्हाट्सॲप, ट्विटर, इंटरनेट इत्यादी सोशल

Online Education: Myths and facts

मिडीयाच्या माध्यमातून माहितीची प्रचंड प्रमाणावर देवान-घेवाण होत आहे. एकंदर तंत्रज्ञानामुळे संपूर्ण जग जवळ आले आहे व याचा फायदा सर्वांनाच होतांना दिसून येत आहे.

# II. शैक्षणिक क्षेत्रात माहिती तंत्रज्ञानाचा वापर

मानव समाज ह्यांचा विकास म्हणजे पर्यायाने राष्ट्राचा विकास. आजही ह्या सर्वांच्या प्रगती करिता मानवाची शैक्षणिक प्रगती होणे, आवश्यक ज्ञाना शिवाय सर्वांगिण विकास होणार नाही. "मानवी संस्कृतिचा इतिहास म्हणजे शैक्षणिक विकास होय. मानवाला सुसंस्कृत बनविण्याकरीता शिक्षण महत्त्वाचे आहे. आदिमानवापासून आजपर्यंत मानवाच्या झालेल्या विकासाला शिक्षणच महत्त्वाचे कारण आहे. आधुनिक काळात तंत्रज्ञानाच्या वेगवेगळ्या साधनांचा वापर केल्यामुळे शैक्षणिक क्षेत्रात आमुलाग्न बदल झालेले आहे. पूर्वीच्या काळात मौखिक शिक्षणात भर होता. कठोर परिश्रम शिक्षणासाठी घ्यावे लागत होते. आता तंत्रज्ञानामुळे खडू-फळ्याची जागा प्रोजेक्टर ने घेतली आहे. विद्यार्थ्यांच्या अडचणी सोडविण्यात इंटरनेटचा वापर महत्त्वाचा ठरला आहे. ऑनलाईन शिक्षण घेतल्यास श्रम, पैसा, वेळ या तिन्हीची बचत होते. विद्यार्थ्यांच्या अभ्यासाकरीता तयार मटेरियल pdf स्वरूपात उपलब्ध झाले आहे. गणितीय आकडेमोड हे सहज सुलभ झाले. ऑनलाईन प्रोग्राम्समुळे विद्यार्थ्यांच्या बुद्धिला चालना मिळाली आहे. माहिती तंत्रज्ञानामुळे शैक्षणिक प्रगतीला बळ प्राप्त झाले आहे.

# III. शैक्षणिक तंत्रज्ञानाची ऐतिहासिक पार्श्वभूमी

भारतात देखील प्राचीन काळापासून दृकश्राव्य माध्यमांचा शिक्षणात उपयोग झाल्याचे पुरावे दिसून येतात. तक्षशिला विद्यापिठाच्या भिंतीवर ऐतिहासिक चित्रे कोरल्याचे दिसून आले पण हे धार्मिक शिक्षणापुरते मर्यादित होते. 1948 मध्ये भारतीय शिक्षण परिषदेने दृक-शिक्षणसंबंधी विचार करून एक समिती स्थापन केली. 1959 मध्ये राष्ट्रीय दृकश्राव्य शिक्षण संस्थेची स्थापना झाली.1973 मध्ये NCERT ने Centre for Educational Technology या स्वतंत्र केंद्राची स्थापना केली. आज तिला CIET म्हणून ओळखले जाते. 15 ऑगस्ट 1948 पासून UGC ने महाविद्यालयातील विद्यार्थ्यांसाठी दूरदर्शनवर कार्यक्रम प्रसारीत करण्यास सुरवात झाली. महाराष्ट्रात बालचित्रवाणी या संस्थेमार्फत शालेय विद्यार्थी व शिक्षक यांच्यासाठी दूरदर्शनवर कार्यक्रम केले जायचे. आपण EDUTRACK हा शिक्षणाला वाहिलेला उपग्रह अंतराळात सोडून प्रगतीचे आणखी एक पाऊल टाकलेले आहे. संगणकाचा शिक्षण क्षेत्रात वापर व्हावा म्हणून Class Project शासनाने राबविला आहे. त्यामुळे आज संगणक आपल्या शिक्षणाचा अविभाज्य घटक बनला आहे. Technology हा शब्द Technic + logus या शब्दापासून तयार झालेला असून Technic या शब्दाचा अर्थ कला आणि कौशल्य असा होतो. Logus म्हणजे अभ्यास, विविध कला, कौशल्य यांचा अभ्यास म्हणजे तंत्रज्ञान होय,

## IV. शैक्षणिक तंत्रज्ञानाची व्याप्ती

शैक्षणिक तंत्रज्ञान हा विषय तसा खूप व्यापक आहे. अगदी शिक्षणाच्या ध्येयापासून ते थेट मुल्यमापनापर्यंतच्या सर्व बाबींचा विचार या विषयात होतो. शिक्षणाची ध्येय ठरवितांना ती कालानुरूप आहेत की नाहीत हे पाहणे आवश्यक ठरते. यासाठी तत्व-ज्ञान, समाजशास्त्र,

मानसशास्त्र, अर्थशास्त्र, यामधील तत्त्वांचा, सुत्रांचा, नियमांचा आधार घ्यावा लागतो. हा पण् शैक्षणिक तंत्रज्ञानाचा एक भाग आहे. ही शैक्षणिक तंत्रज्ञानाची ध्येय साध्य करण्यासाठी अभ्यासक्रमाचा आकृतीबंध ठरविण्याचे कामही शैक्षणिक तंत्रज्ञान करते. शिक्षक प्रशिक्षित कसे असावे? शिक्षकाने कोणत्या पद्धतीचा अवलंब करावा? वर्गात शिकविण्यासाठी कोणत्या माध्यमाचा वापर करावा? कोणते माध्यम स्वस्त पडेल? कोणत्या माध्यमातून कमी वेळात संदेश पोहचेल? या सर्व बाबींचा विचार व्यापक व सखोलपणे शैक्षणिक तंत्रविज्ञान करते.

# V. आधुनिक तंत्रज्ञानाचे संगीत क्षेत्रातील योगदान :

आधुनिक तंत्रज्ञानाच्या प्रगतीचा लाभ इतर क्षेत्रांप्रमाणे संगीत क्षेत्राला सुद्धा भरपूर प्रमाणात झाला आहे, होत आहे आणि होतच राहणार यात की शंकाच नाही. विविध विदयुत् उपकरणांनी केवळ वाद्यांच्या क्षेत्रातच क्रांती केली नाही तर संगीत घराघरांत पोहचविण्याचे विलक्षण कार्य केले आहे. प्रत्येकाच्या जवळ असलेल्या मोबाईल या आधुनिक तंत्रज्ञानाच्या क्रांतीचे उदाहरण आहे. या मोबाईलमुळे आपल्याला कुठेही, कधीही व केव्हाही संगीताचा आनंद घेता येतो. विसाव्या शतकात वैज्ञानिक प्रगतीमुळे उदा. ग्रामोफोन, रेकॉर्ड्स तसेच आकाशवाणी सारख्या आविष्कारामुळे नामांकित कलाकारांचे गायन व वादन ऐकणे सुलभ झाले आहे. कॅसेट्स च्या माध्यमातून दिर्घकाळ हा ठेवा जतन करून ठेवता येते. आकाशवाणीमुळे विविध घराण्यांची घराणेदार गायकी ऐकण्याची सोय झाली जी पूर्वी फक्त चराणेशाहीपुरतीच मर्यादित होती. पुर्वी गायकांना आपली कला सादर करण्यासाठी फार ताकदीने, खुल्या आवाजात गाण्याचे सादरीकरण केल्या जात असे जेणेकरून सर्वात शेवटच्या श्रोत्यांपर्यंत आपला आवाज पोहचला पाहिजे पण आता माईक्रोफोनच्या निर्मितीमुळे विशिष्ट पद्धतीने सादरीकरण केल्यामुळे हजारों लोकांपुढे ते सहज आपली कला प्रदर्शित करू शकतात.

विकसित तंत्रज्ञानामुळे TV सारखी दृकश्राव्य माध्यमांचा संगीत क्षेत्रात फार मोठा प्रभाव पडतो. घरबसूल्या संगीत मैफिलींचा आनंद घेता येऊ शुकतो. आत्याधुनिक तंत्रज्ञानाचा उपयोग नजरात न स्वादिंग स्टुडीओ तयार झाले. केलेल्या रेकॉर्डींगमध्ये बढ़ल सहज करता येतात. पाण्याचे वेगवेगळे ट्रॅक उपलब्ध असल्यामुळे गायकाला आपल्या सोईनुसार गाण्याचे रेकॉर्डींग करता येऊ लागले. वैज्ञानिक प्रगती व तंत्रज्ञानामुळे इलेक्ट्रॉनिक्स वाद्याची निर्मिती ही संगीत क्षेत्रात फार मोठे परिवर्तन झाले आहे या मध्ये इलेक्ट्रॉनिक तानपूरा, तबला वाद्याची निर्मिती झाली. आज संगीत विषय शिकविल्या जाणाऱ्या महाविद्यालयात तसेच संस्थानमध्ये इलेक्ट्रॉनिक वाद्यांचा उपयोग होत आहे. परंतु मंच प्रस्तुतीकरणामध्ये मुळ वाद्यच साथीकरीता घेतली जातात. विकसित तंत्रज्ञानाच्या युगात संगीत विषयासंबंधी संपूर्ण माहिती, वाद्यासंबंधी माहिती, रेकॉर्डींग स्टुडिओ, संगीत संम्मेलने, संगीत तंज्ञांचे योगदान इत्यादी अनेक विषयांच्या वेबसाईट्स उपलब्ध आहे. युट्युब द्वारे विविध गायकांचे गायन, राग ऐकणे सोईचे झाले आहे. तसेच आपल्या कलेचे सादरीकरण दुसऱ्यांपर्यंत पोहचविण्याचे हे एक प्रभावी माध्यम आहे. आधुनिक काळात सूर्वच क्षेत्रात परीवर्तन झाले तसेच संगीत क्षेत्रातही होणे स्वाभाविकच होते. मात्र वैज्ञानिक प्रगती व तंत्रज्ञानाचा उपयोग यामुळे हे परिवर्तन अतिशय वेगवान पद्धतीने झाले.

Online Education: Myths and facts

# संदर्भ ग्रंथसुची

- 
- शिक्षा में नवसंचार और नविन प्रवृत्तिया जीताभाई योगेंद्र, विनोद पुस्तक मंदिर, आगरा.<br>भारतीय संगीत शिक्षण प्रणाली एवं उसका वर्तमान स्तर डॉ. मधूबाला सक्सेना, हरीयाणा साहित्य अकादमी,  $[1]$  $[2]$
- चण्डीगड. संगीत अध्यापन पद्धती – डॉ. अर्चना आलोणी – विद्या प्रकाशन, नागपूर.
- $[3]$ www.onlineshikshan.com
- परिवर्तनशील शिक्षण पाटिल लिला, उन्मेष प्रकाशन, पुणे.  $[4]$
- भारतीय संगीत में वैज्ञानिक उपकरण डॉ. अनिता गौतम, कनिष्क प्रकाशन, नई दिल्ली.  $[5]$
- $[6]$

ISBN:978-93-91768-29-4

Life Sciences for Sustainable Development

Editor:  $Dr. Shalini J. Chahande$ 

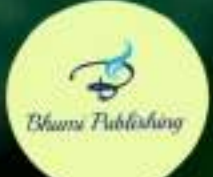

# LIFE SCIENCES FOR SUSTAINABLE DEVELOPMENT

(ISBN: 978-93-91768-29-4)

# Editor

# Dr. Shalini J. Chahande

Department of Biochemistry,

Seth Kesarimal Porwal College of Arts and Science and Commerce,

Kamptee, Nagpur- 441 001 M.S.

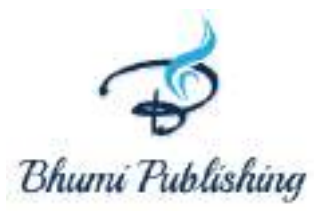

2021

## *First Edition: 2021*

## *ISBN: 978-93-91768-29-4*

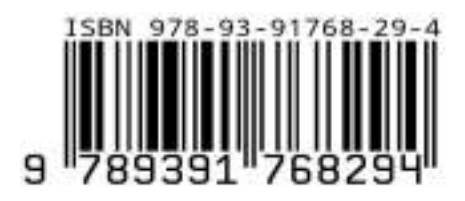

### **Copyright reserved by the publishers**

Publication, Distribution and Promotion Rights reserved by Bhumi Publishing, Nigave Khalasa, Kolhapur Despite every effort, there may still be chances for some errors and omissions to have crept in inadvertently.

No part of this publication may be reproduced in any form or by any means, electronically, mechanically, by photocopying, recording or otherwise, without the prior permission of the publishers. The views and results expressed in various articles are those of the authors and not of editors or publisher of the book.

Published by:

Bhumi Publishing, Nigave Khalasa, Kolhapur 416207, Maharashtra, India Website[: www.bhumipublishing.com](http://www.bhumipublishing.com/) E-mail: [bhumipublishing@gmail.com](mailto:bhumipublishing@gmail.com)

Book Available online at:

<https://www.bhumipublishing.com/books/>

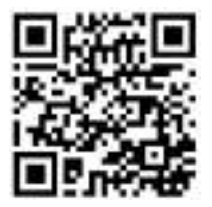

# **G- MAPPING: PLANTATION, CONSERVATION, REGULAR MONITORING, AND AWARENESS OF PLANTS**

**Sarang S. Dhote\* and Rahul G. Sawarkar**

Department of Chemistry,

J. D. Patil Sangludkar Mahavidyalaya, Daryapur

\*Corresponding author E-mail: [sarangresearch@gmail.com](mailto:sarangresearch@gmail.com)

### **Abstract:**

The article deals with the new innovative idea for Plantation, Conservation, Regular Monitoring, and Awareness of Plants. Conservation with G-Mapping of Endangered Plant Species under this titled project many plants are planted and at the same time information of plants with the actual photo will be published in customized Google Map.

**Keywords:** G- Mapping, Endangered, Conservation, and Google Map.

### **Introduction:**

Changing forest cover is a major contributor to local climate change around the world, as it impacts both reflectance and evapotranspiration (ET). Deforestation and forestation are expected to have opposing effects on surface reflectance and ET rates, resulting in distinct impacts on local surface temperatures. Relationships between forest change, reflectivity, ET, and local temperatures may vary significantly regionally as the intensities of warming by reflectivity and cooling by ET vary with latitude (Prevedello *et al.,* 2019). Continuous illegal tree cutting has harmed the country's microclimatic conditions, hydrological cycle, soil quality, biodiversity, and so on, making the country more vulnerable to any untoward incident. Sustainable forest management techniques, alternatives to shifting agriculture, encouragement of plantation outside the forest, and use of certified forest products, among other things, are some of the steps that can be used to slow the rate of deforestation (Rima Kumari *et al.,* 2020). In 2010, India had 31.3Mha of natural forest, extending over 11% of its land area. In 2020, it lost 132kha of natural forest, equivalent to 67.3Mt of CO<sub>2</sub> of emissions. In the case of Maharashtra state from 2002 to 2020, the state lost 789ha of humid primary forest, making up 4.5% of its total tree cover loss in the same period. The total area of humid primary forest in the state decreased by 0.94% in this period From 2001 to 2020, the state lost 18.3kha of tree cover, equivalent to a 1.7% decrease in tree cover since 2000, and 8.00Mt of CO<sub>2</sub> emissions. The same scenario is shown by another state also [3].

Apart from this Government launched many schemes for plantation and awareness.In 2016-17, the Sub-Mission on Agroforestry (Har Medh Par Ped) Scheme was created to
encourage tree planting on farmland in conjunction with crops/cropping systems to enable farmers to earn additional revenue while also making their agricultural systems more climateresilient and adaptive. The scheme is being implemented in 20 states, namely Andhra Pradesh, Bihar, Chhattisgarh, Gujarat, Haryana, Himachal Pradesh, Jharkhand, Karnataka, Kerala, M.P., Maharashtra, Odisha, Punjab, Rajasthan, Tamil Nadu, Telangana, Uttar Pradesh, Mizoram, Meghalaya, Nagaland, and two union territories, namely JandK and Ladakh, with a 60:40 funding [4]. Maharashtra state came with many schemes like Tree Credit, Vanmohotsav, and Awards for those who take the initiative to plant saplings.

Forthe last 4 to 5 years many sampling is planted in various regions but the main problem is how to monitor the growth of each plant. There is no idea whether all the plants are conserved or not. To overcome this problem, we have developed a system along with our college students where we can monitor the growth of each plantregularly without going into the field. The title of this project is "Conservation with G-Mapping of Endangered Plant Species."

#### **Methodology:**

#### **Flow Chart of Project**

Step 1 - Prepare list of students with respect to their locality and Name of assigned endanged plant spciecies.

Step 2 - Ask students to plant that plant species at appropriate place at home village / town.

Step 3- Students will take Geo Tagged photogrph and same it will be uploded google map (Customized app) through a system made by Dr. Sarang Dhote & Mr. Rahul Sawarkar from J. D. Patil College Darayapur.Same map will be embed in the site for viewer.

Step 4- Along with Photo students also add some fields like Name of Area, Name of Conservator, Name of Plant & and its Medicinal applications (In HIndi &English Langauge).

Step 5 - After seven day students will take new photo & same will be uploaded to map. So that Investigator can monitor the growth of plant.

Step 6- After 3 year certificate will be provided to the conservator.

One or two plants are assigned to each student of J. D. Patil Sangludkar Mahavidyalaya concerning their native place. After assigning plant species students will plant a given plant at an appropriate place and will take a geotag photo which will be uploaded to the customized android app which is developed by authors. As soon data is received on the server same will be uploaded to Google Map. After seven days again students will take recent GeoTagphotos and the same will be updated on the map concerning geological marking with this one can monitor the growth of plants after seven days.

Like this various plants will be planted, conserved andtheir Information will be populated on the Google map of the Daryapur region. Users other than students and Investigators can see the information of the tree from the map in the form of Name of Plant, Name of Conservator, its medicinal Applications (In Hindi and English Language) and recent geotag photo.

#### **Result:**

Currently, this project is run in the Daryapur region. Nearly 150 plants will be mapped in the Google map. Samajik Wanikaran Department of the Daryapur region is now ready for collaboration work with us.

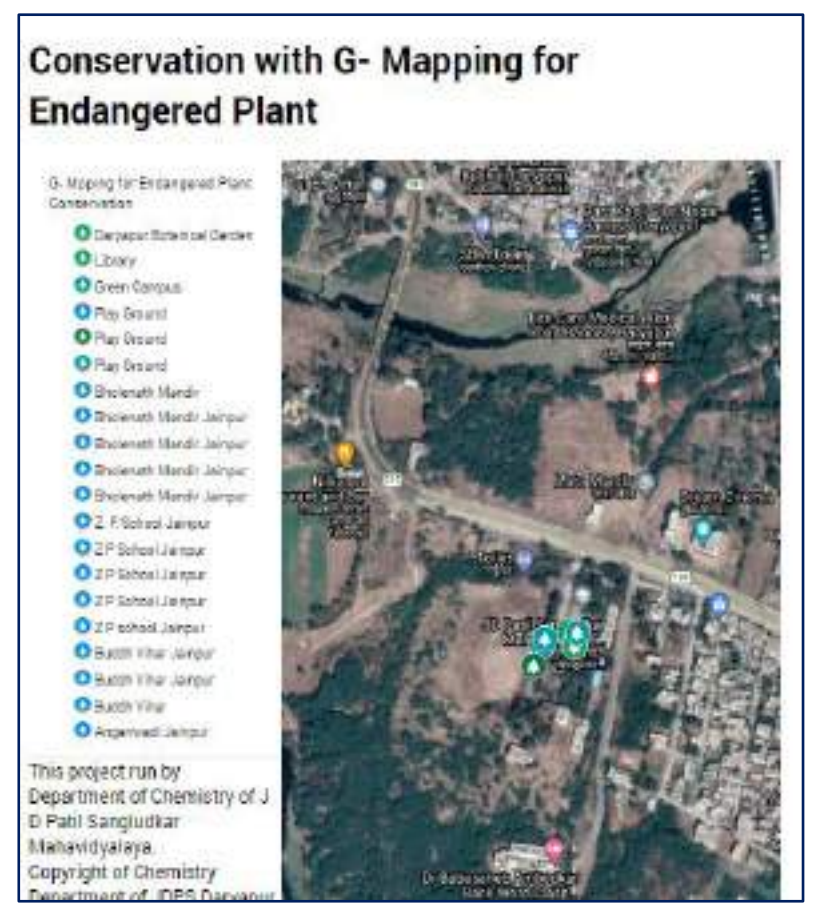

**Figure 1: Map showing list of areas mapped under this project**

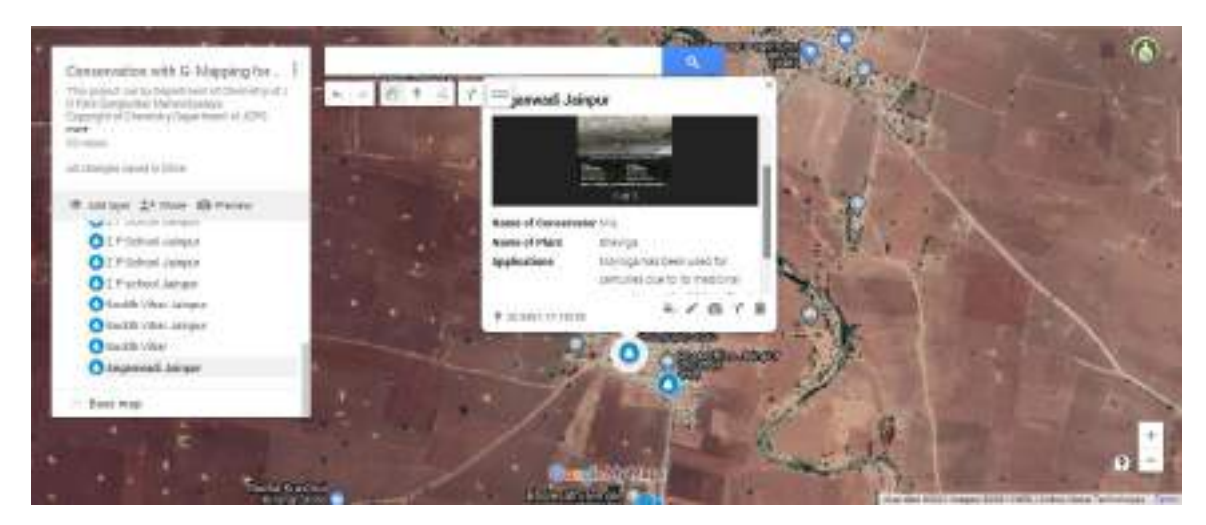

**Figure 2: Example of one Plant**

#### **Conclusion:**

We can conclude that with this system many plants can be only planted but also conserved. Conservators, users, or any person can monitor the growth of plants without field visits.

#### **References:**

- Prevedello JA, Winck GR, Weber MM, Nichols E, Sinervo B (2019): Impacts of forestation and deforestation on local temperature across the globe. PLOS ONE 14(3):
- Rima Kumari, Ayan Banerjee, Rahul Kumar, Amit Kumar (2020): Deforestation in India: Consequences and Sustainable Solutions, IntechOpen, UK 2020.

Global Forest Watch System Status/India

[https://pib.gov.in/PressReleasePage.aspx?PRID=1705520.](https://pib.gov.in/PressReleasePage.aspx?PRID=1705520)

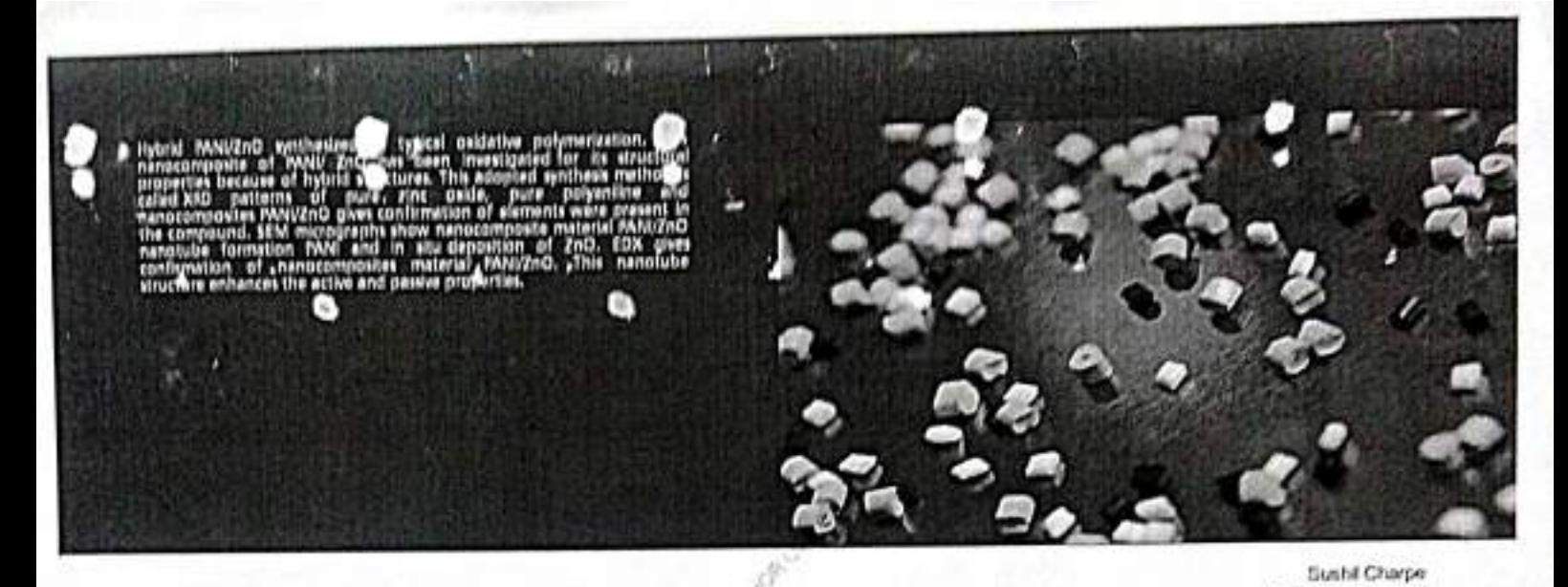

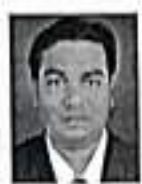

Currently, Dr., Sushil Charpe is working as Assistant  $\mathbb{R}^{\mathbb{C} \times \mathbb{C}^{\mathbb{C} \times \mathbb{C}^{\mathbb{C} \times \mathbb{C}^{\mathbb{C} \times \mathbb{C}^{\mathbb{C} \times \mathbb{C}^{\mathbb{C} \times \mathbb{C}^{\mathbb{C} \times \mathbb{C}^{\mathbb{C} \times \mathbb{C}^{\mathbb{C} \times \mathbb{C} \times \mathbb{C}^{\mathbb{C} \times \mathbb{C} \times$ 

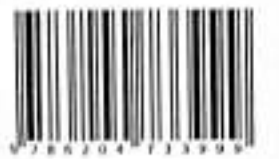

## F.C. Raghuwanshi

# Nano-Conjugate Material by<br>in-situ Polymerization for<br>Gas Sensor

Synthesis and Gas Sensor Application of Nanocomposite

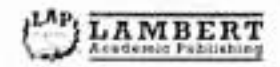

### **Sushil Charpe** F. C. Raghuwanshi

## Nano-Conjugate Material by in-situ **Polymerization for Gas Sensor**

تما

Synthesis and Gas Sensor Application of Nano-FOR AUTHOR USE OFILY composite

**LAP LAMBERT Academic Publishing** 

#### Imprint

Any brand names and product names mentioned in this book are subject to trademark, brand or patent protection and are trademarks or registered trademarks of their respective holders. The use of brand names, product names, common names, trade names, product descriptions etc. even without a particular marking in this work is in no way to be construed to mean that such names may be regarded as unrestricted in respect of trademark and brand protection legislation and could thus be used by anyone.

Cover image: www.ingimage.com

P. blisher:

LAP LAMBERT Academic Publishing is a trademark of Dodo Books Indian Ocean Ltd., member of the OmniScriptum S.R.L Publishing group str. A.Russo 15, of. 61, Chisinau-2068, Republic of Moldova Europe Printed at: see last page ISBN: 978-620-4-73399-9

Copyright © Jushil Charpe, F. C. Raghuwanshi Copyright @ 2021 Dodo Books Indian Ocean Ltd., member of the FOR AUTHOR USE ONLY OmniScriptum S.R.L Publishing group

### **Review: ICT-Enhanced Tools for the Teaching, Learning and Assessment of Physics Dr. Sushil D. Charpe**

Department of Physics, J. D. Patil Sangludkar Mahavidyalaya, Daryapur Dist. Amravati Mahasthra-444803 Mobile: (+91-9730950178)

#### **Corresponding Author E-mail ID: [sushildeo86@gmail.com](mailto:sushildeo86@gmail.com)**

#### **Introduction**

Due to new innovations and features in information and communication technology (ICT) in the last decade, the teaching, learning, and assessing process of education has changed significantly. This scientific and technological advancement has undoubtedly controlled all parts of life including teaching, learning and assessing process.

Bareq Raad Raheem and M. Amirullah Khan well explained definition and role of Information communication technology (ICT). This technology forms which used to display, create, store, process, transmit, and share information by electronic methods. The ICT tools are varied, some are technologies and some are equipment and services associated with technologies one. To transmit knowledge different technology tools such as a computer, television, mobile phone etc, whereas e-mail,blog, teleconferencing and videoconferencing considered as tools and services associated with technologies [1]. Many of the mentioned tools have been applied to Physics teaching, learning and assessing process.

Physics is a well-known subject that is studied all throughout the world. The use of ICT technologies in the teaching, learning, and evaluation of physics is an important step toward improving teaching and learning methodologies. Because of the benefits of ICT technologies, they were able to turn it into an excellent educational tool. The present chapter is going to deal with the most common tools in Physics subject.

#### **Advantages of ICTs integration into Physics classroom**

In Physics teaching, learning and evaluation process, ICTs have immensely contributed and facilitated in understanding the concepts, laws and experimental data which improve students" performance and encourage successful learning through engaging interactions [2]. In ICT integrated learning process the teacher's role willchanged into a coordinator instead of an instructor.

To make teaching and learning ease way and more effective use of PC"s or mobile phone (Android/ iPhone/iPod"s) and software are useful in classroom and laboratories

Silvia Moraru*etal* well explained acceptable of that the use of interactive teaching tools, which provide instant feedback to the student"s inputs, improve and accelerate the learning process. The use of simulation and ICT tools secondary education is not a new concept [3].

#### **Teaching and Learning Tools for Physics**

Physics teaching and learning content embedded with variety of syllabus patterns that at are useful to development of interestingof students.Some of [online resources and tools for](https://edtechreview.in/news/2142-online-resources-and-tools-for-physics-teachers)  [physics teachers](https://edtechreview.in/news/2142-online-resources-and-tools-for-physics-teachers) are discussed below.

#### **1] Electrons**

An electron (by Urban Sedlar) is charged particle simulation which allows a user to view particle interactions, make a lightning rod and better visualize all those difficult to illustrate topics very well. An application "Electron" will assist students in better understanding nature of electricity and gaining a deeper understanding of it [4].

In this application we should perform the following 10 virtual experiments, which explain the basic concepts and phenomena of electrostatics.

- i. Attractive and repulsive forces.
- ii. A charged cylinder.
- iii. A charged block of metal.
- iv. Redistribution of charge.
- v. A probe for detecting electric field.
- vi. A capacitor and its electric field.
- vii. Polarization in strong electric field.
- viii. Neutralizing an electric fireld.
	- ix. Cathode ray tube (CRT).
	- x. Lightning rod.

Link of this application as follows:

<http://electronsapp.com/>

Video tour this application is available on You Tube; link of video as given below.

[https://youtu.be/BAkHBrGT\\_x4](https://youtu.be/BAkHBrGT_x4)

#### **2] Vernier Video Physics**

To teach and learn about velocity, trajectory and for graphical analysis the Vernier Video Physics application can useful. In this application, first take video objects in motion and application analyse motion; draw their trajectory of motion. Students can now learn more about two-dimensional kinematics and its principles [4].

Features of Vernier Video Physics application

- I. Capture a new video using the built-in camera, choose a video from your Photo Library, or use one of our sample videos
- II. Track an object automatically or manually add points to the video frame
- III. Set the scale of the video using an object of known size
- IV. Optionally set coordinate system location and rotation
- V. View graphs of trajectory and x/y position and velocity
- VI. Export video with points
- VII. Email the video and data for further analysis in Vernier"s Logger Pro software for OS X and Windows
- VIII. Open data files directly in Vernier"s Graphical Analysis app

Link of this application as follows:

<https://www.vernier.com/product/video-physics-for-ios/>

#### **3] Physics Toolbox Suite**

Physics Toolbox Suite Pro and Physics Toolbox Sensor Suite, along with other specialized applications, allows students to turn their mobile device into a research tool appropriate for secondary education and university students [5].

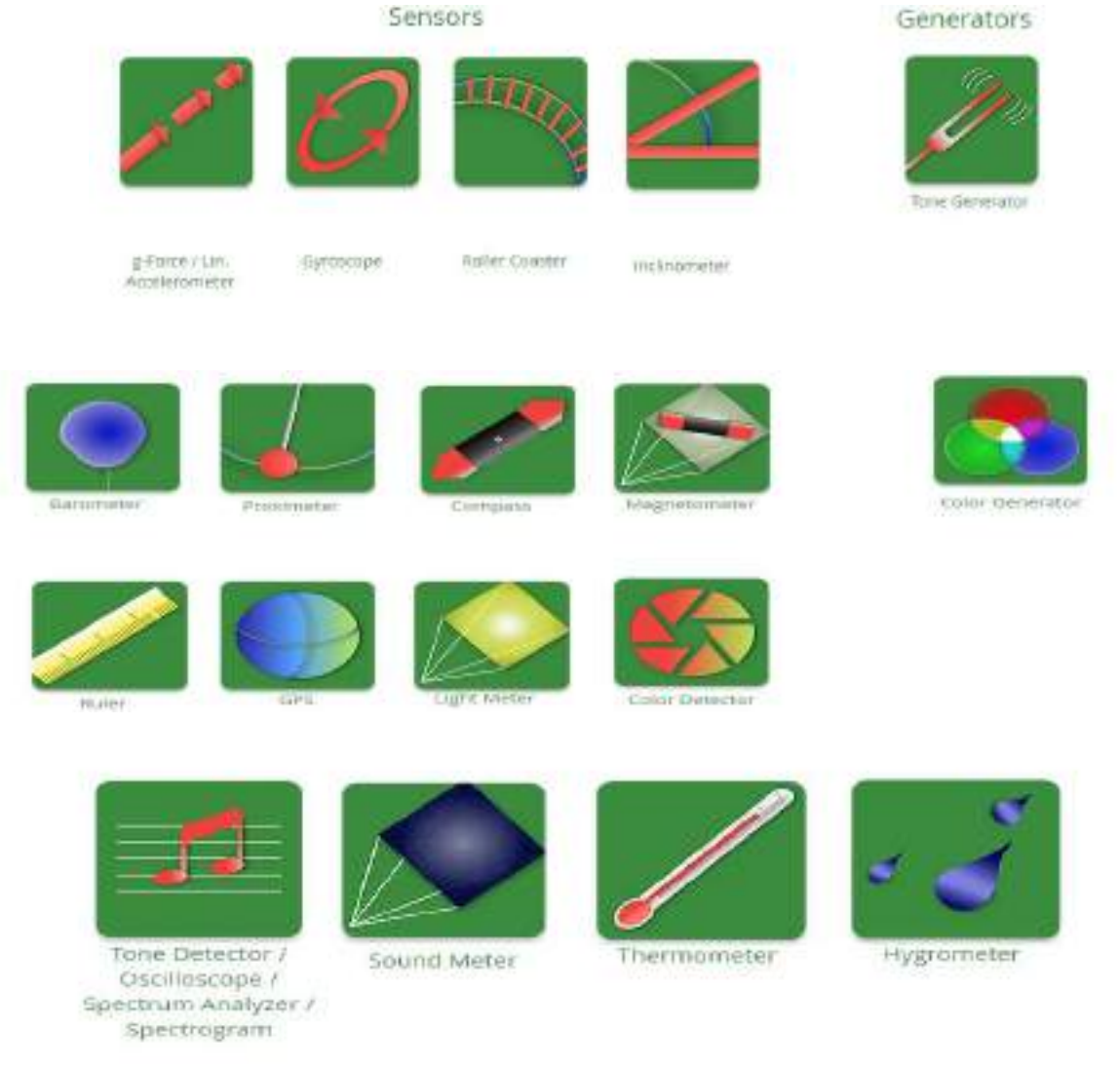

**Figure 01: Application layout**

This application suite developed by Vieyra Software Company.

#### **Advantage of Physics Toolbox Suite**

- I. It is free and low-cost data analysis tool
- II. Harness the power of mobile sensors
- III. Enhance science education
- IV. Facilitate research and industrial use

Link of this application as follows:

#### <https://www.vieyrasoftware.net/>

#### **4] PhET Interactive Simulator Software**

The PhET interactive simulator software project is sponsor by Nobel Prize winner Carl Wieman. The "PhET Interactive Simulations" project at the University of Colorado Boulder start with idea to create free interactive math and science simulations. PhET simulations are based on extensive education [research](https://phet.colorado.edu/gl/research) and engage students through an intuitive, game-like environment where students learn through exploration and discovery [6].

PhET simulations are versatile tools that can be utilized in a variety of settings. Effective methods like videos and online resources are uses for learning and this all components are integrated with PhET simulations into your classroom are available in this application.

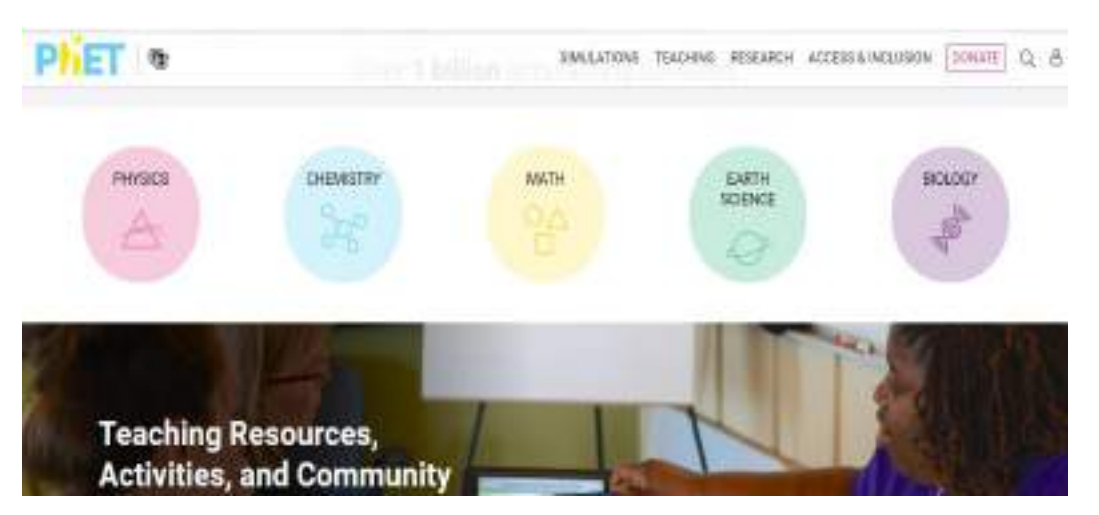

**Figure 02: Webpage of Application**

Web link of PhET Interactive Simulator Software

#### <https://phet.colorado.edu/>

### **5] VALUE (Virtual Amrita Laboratories Universalizing Education)**

#### **Amrita Vishwa Vidyapeetham (Value @Amrita)**

Amrita University aims to change the way science and engineering education is delivered. Laboratory learning is being expanded beyond the boundaries of the classroom with the use of virtual labs, a new technology-enhanced teaching tool. Users can undertake physical laboratory experiments in a computer simulated setting using virtual laboratories, which are immersive media-rich online learning environments [7].

This project is an initiative by Human Resource Department (HRD) Ministry under National Mission on Education through ICT. All experiments and virtual laboratories will open access through the main project website.

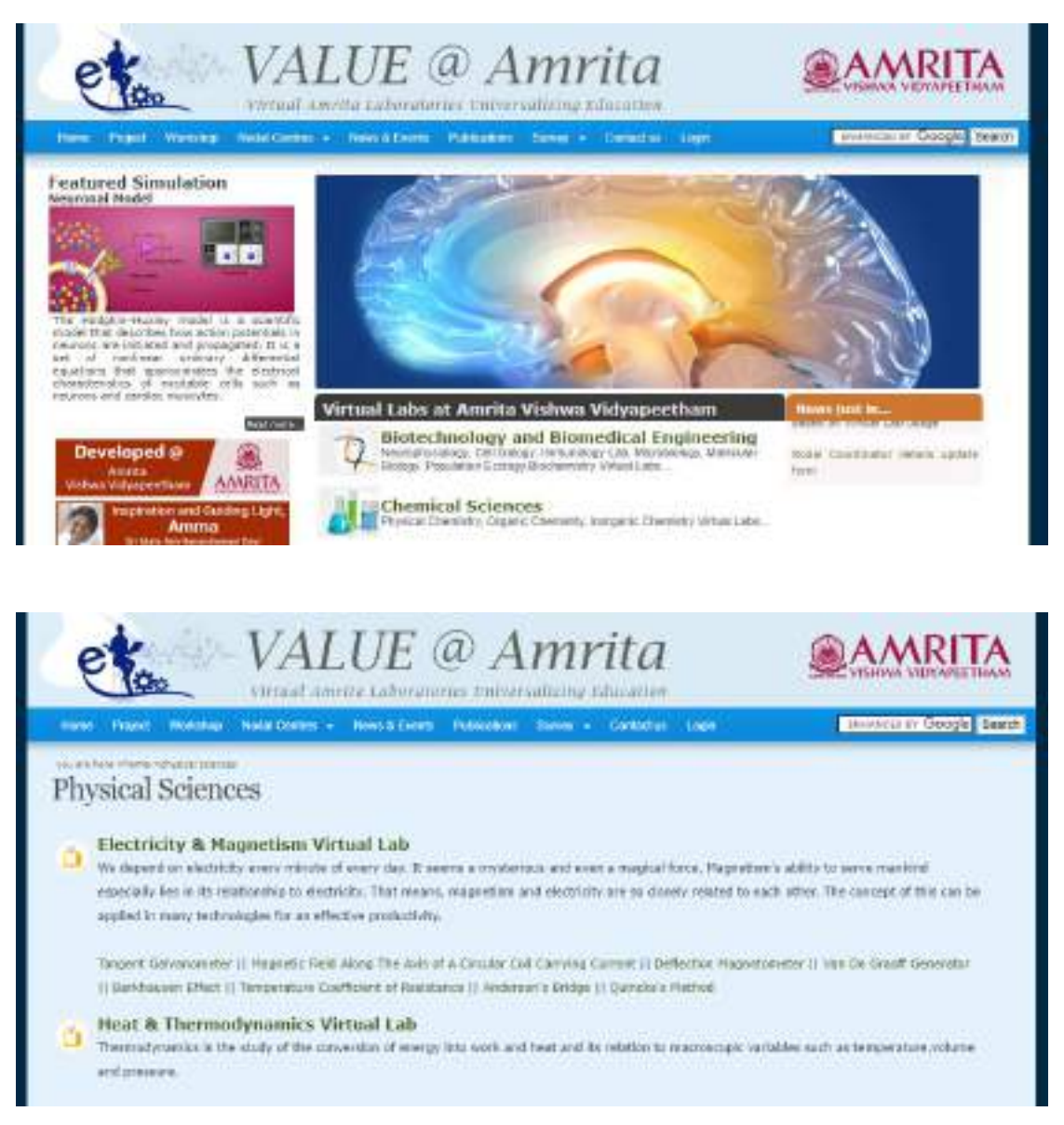

**Figure 03: Webpage of VALUE@Amrita**

#### **VALUE Virtual Lab features**

- I.Vast collection of experiments across broad range of disciplines
- II.Scientific simulations
- III.Remotely Triggerable Experiments

IV.Interactive animations

V.Guided videos of experimental procedures

VI.Illustrated theory notes

VII.Self evaluation quizzes

VIII.Web based access

IX.Authoring platform for educators

X.Resource-rich learning environment

Web link of Value@Amrita

<https://vlab.amrita.edu/>

#### **Different Assessment and Feedback ICT Based Tools**

In the teaching-learning process, assessment (evaluation) and feedback are critical. For the teaching-learning process to produce beneficial outcomes, adequate analysis of the results is required, as well as the implementation of appropriate teaching remedies. Various assessment and feedback ICT tools are available online for this purpose.

#### **1] Testmoz**

It is free and paid version onlinesimple test builder. In this application, distribute test online and get the results instantly.

#### **Features of Testmoz**

I.It create question banks/pools

- II.Uploading images and file is possible
- III.Easily insert math equations

IV.Use on mobile , tablet and desktop computers (even on low bandwidth connections)

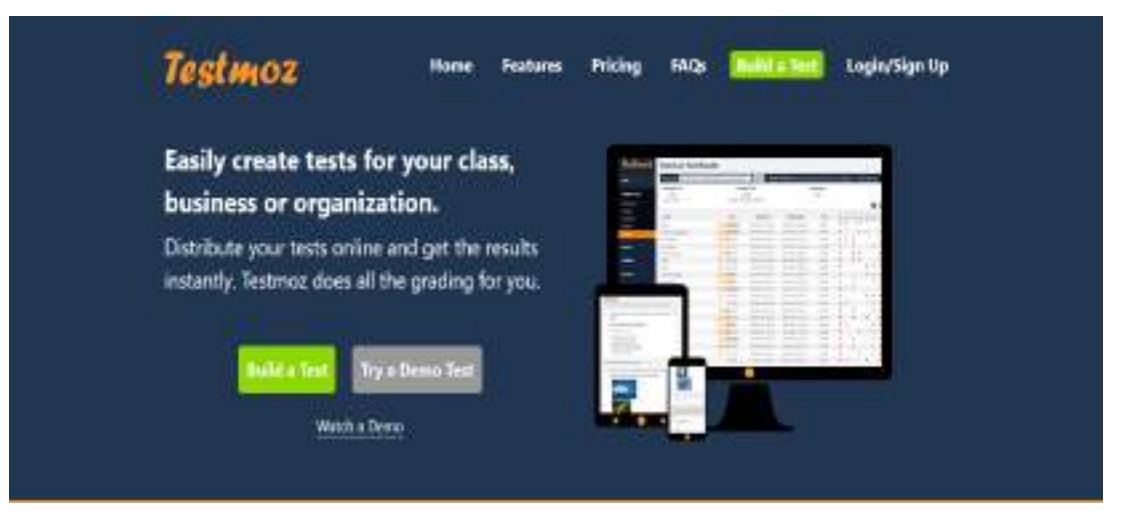

**Figure 04: Webpage of Testmoz**

Web link of Testmoz as follows:

<https://testmoz.com/>

#### **2] Pollscape**

Pollscape is a simple polling tool that lets you design polls, share them with students, and get real-time feedback.

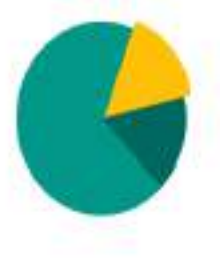

Pollscape

Create, share and vote. All of it in real-time!

Pollscape is a simple polling app that allows you to create polls, share them with your friends and get opinions in realtime

**Figure 05: Webpage of Pollscape**

Web link of Pollscape as follows:

<https://pollscape-d2b4b.firebaseapp.com/>

#### **3] Padlet**

Padlet is an online feedback board that can be used to amylases and improve teaching. Images, links, videos, and documents can all be shown on this digital notice board, which can be made public or private. This means that students, as well as professors, can post on the wall [8].

It's a terrific resource for instructors and students because the interactive environment is simple to use and accessible from practically any web browser-capable device.

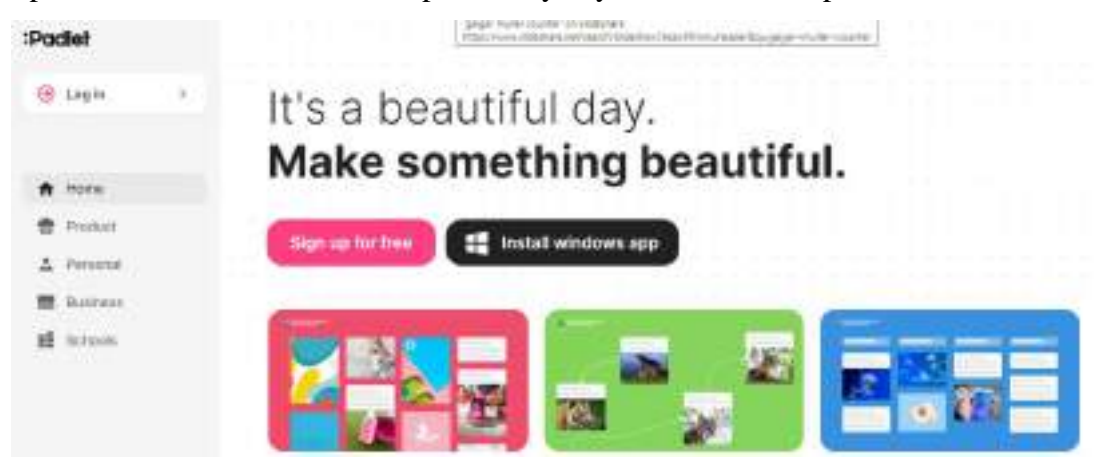

Account on [Padlet](https://padlet.com/) is open through via the iOS or Android app easily. This Padlet board is share using a link or QR code.

Web link of Padlet as follows:

<https://padlet.com/>

#### **Reference:**

[1] Qaddumi, Husam, Brendan Bartram, and Ali L. Qashmar, "Evaluating the impact of ICT on teaching and learning: A study of Palestinian students' and teachers' perceptions " *Education and Information Technologies* 26, 2 (2021), 1865-1876.

[2] Kamaludeen Samaila, Sufiyanu Dauda, Murjanatu Aliyu, Abubakar Ahmad Aliero, "Application of ICTs and Educational Software in Teaching Physics: Advantages, Challenges and Proposed Solutions" *International Journal of Research and Review*, 8, 1, (2021),293- 304.

[3] Silvia Moraru, IoanaStoica, F.F. Popescu," Educational Software Applied In Teaching And Assessing Physics In High Schools" *Romanian Reports in Physics,* 63, 2, (2011), 577– 586.

[4]<https://www.edutopia.org/blog/teachers-tech-tools-physics-charlie-schofield>

[5]<https://www.vieyrasoftware.net/>

[6] <https://phet.colorado.edu/>

[7]<https://vlab.amrita.edu/>

[8] [https://www.techlearning.com/how-to/what-is-padlet-and-how-does-it-work-for-teachers](https://www.techlearning.com/how-to/what-is-padlet-and-how-does-it-work-for-teachers-)and-students

## ZOOLOGY: BIO-UMBRELLA

## Volume - I

**Edited by** DR. SANGEETA, B. DONGRE **Assistant Professor** Department of Zoology Government College of Arts and Science, Aurangabad-431001, Maharashtra, India. E-mail: sangeetadongre24@gmail.com

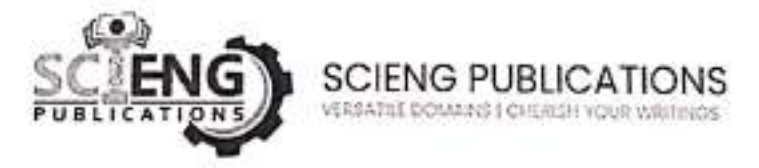

## **SCIENGPUBLICATIONS** Tamilnadu-604303 (INDIA) (ISO 9001:2015 Certified Company)

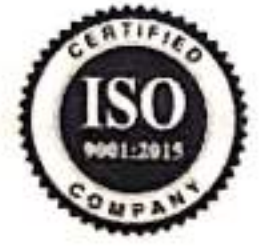

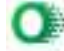

## Copyright<sup>©</sup> Editors

## Title: ZOOLOGY: BIO-UMBRELLA Editor: DR. SANGEETA. B. DONGRE

All rights reserved. No part of this publication may be reproduced or transmitted, in any form or by any means, without permission. Any person who does any unauthorized act in relation to this publication may be liable to criminal prosecution and civil claims for damages.

First Published, 2022

ISBN: 978-93-94766-00-6

Published by:

### **SCIENG PUBLICATIONS** (ISO 9001:2015 Certified Company)

Janani Illam, Maniyakar Street Anumandai, Marakkanam Taluk Villupuram District, Tamilnadu 604303 Website: http://sciengpublications.com Email: sciengpublications@gmail.com editor@sciengpublications.com

Printed in India, by Sagar color scan

Disclaimer: The views expressed in the book are of the authors and not necessarily of the publisher and editors. Authors themselves are responsible for any kind of plagiarism found in their chapters and any related issues found with the book.

ü

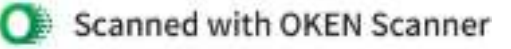

## **CONTENTS**

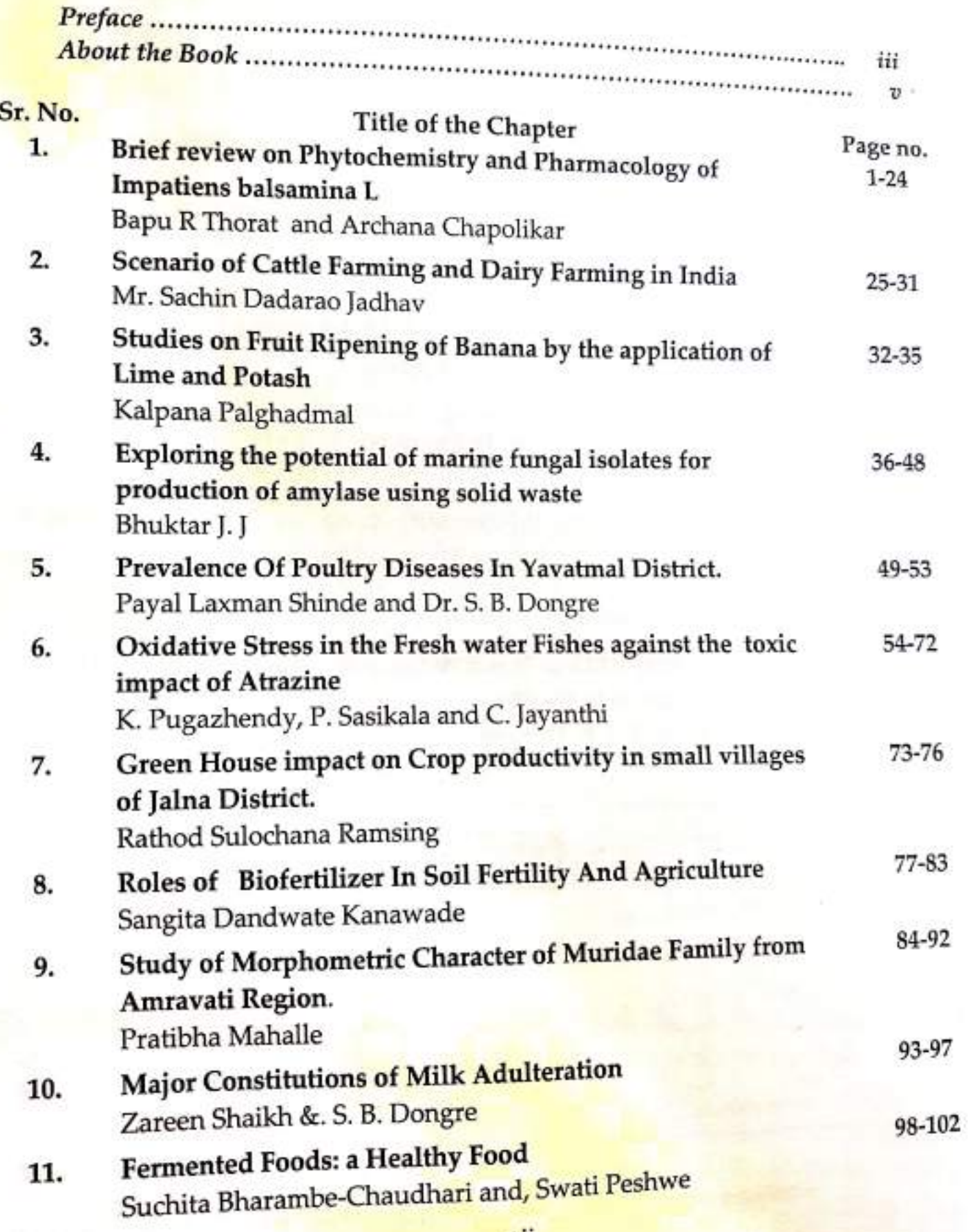

vii

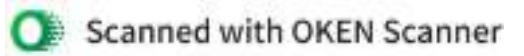

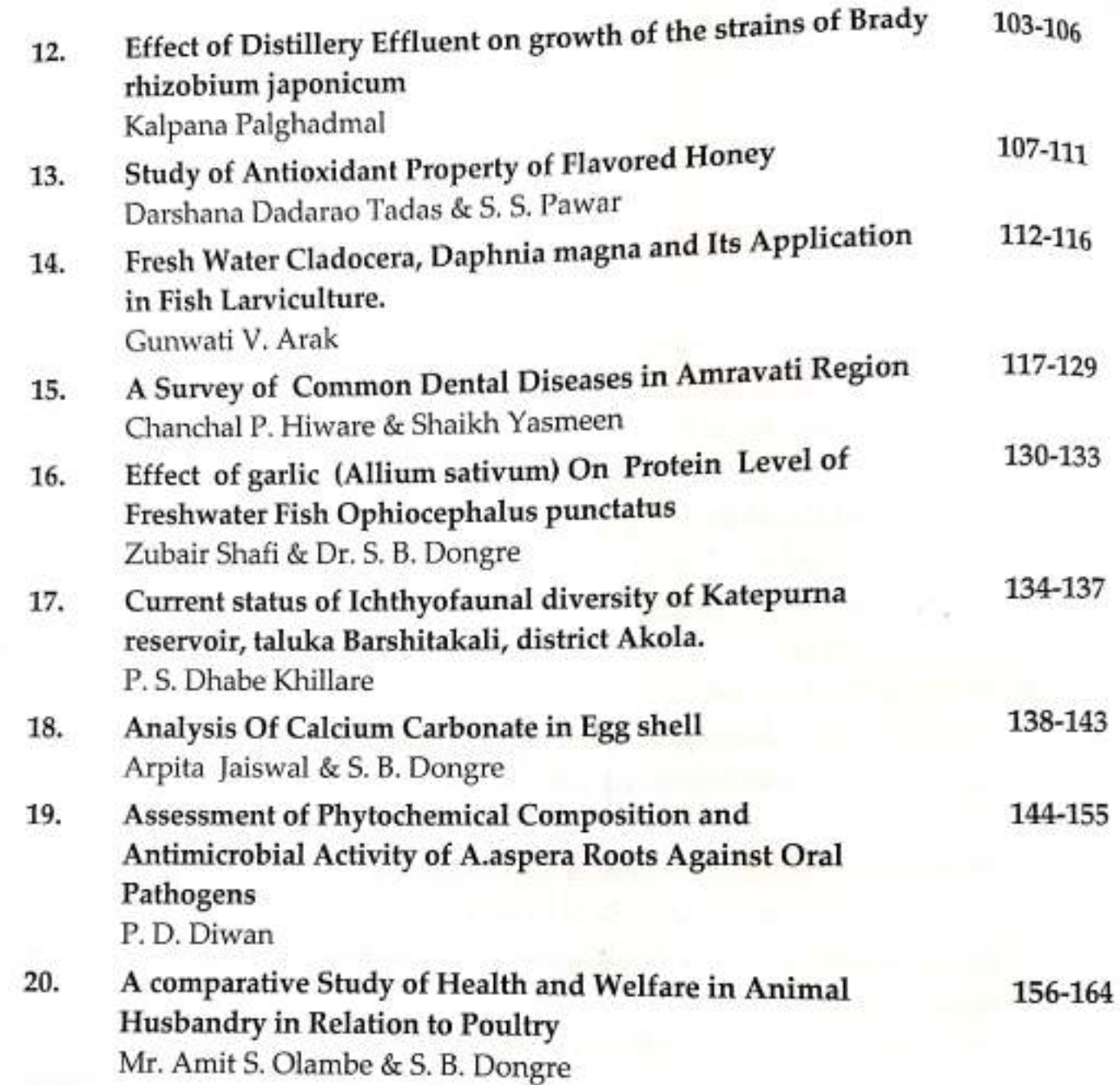

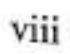

 $\mathbb{R}^3$ 

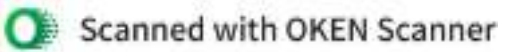

 $\frac{1}{2}$ 

144

Chapter 19

## ASSESSMENT OF PHYTOCHEMICAL COMPOSITION AND ANTIMICROBIAL ACTIVITY OF A. ASPERA ROOTS AGAINST ORAL PATHOGENS

## P.D.DIWAN

Department Of Zoology, J. D.Patil Sangludkar Mahavidyalay, Daryapur (M.S.) India. ment Of Zoology / J. Library B. D. Diwan, Email: diwanprity5@gmail.com

ABSTRACT<br>Vast data and venerable history of use of plants against totally different health issues has been Vast data and venerable history or use of plants to<br>acknowledged since antiquity. Alike totally different health unwellness, dental Associate in Nursingd acknowledged since antiquity. Allke widely different the century. Poor hygiene, poor nutrition and oral diseases has changing into an terrible issues of the century. Poor hygiene, poor nutrition and oral diseases has changing into an territore issues, because of formation and accumulation of organism, smoking contribute to dental and oral issues, because of formation and accumulation of organism, smoking contribute to dental and oral location. The infectious diseases. Thence there's Associate in oral diseases ar enclosed into a class of model method, rather than antibiotic and chemicals for the Nursing pressing got to establish an alternate method, rather than antibiotic and chemicals for the Nursing pressing got to establish an anti-actional facet effects. gift investigation is targeted on antibacterial drug activity of liquid, oil ether, chloroform and dissolving agent extract of roots of A anuoacienai urug acuvity of mateix and species (L. rhamnosus, S. aureus , B. subtilis, A. viscoscus, S. epidermidis, E. coli, S. mutans) that ar acknowledged to cause oral diseases in creature. equally roots of A. aspera were evaluated for its phytochemical composition. antibacterial drug activity of the extracts determined by paper disc diffusion methodology mistreatment 200 mg/ml concentration of extract and there are two zone of diffusion was calculated. Phytochemical analysis of A. aspera roots showed the presence of Alkaloids, Flavonoids, easy Phenolics, Steroids and Saponins. it's found that oil ether extract showed the resistance activity against all the tested microorganism strain. whereas chloroform extract showed activity against 5 strains of bacterium, liquid extract against solely 3 strains and dissolving agent extract inhibits growth of just one microorganism strain. oil ether extract showed thermometer zone of inhibition. ANOVA 2 method analysis disclosed that just some extracts effective against all microorganism strains at five-hitter level of significance. It's found that twelve 5 mg/ml concentration is minimum repressing antibacterial drug concentration for A. viscoscus and B. subtilis whereas 25 mg/ml is for S. epidermidis and E. coli. For S. aureus it's found to be 50 mg/ml and for L. rhamnosus minimum repressing antibacterial drug concentration is 200 mg/ml.

KEYWORDS: Phytochemical, Antimicrobial, A. aspera Roots

#### **INTRODUCTION**

The data of medicative plants has been accumulated within the course of the many centuries supported totally different medicative systems like piece of writing. Unani and Siddha. throughout the previous few decades there has been Associate in Nursing increasing interest within the study of medicative plants and their ancient use (in totally

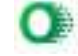

#### ZOOLOGY - A BIO -UMBRELLA

different in several | in numerous] components of the world [1-5] data and venerable history of use of plants against different health issues has been familiar since antiquity. Survey study of ancient ethno medicative plants used for oral tending reveals that a twenty four edible plants ar accustomed cure dentistry diseases by tribals of Melghat [6]. Alike totally different health ill health, dental Associate in Nursingd oral diseases has changing into an menacing issues of the century. Poor hygiene, poor nutrition and smoking contribute to dental and oral issues. because of establishment and accumulation of being, oral diseases ar enclosed into a class of worldwide infectious diseases.

Within the gift era, a huge interest has developed among the individuals relating to the potential of natural tooth brushing in preventing and treating the common diseases of oral fissure like unhealthy odors, cavity and plaque. The developed cavity are often similitude of the body and lots of general diseases that ar manifested within the soft tissue of membrane of the mouth [7]. A couple of recent studies have documented antimicrobial activity against selected oral microorganism from natural resources. Associate in Nursing bactericide activity of nutmeg against Oral Pathogens showed the effective activity [8]. analysis of bactericide activity of liquorice against oral pathogens additionally showed a most restrictive action [9]. Associate in Nursing in vitro Study evaluated bactericide activity of various extract of J. regia against oral small flora [10]. Study of plant species, J. curcas, Merremia emargenata, Barleria prionitis and dicot genus beghalensis showed preventive remedy against oral microorganism diseases and supporting its traditional knowledge cognitive content of assorted tribes [11-14].

Within the gift study, a trial has been created to screen potential of A. aspera on oral microorganism flora in in vitro condition, the current investigation of meditative plant and its efficaciousness on oral health care can open up new avenues; to scrutinize such wealthy, effective natural resources for any analysis so as to develop the potential of flavouring medicines. Such screening could offer the premise for developing a unique mouth care agent with none doable facet effects.

### **MATERIAL & METHODS**

## Plant assortment and identification

Roots of A. aspera was collected from Amravati and Melghat region. Authentication and identification was performed at department of biology, Dr Babasaheb Ambedkar Marathwada University, Aurangabad. and specimen sample was deposited at Herbarium of BAMU with Voucher accretion range 0570. Further material was collected, shade dried and

keep into airtight instrumentality.

Shade dried powdered extract of roots was subjected to successive Soxlet extraction using solvent of varying polarity such as water, petroleum ether, chloroform and acetone. After extraction solvent was removed under reduced pressure. Extracted material was stored in airtight container till use.

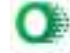

### TEST ORGANISM / MICROBIAL FLORA

TEST ORGANISM/MICROBIAL FLOWS<br>Seven lyophilized bacterial strains were procured from Institute of Microbial Technology (IMTECH). Microbial Type Culture Collection (MTCC) Chandigarh.

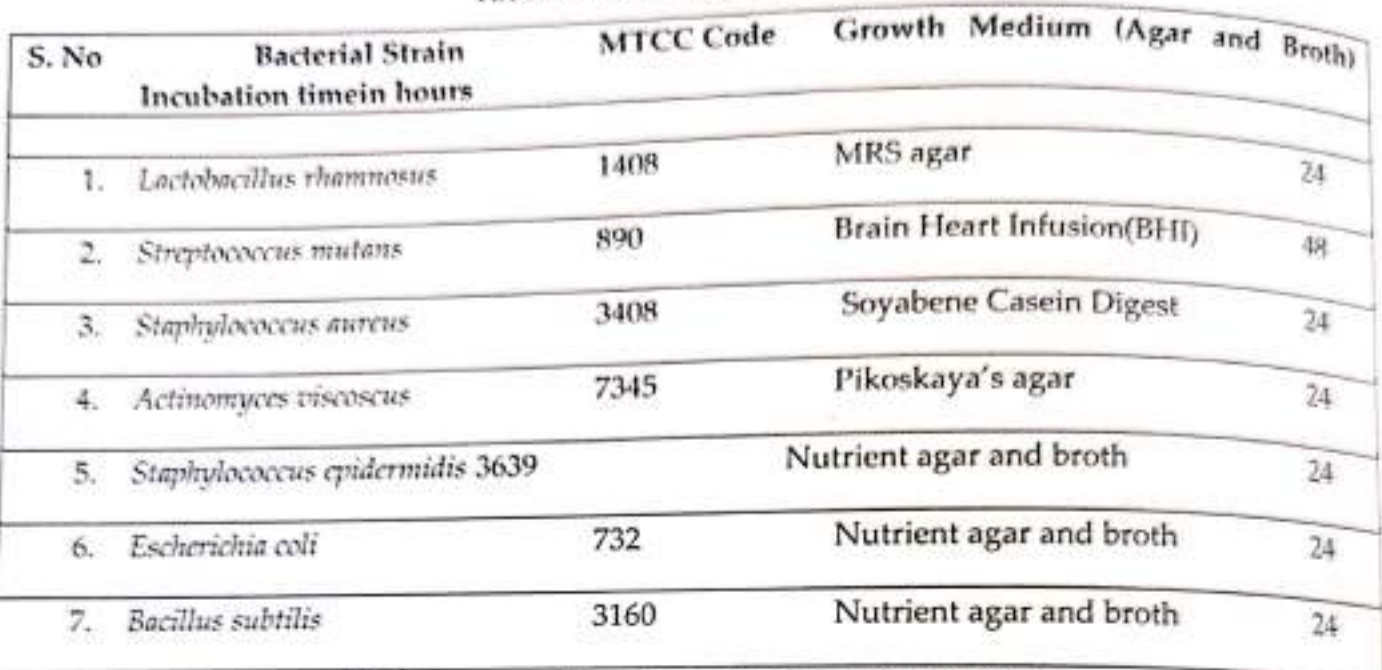

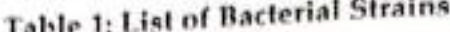

All the agars and broth medium are of HI-MEDIA

#### ANTIBACTERIAL ACTIVITY BY DISC DIFFUSION ASSAY

Antibacterial activity of four extracts i.e. aqueous, fossil oil ether, chloroform and dissolving agent were confirm by paper disc diffusion methodology [15-16]. Sterilized Whatman paper no. one discs of five millimeter diameter were soaked in various two hundred mg/mi extract resolution.0.2 millilitre inoculums of take a look at organism was unfold on surface of various microorganism agar plates. antecedently soaked discs were placed on surface of inoculated plates. antibiotic drug is employed as positive management and water, DMSO was used as negative management. microorganism plates were ab initio transferred to white goods for 40-45 min to permit diffusion then transferred to setup set at 37°C. and incubated for given period of time. All the tests were performed in triplicates and beneath the sterile condition. Zone of inhibition in millimeter were measured from fringe of disc when incubation.

### **ANALYSIS OF DATA**

### % Zone of Inhibition

% Zone of inhibition of 4 extracts of A. aspera plantroots against seven bacterial strains were calculated by formula-

Zone of inhibition of experimental plant extract in mm

% Zone of inhibition in mm =

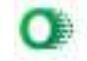

Zone of inhibition of positive control (standard drug) in mm

## STATISTICAL ANALYSIS

Data obtained was subjected to two way ANOVA test.

## PHYTOCHEMICAL ANALYSIS

## **RESULT AND DISSCUSION**

## PHYTOCHEMICAL ANALYSIS

Table. 2 showed the quantitative phytochemical analysis of A. aspera roots. The result showed the presence of Alkaloids, Flavonoids, Simple Phenolics, Steroids and Saponins.

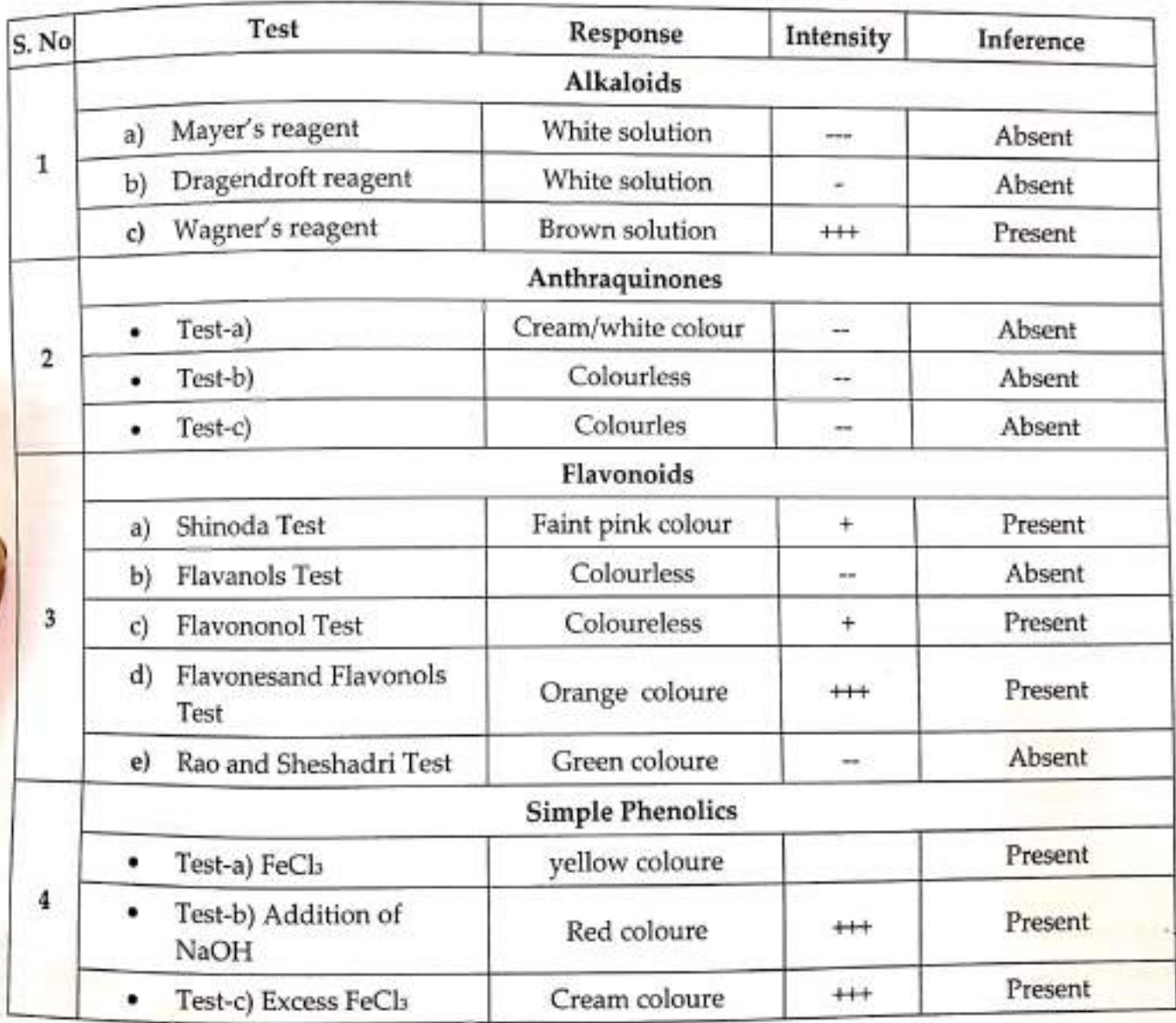

### Table 2: Phytochemical Profile of A. Aspera.

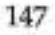

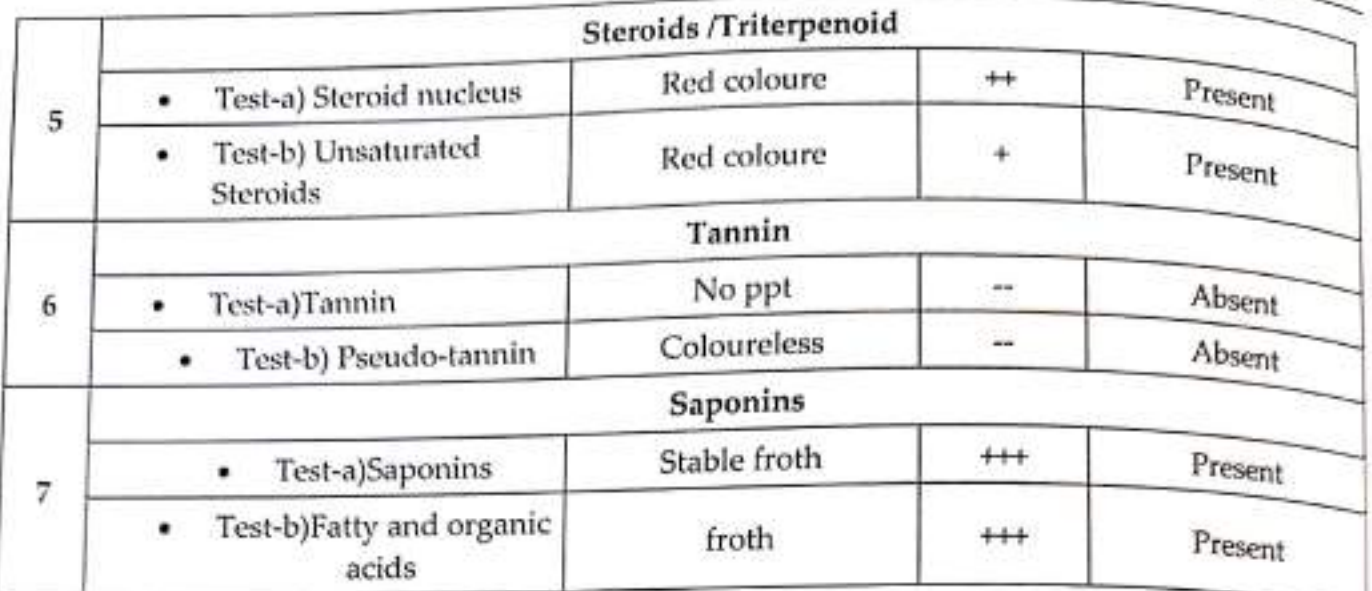

### ANTIBACTERIAL ACTIVITY AGAINST ORAL MICRO-ORGANISMS

Result of zone of inhibition of A. aspera roots is showed in Table no.3 It is found that petroleum ether extract showed the resistance activity against all the tested bacterial strain While chloroform extract showed activity against five strains of bacteria, aqueous extract against only three strains and acetone extract inhibits growth of only one bacterial strain (Plate no.Antibacterial activity against oral micro-organisms.

| S.N.                    | <b>Bacterial Strain</b>       | Aqueous        | Pet. ether      | Chloroform      | Acetone        | Standard    |
|-------------------------|-------------------------------|----------------|-----------------|-----------------|----------------|-------------|
| 1                       | Lactobacillus rhamnosus       | $0.4 \pm 0.02$ | $0.56 \pm 0.25$ | 00              | 00             | $25 \pm 00$ |
| $\overline{\mathbf{2}}$ | Streptococcus mutans          | 00             | $1.3 \pm 0.15$  | $0.3 \pm 0.06$  | $^{00}$        | $18 \pm 00$ |
| 3                       | <b>Bacillus</b> subtilis      | $^{00}$        | $8.33 \pm 0.32$ | $0.6 \pm 0.09$  | $^{00}$        | $14 \pm 00$ |
| 4                       | Actinomyces viscoscus         | $0.9 \pm 0.06$ | $5.1 \pm 0.08$  | $2.03 \pm 0.05$ | 00             | $15 \pm 00$ |
| 5                       | Staphylococcus<br>epidermidis | 00             | $1.5 \pm 00$    | $0.1 \pm 0.05$  | 00             | $25 \pm 00$ |
| 6                       | Escherichia coli              | $4.8 \pm 0.16$ | $6.06 \pm 0.06$ | 00              | $^{00}$        | $28 \pm 00$ |
| 7                       | Staphylococcus aureus         | 00             | $2.7 \pm 0.14$  | $0.4 \pm 0.02$  | $1.2 \pm 0.06$ | $30 \pm 00$ |

Table 3: Zone of Inhibition of A. Aspera in mm

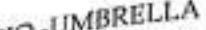

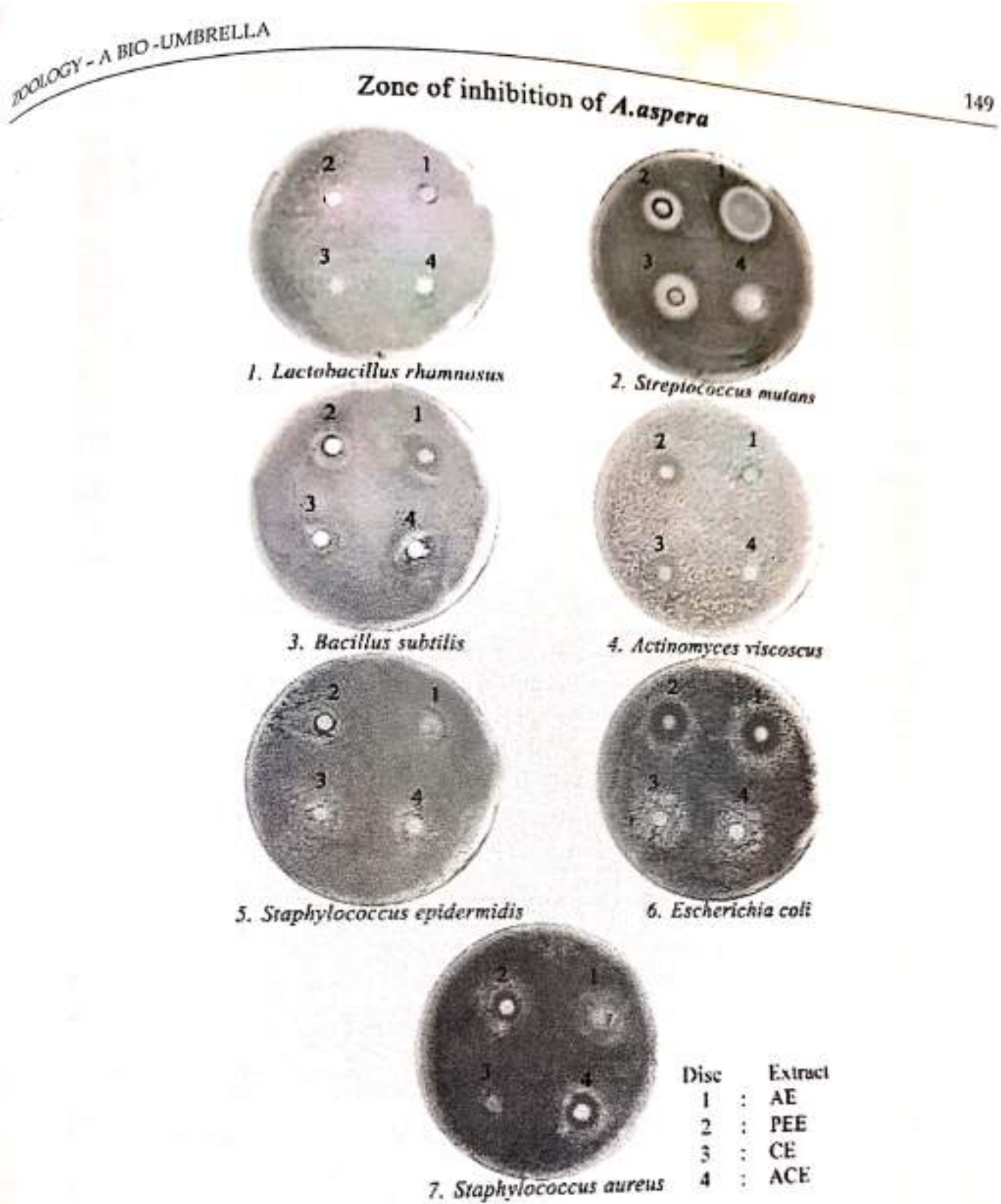

## Plate 1: Zone of Inhibition of A. aspera in mm

Table 4 depicts the % Zone of inhibition of  $A$ . aspera. It is found that petroleum ether<br>Tact showed  $\frac{1}{2}$ . extract showed maximum % zone of inhibition of A. aspera. It is round that  $\frac{R}{L}$ ,  $R$ ,  $\frac{R}{L}$ ,  $\frac{R}{L}$ ,  $\frac{R}{L}$ ,  $\frac{R}{L}$ ,  $\frac{R}{L}$ ,  $\frac{R}{L}$ ,  $\frac{R}{L}$ ,  $\frac{R}{L}$ ,  $\frac{R}{L}$ ,  $\frac{R}{L}$ ,  $\frac{R}{L}$ ,  $\frac{R}{L}$ S. mutans, 96.86% against B. subtilis, 56.04% against A. viscoscus, 7.38% against S. epidermidis,  $25.78\%$  against B. subtilis, 56.04% against A. viscoscus, 7.38% against S. epidermidis,  $25.78\%$  against E. coli, and 10.50% against S. aureus (Graph 1)

ZOOLOGY - A BIO-UMBRELLA

Scanned with OKEN Scanner

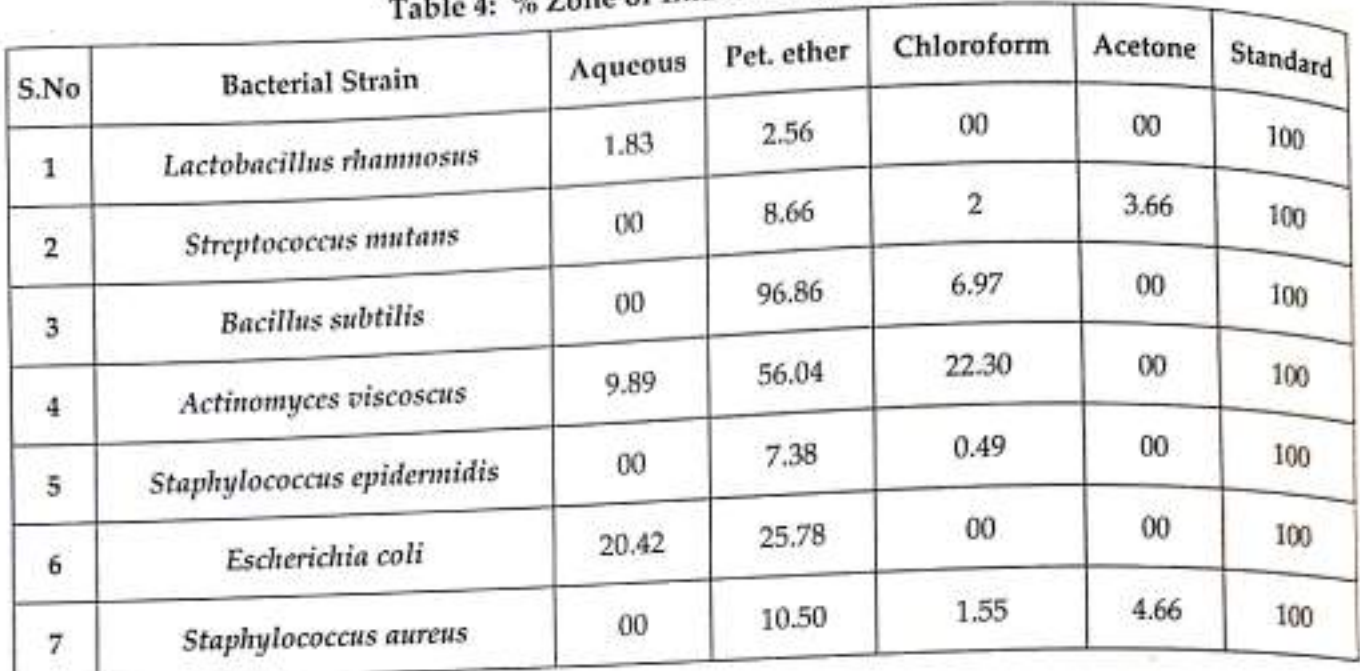

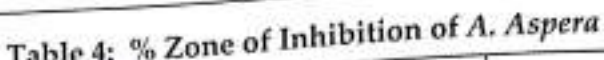

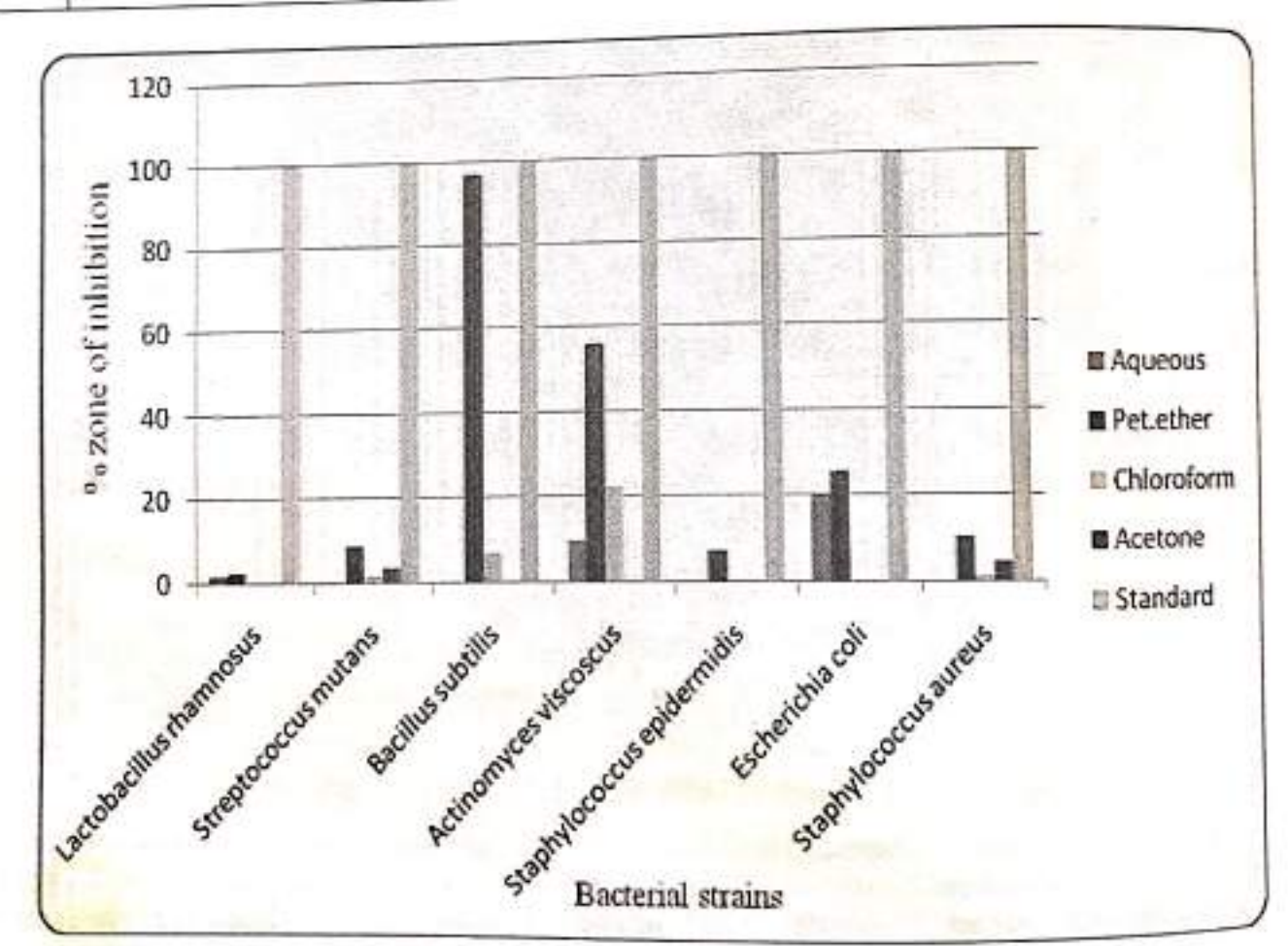

### Grap 1: % Zone of Inhibition of A. aspera

#### STATISTICAL ANALYSIS

Result of ANOVA two way analysis revealed that all bacterial strains are inhibited but only by selected extracts ofA. aspera roots i.e. only some extracts effective against all bacterial strains at 5% level of significance. (Table 5).

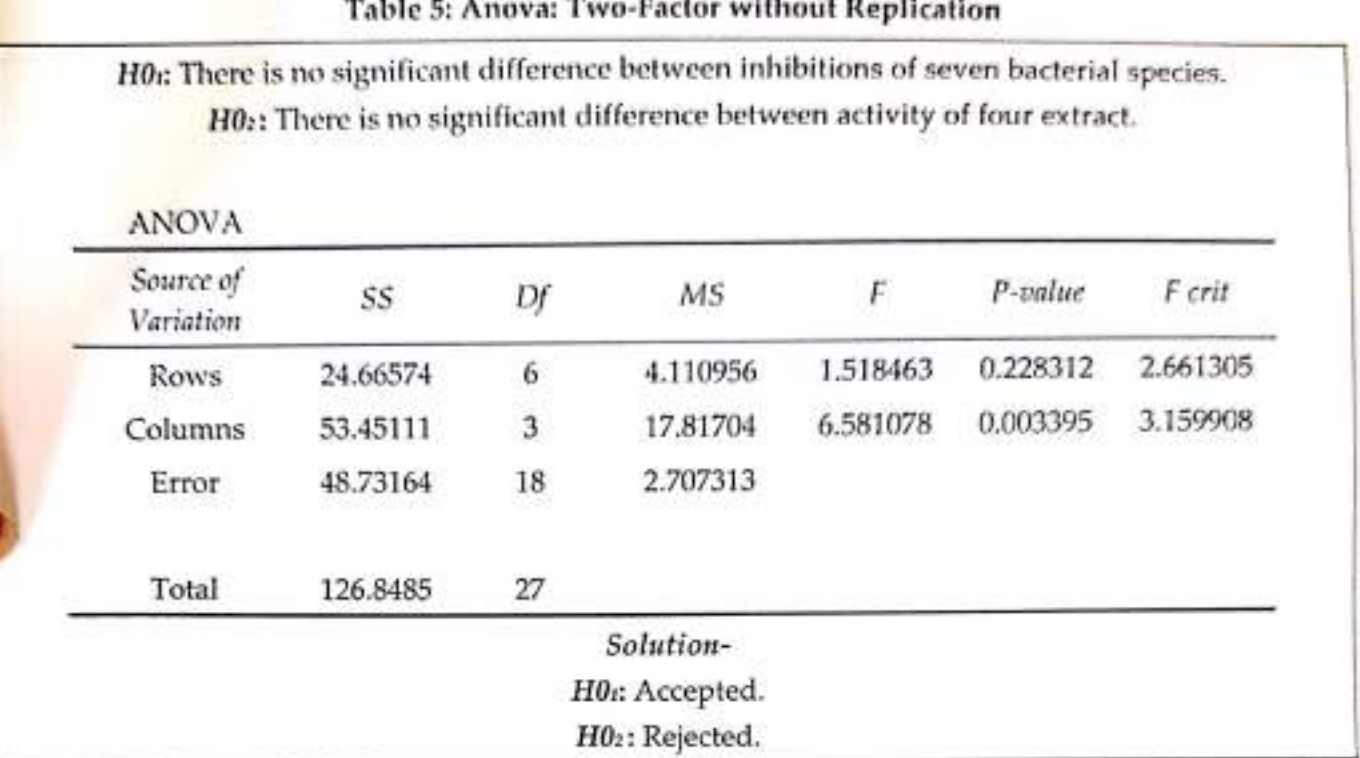

#### MINIMUM INHIBITORY ANTIBACTERIAL CONCENTRATION

Table no.6 showed minimum inhibitory antibacterial concentration of pet. Ether extracts ofA. aspera in mm. It is found that 12.5 mg/ml concentration is minimum inhibitory antibacterial concentration for A. viscoscus and B. subtilis while 25 mg/ml is for S. epidermidis and E. coli. For S. aureus itis found to be 50mg/ml and for L. rhamnosus minimum inhibitory antibacterial concentration is 200 mg/ml (Graph 2. Plate 2).

#### Table 6: Minimum Inhibitory Antibacterial Concentration of Pet. Ether Extracts of A. Aspera in mm

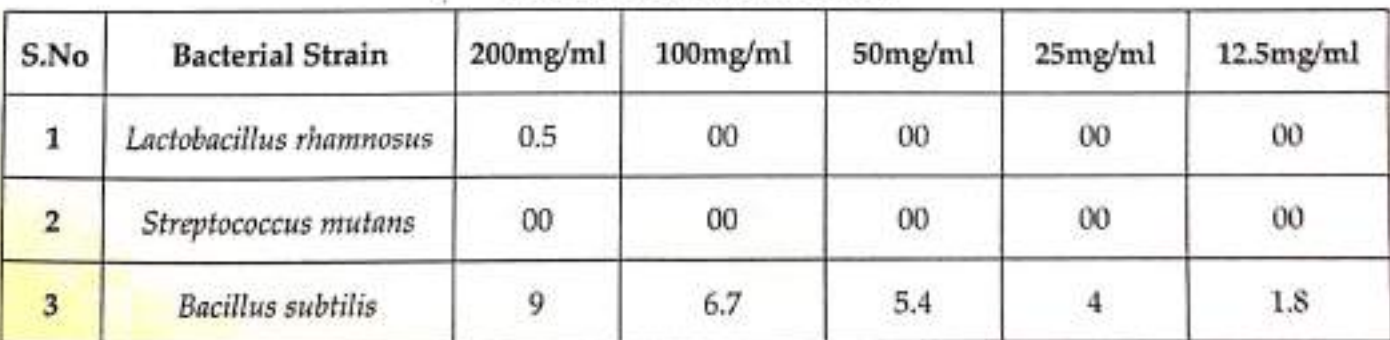

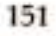

ZOOLOGY - A BIO-UMBRELLA

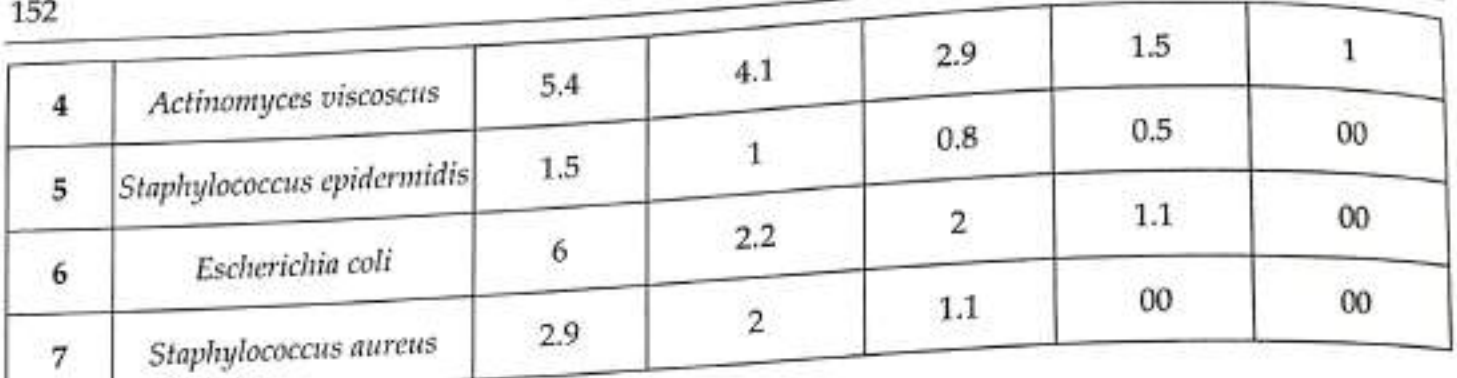

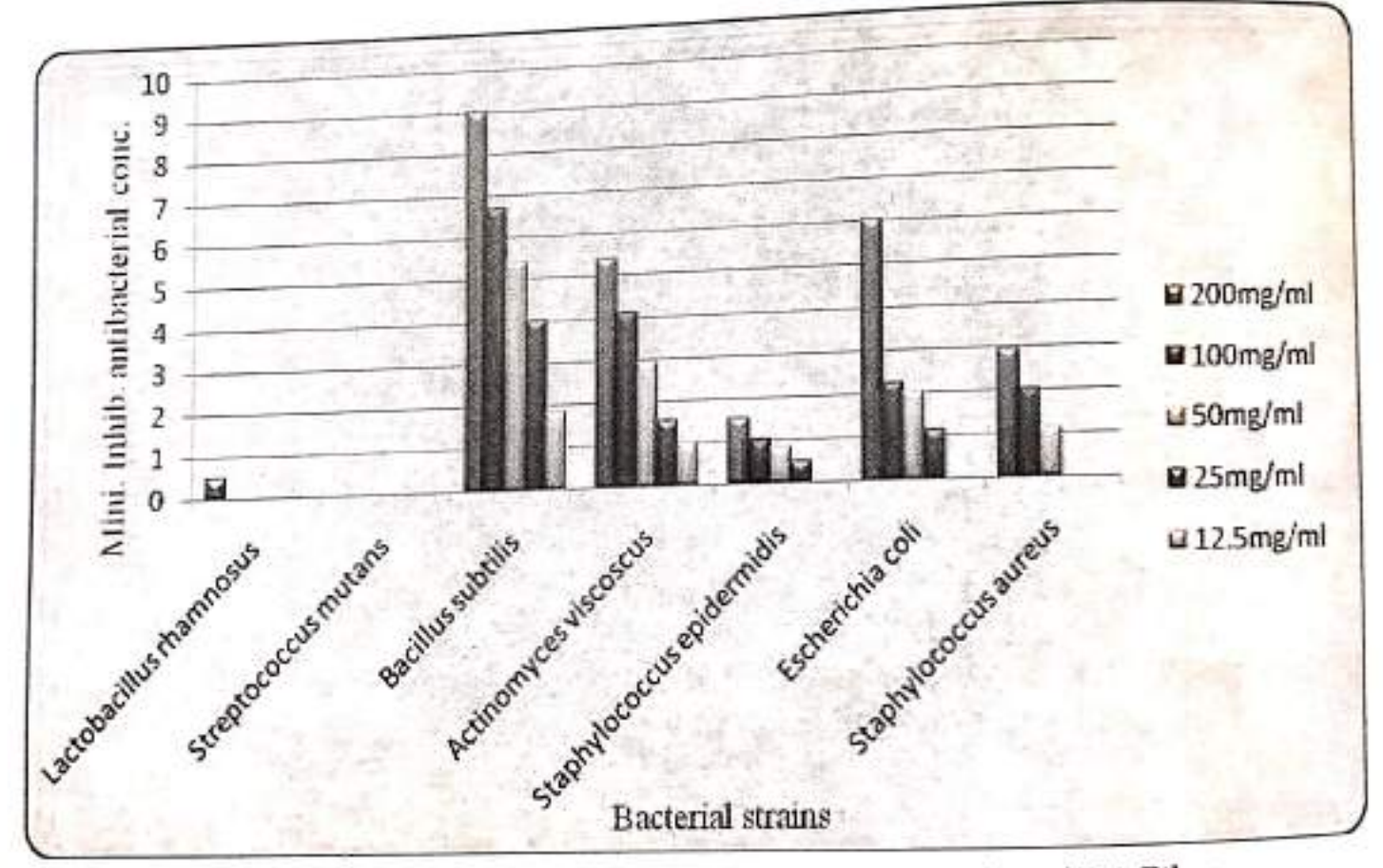

Graph 2: Minimum Inhibitory Antibacterial Concentration of Pet. Ether Extracts of A. Aspera in mm.

Scanned with OKEN Scanner

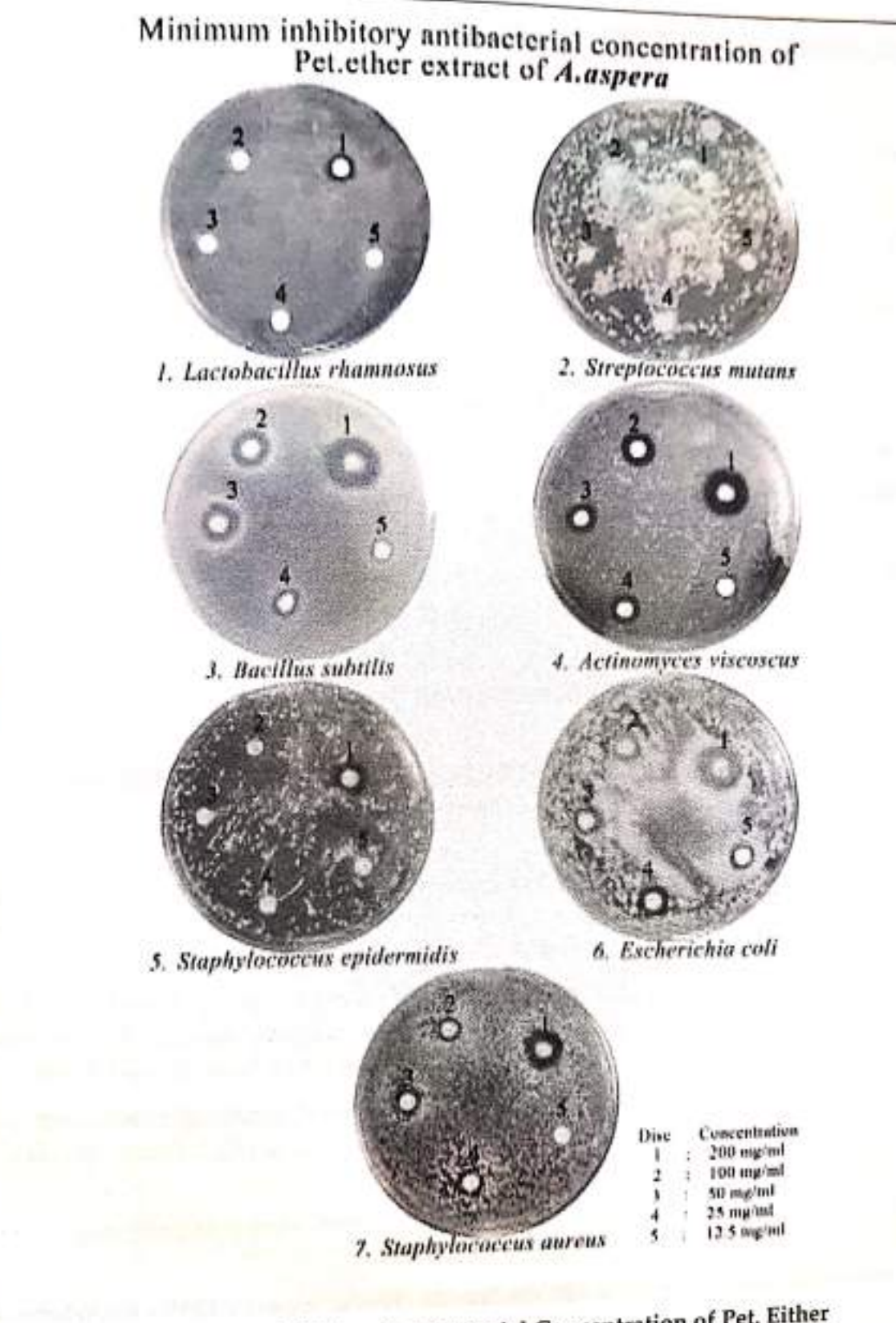

Plate 2: Minimum Inhibitory Antibacterial Concentration of Pet. Either Extracts of A. Aspera in mm

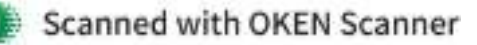

The medicament activities of 4 extracts Achyranthus aspera against each gram-positive and gram-negative tested periodontopathic bacterium have confirmed its broad-spectrum medicament activity, thus, supporting its lore application as a preventive remedy for nieurcament activity, thus, supporting its state in rima oris. Thus, investigated plants ought to be thought of having beneficially potential in dental medicine field as oral care merchandise like dentifrice and gargle. From our findings it seems that it's going to be potential to maximise the antimicrobial result of mastication stick extract by exploitation then together.

The present investigated plant structure features a potential for the event of medicament agent against oral microorganism for preventing and treating dental carries. This scientific data will function a vital platform for the event of cheap, safe and effective natural medicines.

#### **REFERENCES**

- 1. Al-Quran S. (2005) Ethnobotanical survey of folk toxic plants in southern part of Jordan. J Toxicon. 46: 119-126.
- 2. Bauer AW, Kirby WM, Sherris JC and Turck M. (1966). Am. J Clin. Pathol. 45(4):493-496.
- 3. Deshpande RR, Kale AA, Ruikar AD, Panvalkar RS, Kulkarni AA, Deshpande NR and Salvekar JP. (2011). Antimicrobial activity of Different extract of Juglans regia L. against oral microflora. Int J Pharm Pharm Sci. 3(2): 200-201.
- 4. Diwan PD and Gadhikar YA (2014). Phytochemical Composition and Inhibition of oral pathogen by Ficus benghalensis (Linn) root extract.International Journal of Pharmacy and Farmaceutical sciences. 6(3): 111-114.
- 5. Diwan PD and Gadhikar YA. (2012) Assessment of phytochemical composition and antibacterial activity of different extracts of Barleria prionitis leaves against oral micrflora to improve dental hygiene. Asian Journal of Pharmaceutical and Clinical Research. 5(2): 182-184.
- 6. Diwan PD and Gadhikar YA.(2012) Assessment of phytochemical composition and antibacterial activity of different extracts of Merremia emargenata leaves against oral micrflora to improve dental hygiene. International Journal of Pharmacy and Pharmaceutical Sciences. 4(3): 621-623.
- 7. Diwan PD, Gadhikar YA and Jain SB.(2013) Traditional ethnomedicinal plants used for oral health care by tribals of Melghat region. Dist. Amravati (M.S.), India. Int. J. Pharm. Sci. Rev. Res. 21(1): 301-304
- 8. Gadhikar YD and Diwan PD. (2010) In vitro antibacterial activity of traditional medicinal plants against oral hygiene. J. Bionano frontier. 3(2): 244-249.
- 9. Gazzaneo LR, Paiva de Lucena RF, Paulino de Albuquerque U. (2005) Knowledge and use of medicinal plants by local specialists in a region of Atlantic Forest in the state of Pernambuco (Northeastern Brazil). Journal of Ethnobiology and Ethnomedicine. 1:9.

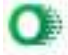

To Hanazaki N, Tamashiro JY, Leitao-Filho and Gegossi A. (2000) Diversity of plant uses in two<br>10. Hanazaki Communities from the Atlantic forest coast, Brazil. Biodiversity and Communities in two Hanazaki N, Tamasian from the Atlantic forest coast, Brazil. Biodiversity of plant uses in two Caicaras communities from the Atlantic forest coast, Brazil. Biodiversity and Conservation. 9:597. 615.

 $615$ .<br>11. Lev E. (2006) Ethno-diversity within current ethno-pharmacology as part of Israeli traditional<br>11. Lev E. (2006) Ethnology and ethnomedicine. 2:4.

Lev E. (2000)<br>medicine. A review. Journal of Ethnobiology and ethnomedicine.2:4.

metrical C, Shikalangea TE, Lall N, Bontha F and Meyer JM. (2008). Antimicrobial activity of 12. More G, Shikalangea TE, Lall N, Bontha F and Meyer JM. (2008). Antimicrobial activity of More G, Snikaung<br>medicinal plants against oral microorganisms. Journal of Ethno pharmacology. 119, 473-477.

means SC, Leitao-Filho H and Gegossi A. (1999) Ethnobotany of Caicaras of the Atlantic forest<br>13. Rossato SC, Leitao-Filho H and Gegossi A. (1999) Ethnobotany of Caicaras of the Atlantic forest coast (Brazil). Economic botany. 53:387-395.

14. Sedighinia F, Afshar AS, Soleimanpour S, Zarif R, Asili J and Ghazvini K. (2012) Antibacterial Sedignitude Machine 2/3/2 year of Glycyrrhiza glabra against oral pathogens: an in vitro Study. Avicenna Journal of activity of Glycyrrhiza glabra against oral pathogens: an in vitro Study. Avicenna Journal of

Phytomedicine. 2(3): 118-124.

15. Shafiei Z, Shuhairi NN, Shah Yap NMF, Sibungkil CA and Latip J. (2012) J Evidence-Based Complementary and Alternative Medicine.

16. World Health Organization. (1978) Epidemiology, etiology, and prevention of periodontal diseases. Geneva. Technical report series. 621.

Scanned with OKEN Scanner

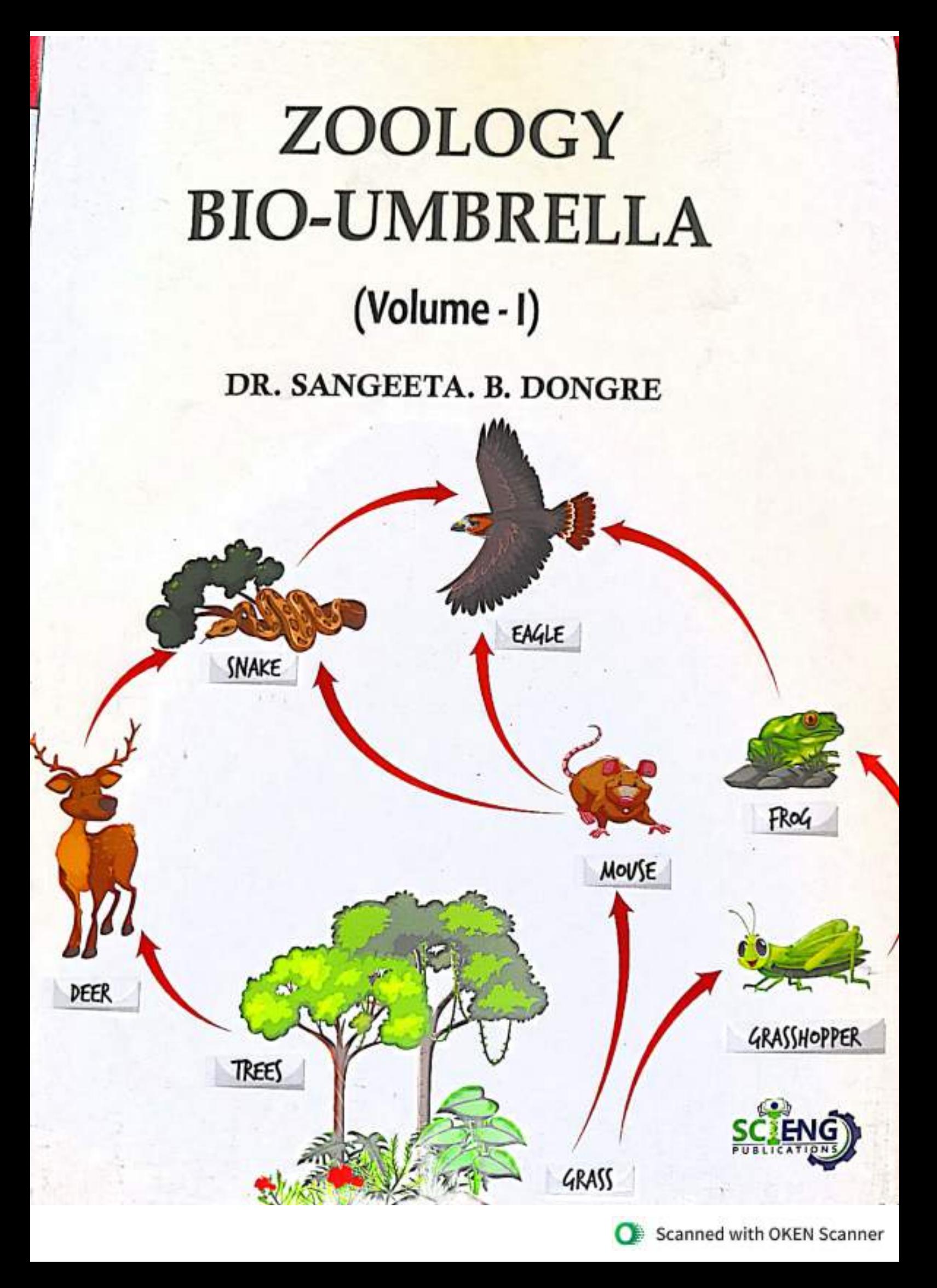

11/2/22, 1:30 PM

Supercapacitors for the Next Generation | IntechOpen

ivext weneration

Elmo by Baroks Tarbour

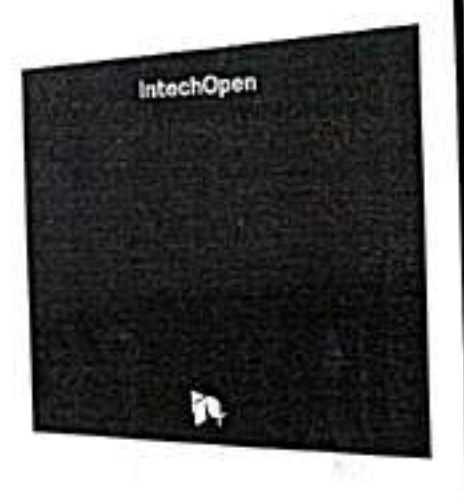

 $S1$ . Ule Book chapter

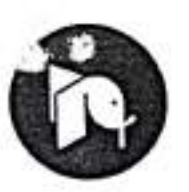

**BOOK METRICS OVERVIEW** 2.970 Chapter Downloads

View Full Metrics  $\rightarrow$ 

#### **ACADEMIC EDITOR**

Dalsuke Tashima Fukuoka Institute of Technology

#### **CO-EDITOR**

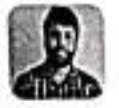

Aneeya Samantara Institute of Minerals and Materials Technology (IMMT)

Maver 22 **PUBLISHED** Marrh S. 1, 2022

DOI 10.5772/intechopen.94792

**ISBN** 978-1-83968-323-7 PRINT ISBN 978-1-83968-322-0

EBOOK (PDF) ISBN 978-1-83968-569-9 **COPYRIGHT YEAR** 2022

**NUMBER OF PAGES** 240

https://www.interhonen.com/hooks/10769

 $2112$ 

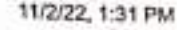

### 6. Two-Dimensional MXene Based Materials for Micro-Supercapacitors

By Aditya Sharma and Chandra Sekhar Rout

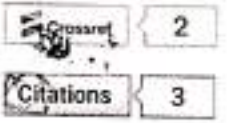

VIEW ABSTRACT V

€

 $_{+}$  195

 $\downarrow$ , 203

 $\frac{1}{2}$ , 276

ill 1

### 7. Supercapacitor Supported by Nickel, Cobalt and Conducting Polymer Based Materials: Design Techniques and Current Advancement

By cutish P. Mardikar, Sagar D. Balgude and Santosh J. Uke

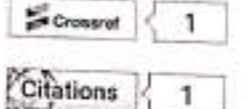

 $\mathbf{H}$ 

VIEW ABSTRACT V

Å

8. Effect of Different Metals Doped in Nickel Oxide Nanomaterials on Electrochemical Capacitive Performance

By Amar Laxman Jadhav, Sharad Laxman Jadhav and Anamika Vitthal Kadam

Citations 3

VIEW ABSTRACT V

Բ

### 9. Pseudocapacitors

By Thibeorchews Prasankumar, Jemini Jose, Sujin Jose and Sreeja P. Balakrishnan

 $S$ Crossret 1 Citations

VIEW ABSTRACT V

TO CHANTED DAY O

#### White is Open Access

source that towns wake worst its recent freely analytic to all. To date our community has made over soo million downloads. It's based on principles of suilaboration, uncharacted discovery to the second state of the second  $\frac{1}{2}$ 

adais an sainti.<br>a a coinneach of most their material distributions here y, its institutions specifig the councile, including Nobel Price winner and some of the worlds most cited meanters. Publishing on betek Open allows a

apa mas saw commentative, meaning away payer are pair when says to get their state that saw or many<br>Talent autochection to this nection that describes Open A, ... a repectally from an innechOpan parapositive<br>Haw it works M

**Contact** 

What to get in touch! Contact our London head office or media team here

Our mass is growing all the trees, we write always on the lookout for smart people who want to help us reshape the world of actentific publishing.

Home > Books > Supercapacitors for the Next Generation

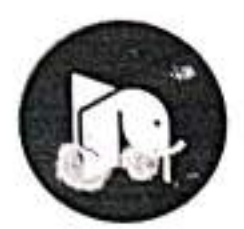

**CHAPTER METRICS OVERVIEW 195 Chapter Downloads** View Full Metrics

OPEN ACCESS PEER-REVIEWED CHAPTER

### Supercapacitor Supported by Nickel, Cobalt and Conducting Polymer Based Materials: Design Techniques and Current Advancement

Submitted: April 30th, 2021, Reviewed: May 11th, 2021, Published: August 17th, 2021

DOI: 10.5772/intect\_.pen.98355

#### WRITTEN BY

Satism F Mirri kar, Sagar D. Balgude and Santosh J. Uke

REGISTER TO DOWNLOAD FOR FREE

c Share

G Cite

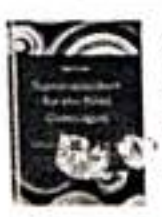

#### FROM THE ED FED VOLUME

#### **Supercapacitors for the Next Generation**

Edited by Dalsuke Teshima and Aneeya Kumar Samantara

**Book Details | Order Print** 

**ADVERTISEMENT** 

#### 11/2/22, 1:28 PM

Bepercepacitor Supported by Nickel, Cobalt and Conducting Polymer Dased Materials: Design Techniques and L

The recent advanced electronic appliances demand special high power devices with lightweight, flexible, inexpensive, and environment friendly in nature. In addition, for many industrial and automotive applications, we need energy storage systems that can store energy in a short time and deliver an Intense pulse of energy for long duration. Till date the Li-ion battery is the only choice for fulfilling all our energy storage demands. However, the high cost, limited availability and nonenvironmental nature of electrodes and electrolyte material of Li-ion battery limits its applicability. Hengy, the world demands an alternative replacement for the Li-ion battery. In this regard, the superedpacifor is one of the most emerging and potential energy storage devices. The electrode plays an incortant role in supercapacitors. The nickel and cobalt based oxide, hydroxides, and their composites with conducting jsolymer are promising and highly appreciated electrode materials for impercapacitors. This chapter covers the recent advances in supercapacitors supported by nickel, cobalt and combicting polymer based nuterials and their applications predominantly described in the recent literature. Recent advances are reviewed including new methods of synthesis, nanostructuring, and self-assembly using surfactant and modifiers. This chapter also covered the applications of supercapacitors in powering the light weight, flexible and wearable electronics.

#### Keywords

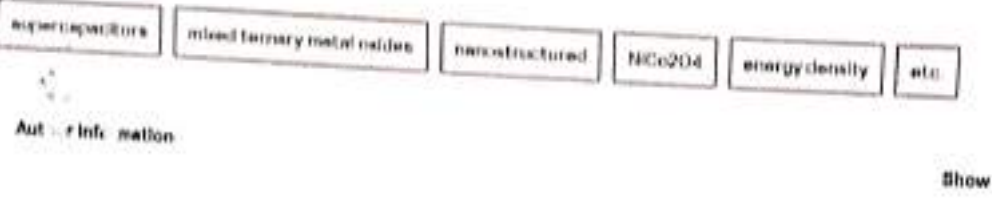

1. Introduction

Chapter soctions

Supercapacitor (SCp) is also known as ultracapacitor. SCP is the advanced electrochemical energy storage device. At present, the lithium ion battery (LiBs), lead acid liattery and SCP are the major available energy storage systems. Over the other energy storage systems, the SCP is stands out to be a promising energy storage device with very attractive properties such as high specific capacitance, high power density, moderate energy density, good cyclic stability, low cost, environmental friendly nature, etc. SCP has been utilized in various electrical applications viz. hybrid vehicles, power hackup, military services, and portable electronic devices like laptops, mobile phones, roll-up displays,

The performance of SCP is strongly depends on types electrode materials i.e. active material used in supercapacitor. Based on the . ype of active material used and process energy storage, the SCP can be divided into three main categories, including pseudocapacitors (PCs), electric double-layer capacitors (EDLCs) and hybrid eapacitors [ . . ]. In PCs metal oxides, metal hydroxides and conducting polymers are employed as active material. On the other hand, carbon hase materials such carbon nanotubes, graphene and carbon black, etc. are used as active material in EDLCs employed. Likewise, the used of combination of metal oxide, conducting polymer and carbon based material as active material results hybrid capacitor. The PCs delivered high specific capacitance, high energy density than EDLCs, but demonstrates poor power density and cycle stability. Nevertheless, owing to the high active surface area, the EDLCs delivered high specific capacitance but suffer poor energy density than PCs [ ]. The hybrid capacitors retain the advantage of both PCs and EDLCs and hence they delivered PCs { }.<br>high specific capacitance, high energy density, and large cycle life { , }. Moreover, the performance of pecific sapes is equally rely on different aspect of active material viz, quality, electric conductivity, supr super part and parosity, synthesis method, etc. More specifically, the synthesis method can bring many material, size, porosity, material for extraordinary also the synthesis method can bring many material, HZ=4 process in activ. material for extraordinary electrochemical performance of

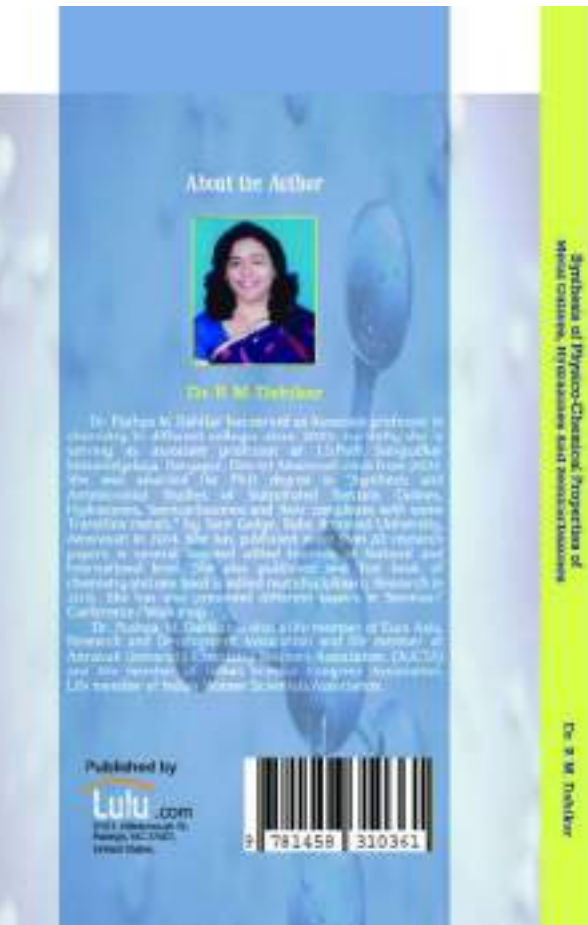

Synthesis of Physico-Chemical Properties of Metal Oximes, **Hydrazones And Semicarbazones** 

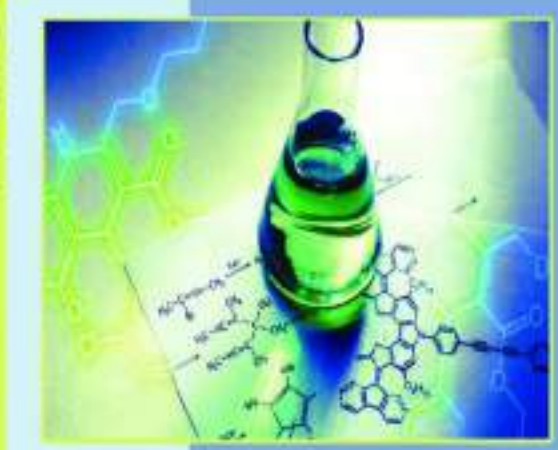

Dr. P. M. Dahikar
## **ENVIRONMENTAL POLLUTION AND SUSTAINABLE DEVELOPMENT**

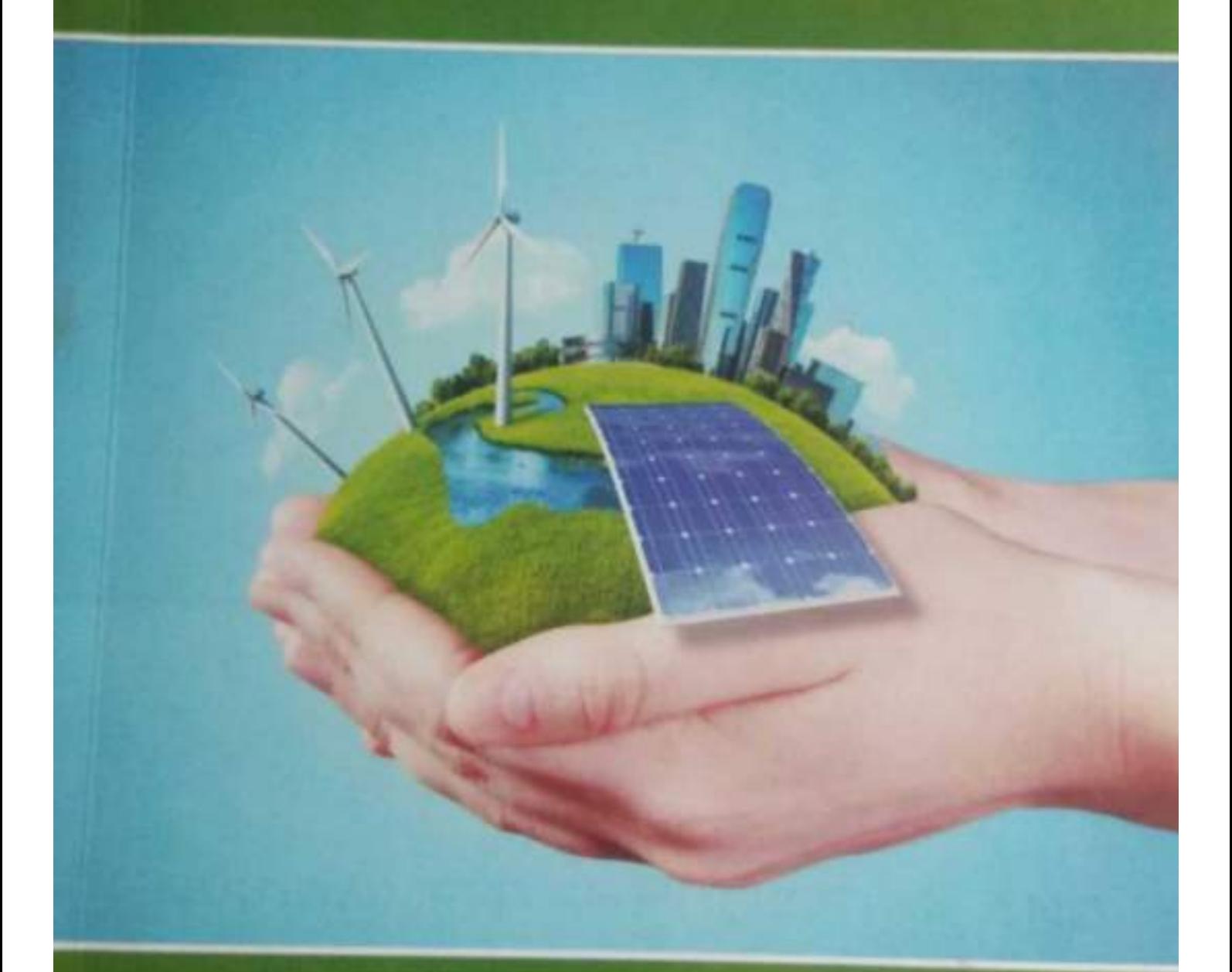

**Editors Dr. Kundan Alone<br>Dr. Sachin Bhombe** 

ISBN-978-81-951551-2-5

## **Environmental Pollution and Sustainable Development Peer-Reviewed Book Chapter**

Editor:

### Dr. Kundan Ajabrao Alone

Ramkrushna Mahavidyalaya, Darapur Tal-Daryapur, Dist-Amravati

Dr. Sachin Bombe G.S.Tompe Arts Comm, Sci Collage Chandur Bazar Dist. Amravati

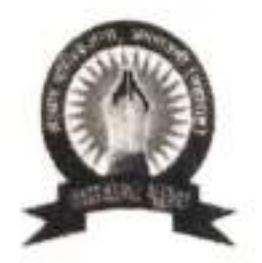

**Published By** 

**Aadhar International Publications** Amaravati

#### **Water Pollution** Dr. Pravin S. Ingle1 & Dr. Aparana S. Dighade2

1.G. S. Tompe Art's, Commerce & Science College Chandur Bazar, Dist. Amravati 2.J. D. Patil Sangludkar Mahavidyalay Daryapur, Dist. Amravati

#### **Introduction:**

Water is essential for life. Without water there would be no life. 71% of the earth's surface is covered by water only a tiny fraction of this water is available to us as fresh water. About 97% of the total water available on earth is found in oceans and is too salty for drinking or irrigation. The remaining 3% is fresh water. Of this 2.997% is locked in ice caps or glaciers. Thus only 0.003% of the earth' total volume of water is easily available to us as soil moisture, groundwater, water vapour and water in lakes, streams, rivers and wetlands.

Water that is found in streams, rivers, lakes, wetlands and artificial reservoirs is called surface water. Water that percolates into the ground and fills the pores in soil and rock is called groundwater. Porous water-saturated layers of sand, gravel or bedrock through which ground water flows are called aquifers. Most aquifers are replenished naturally by rainfall that percolatesdownward through the soil and rock. This process is called natural recharge. If the withdrawal rate of an aquifer exceeds its natural recharge rate, the water table is lowered. Any pollutant that is discharged onto the land above is also pulled into the aquifer and pollutes the groundwater resulting in polluted water in the nearby wells. When the quality or composition of water changes directly or indirectly as a result of man's activities such that it becomes unfit for any purpose it is said to be polluted. Any physical, biological or chemical change in water quality that adversely affects living organisms or makes water unsuitable for certain use is referred as water pollution

We usually take water as granted for its purity, but we must ensure the quality of water. Pollution of water originates from human activities. Through different paths, pollution reaches surface or 63 Environmental Pollution and Sustainable Development

ISBN 978-81-951551-25 ground water. Easily identified source or place of pollution is ground water. Easy,  $e.g.,$  municipal and industrial discharge  $p_{\text{th}}$  is where pollutants enter the water-source. Non point sources of **pollution are those where a source of pollution cannot be easily** identified, e.g., agricultural run off (from farm, animals and croplands), acid rain, storm-water drainage (from streets, parking lots and lawns), etc.

Water is crucial resource for all existence on this earth as well as an essential part of the global ecological system. Water quality and quantity problems are a major concern in all the countries. Nevertheless, specific situation of water issues can differ from region to region and from country to country.

#### **Water availability:**

Water stocks on earth can be divided into two categories i.e. salt water and fresh water. The total volume of water on earth is about 1386 million cubic km. Only 2.5 per cent of the total volume of water is fresh water and less than 1 per cent of all fresh water is directly available for human use. From a global point of view, water is unevenly distributed, with great natural variations in availability at the local level. Drought and desertification are day-to-day realities for many people and have a devastating impact on people's livelihoods. Availability of water for purposes like drinking, irrigation and industrial use are the major concerns.

Agenda 21 of the World Commission on Sustainable Development in June 1992 recognized that the objective of water management is to maintain adequate supplies of water of a good quality for the entire population, while preserving the hydrological, biological and chemical functions of ecosystems, adapting human activities within the capacity limits of nature and combating vectors of water-related diseases. Agenda 21 has identified the following key

- Drinking water supply and sanitation for urban and rural development.
- 
- Water for sustainable food production. • Protection of water resources, water quality

Environmental Pollution and Sustainable Development

and aquatic

ISBN-978-81-951551-2-5

#### ecosystems.

. Water resource assessment including evaluation of impacts of climate change on waterresources.

• Integrated water resources development and management.

#### **Water Pollution:**

Water resources in most developing countries are being polluted beyond their capacity to sustain traditional uses because of population growth rates. Increasing urbanization high and industrialization have exacerbated the situation by creating very large point sources of pollution. Major centers of population and rural agroindustry have seriously damaged surface water quality, even in very large rivers and groundwater has also been contaminated. The major threats to oceans are marine pollution, over-exploitation of living marine resources and coastal habitat loss. Different sectors of human activity cause marine and coastal degradation. Globally, dumping and sewage are spills by ships and large source of  $\mathbf{a}$ contamination of marine and coastal environment. In addition, agricultural nutrient run-off and atmospheric inputs, derived from vehicle and industrial emissions, are major sources of contamination. The principal water sources for direct human use are lakes, rivers. soil moisture and the relatively shallow groundwater basins. These principal water sources are a very small proportion of the total volume of water on earth (0.01 per cent). Sources of pollution include untreated sewage, chemical discharges, petroleum leaks and spills, dumping of waste in old mines and pits and agricultural chemicals and manure that are washed off or seep downward from farms. Around the world, 261 river basins are shared by two or more countries. More than half the world's major rivers are 'seriously depleted and polluted, degrading and poisoning the surroundings ecosystems, threatening health and livelihood of people who depend on them'. Groundwater reservoirs, also referred to aquifers, are also vulnerable for the threats of contamination and overuse.

#### **Causes of water pollution:**

Causes of water pollution can be classified under two broad categories, 'point source' which occurs when harmful substances are emitted directly into a body of water and 'nonpoint source' which 65 Environmental Pollution and Sustainable Development

delivers pollutants indirectly through transport or environmental delivers pollutants<br>change. An example of a point source of water pollution is a pipe change. An example of scharging effluent directly into a river. An from an industrial facility discharging effluent directly into a river. An from an industrial rating of water pollution is when fertilizer<br>example of a nonpoint-source of water pollution is when fertilizer example of a nonpolarized into a stream by rain (i.e. run-off). Pointfrom a farm new is usually monitored and regulated, though political source pollution is a successful efforts are at true pollution ractors may complete pources are much more difficult to monitor and control. Nonpoint sources are much more difficult to monitor and control, and today they account for the majority of contaminants in

There are several classes of common water pollutants. These streams and lakes. are disease-causing agents (pathogens) which include bacteria, viruses, protozoa and parasitic worms that enter water from domestic sewage and untreated human and animal wastes causing different types of water born disease. Human excreta contain bacteria such as Escherichia coli and Streptococcus faecalis which cause gastrointestinal diseases.

Other causes of pollution of water could be pesticides and fertilizers which run-off from fields into local streams and rivers. Many causes of pollution, including sewage, manure, and chemical fertilizers, contain "nutrients" such as nitrates and phosphates. Deposition of atmospheric nitrogen (from nitrogen oxides) also causes nutrient-type water pollution. In excess levels, nutrients overstimulate the growth of aquatic plants and algae. Excessive growth of these types of organisms clogs our waterways and blocks light to deeper waters while the organisms are alive; when the organisms die. they use up dissolved oxygen as they decompose, causing oxygenpoor waters that support only diminished amounts of marine life. Oil. gasoline and additives also contribute to water pollution, caused by oil spills as well as by drips of oil, fuel, and fluid from cars and trucks, dribbles of oil spilled onto the ground at the filling station and drips from industrial machinery. These sources and more combine to provide a continual feed of petroleum pollution to all of the world's waters, imparting an amount of oil to the oceans every year. Mining is also a source of water pollution as the mining process exposes heavy metals and sulfur compounds that were previously locked away

Environmental Pollution and Sustainable Development

in the earth. Rainwater leaches these compounds out of the exposed earth, resulting in "acid mine drainage" and heavy metal pollution that can continue long after the mining operations have ceased. The action of rainwater on piles of mining waste (tailings) also transfers pollution to freshwater supplies. Chemical and industrial processes also contribute heavily to water pollution. Central Pollution Control Board found that groundwater was unfit for drinking in all 22 major industrial zones it surveyed as a result of hazardous liquid wastesolvents, heavy metals, and radioactive materials released on the ground seeping directly into deep groundwater. Another major cause of water pollution is sewage. In developing countries, an estimated 90 per cent of wastewater is discharged directly into rivers and streams without treatment. Even in modern countries, untreated sewage, poorly treated sewage, or overflow from under-capacity sewage treatment facilities can send disease-bearing water into rivers and oceans. Leaking septic tanks and other sources of sewage can cause groundwater and stream contamination.

A fourth class of water pollutants is water soluble inorganic chemicals which are acids, salts and compounds of toxic metals such as mercury and lead. High levels of these chemicals can make the water unfit to drink, harm fish and other aquatic life, reduce crop yields and accelerate corrosion of equipment that use this water.

Another cause of water pollution is a variety of organic chemicals, which include oil, gasoline, plastics, pesticides, cleaning solvents, detergent and many other chemicals. These are harmful to aquatic life and human health. They get into the water directly from industrial activity either from improper handling of the chemicals in industries and more often from improper and illegal disposal of chemical wastes. Sediment of suspended matter is another class of water pollutants. These are insoluble particles of soil and other solids that become suspended in water.

Water soluble radioactive isotopes are yet another source of water pollution. These can be concentrated in various tissues and organs as they pass through food chains and food webs. Ionizing radiation emitted by such isotopes can cause birth defects, cancer and genetic damage.

Environmental Pollution and Sustainable Development

ISBN-978-81-9515512

**Hot water let out by power plants and industries that use**  $\frac{1}{\log_{10}}$ **Hot water** let out cool the plant result in rise in temperature of the volumes of water to This heated water, which is at least  $15<sub>0</sub>C$  higher than the normal is discharged back into the water body. The  $w_{4\pi n}$ water not only decreases the solubility of oxygen but changes the breeding cycles of various aquatic organisms.

Oil is washed into surface water in runoff from roads and parking lots which also pollutes groundwater. Leakage from underground tanks is another source of pollution. Accidental oil spills from large transport tankers at sea have been causing significant environmental damage.

#### **Groundwater pollution:**

Ground water is polluted due to

1. Urban run-off of untreated or poorly treated waste water and garbage

2. Industrial waste storage located above or near aquifers

3. Agricultural practices such as the application of large amounts of fertilizers and pesticides, animal feeding operations, etc. in the rural

4. Leakage from underground storage tanks containing gasoline and other hazardoussubstances

5. Leachate from landfills

6. Poorly designed and inadequately maintained septic tanks 7. Mining wastes

8. Arsenic poisoning and other heavy metals contamination

Control measures for preventing water pollution:

1. Setting up effluent treatment plans to treat waste.

2. Recycling of water must be encouraged.

3. Industrial wastes must be treated before discharge.

4. Educate Public for preventing water pollution and the

5. Strict enforcement of water pollution control act.

6. Continuous monitoring of water pollution at different places. 7. Developing economical method of water treatment.

Impact of water pollution health and environment: Human infectious diseases are among the most serious effects of water Environmental Pollution and Sustainable Development

pollution, especiallyin developing countries, where sanitation may be inadequate or non-existent. Waterborne diseases occur when parasites or other disease-causing microorganisms are transmitted via contaminated water, particularly water contaminated by pathogens originating fromexcreta. These include typhoid, intestinal parasites, and most of the enteric and diarrheal diseases caused by bacteria, parasites, and viruses. Among the most serious parasitic diseases are amoebiasis, giardiasis, ascariasis, and hookworm. Water-based diseases are somewhat similar to water-borne diseases but are not typically an effect of water pollution. They come from infectious agents that naturally spend part of their life cycles in water. Humans can become infected when they drink or come in contact with the water that serves as home to these organisms. One of the most widespread examples in this category is schistosomiasis. which currently infects 200 million people in 70 countries. Similarly, diseases like malaria and dengue fever are spread by insects that breed or feed near water.

Other sources of pollution like sewage, chemicals, industrial waste, oil spills kill marine life and thus, destroy biodiversity. A newly emerging threat is the hormone-disrupting character of many chemicals. More generally, the effects of hormone-disrupting chemicals include interrupted sexual development; thyroid system disorders; inability to breed; reduced immune response; and abnormal mating and parenting behavior. In humans, endocrine disruptors are thought to lead to degraded immune function, mental impairment, decreased fertility, and increases in some types of cancers.

#### 8. Water pollution in India:

The increasing population along with the associated developmental activity has played havoc with freshwater sources the world over and India is no exception. The estimated utilizable freshwater resources of the country - both surface and groundwater put together are 1086 km<sup>3</sup> and are expected to be able to meet the demands up to the year 2050. The water quality of the surface water sources is, however a cause of grave concern as in most of the rivers and lakes it does not even meet the bathing quality standards let alone those for human consumption.

Environmental Pollution and Sustainable Development

Most rivers are facing a water shortage and that is a major problem, heightening the pollution level. In the last 20 years, the area under agriculture has been augmented with increased irrigation draws from our rivers. The use of fertilisers and pesticides has increased in big way and this in turn has pushed up the demand for water for irrigation. With the population explosion, urban centres are spreading and there is greater generation of waste water. Municipalities, do not have the resources to treat waste water. According to CPCB, of the 17,600 million litres of waste water generated in the country every day, only 4,000million litres are treated. Vast quantities of untreated waste water are getting into our water bodies and the environment

In India the main source of river pollution is city sewage. However, industrial pollutants are on the rise. In the current year it is estimated that some 30,000 million liters of pollutants are entering our river systems every day, 10,000 million liters from industrial units alone. With industrial development on the rise, industrial pollution accounts for 33 per cent of the total pollution as against 20 per cent a decade ago.

### Rules relating to water pollution:

The water (Prevention and Control of Pollution) Act. 1974 was one of the first environment legislations in India. The purpose of this act is "to provide for the prevention and control of water pollution and the maintenance or restoring wholesomeness of water for the establishment, with a view to carrying out the purpose of aforesaid of Boards for the prevention and control of water pollution. for conferring on and assigning to such Boards powers and functions relating thereto and for matters connected therewith." This is the Act that established the Central Pollution Control Board and State Pollution Control Boards for to promote cleanliness of streams and wells in different areas of the States by prevention, control and abatement of water pollution. The acts and rules which seek to prevent

· The Water (Prevention and Control of Pollution) Cess Act, 1977, amended 1992 and 2003. The Water (Prevention and Control of

. The Water (Prevention and Control of Pollution) Cess Rules, 1978 Environmental Pollution and Sustainable Development

· Standards to prevent & control water pollution for Small-scale Industries located inthe Union Territories.

#### **Government Policies:**

These policies/legislations do not specifically talk about water pollution but they do refer to the pollution happening to the ground water, river water and lake water. Before embarking on audit on water pollution, it is essential that auditors go through the provisions of these policies/legislations.

#### · Environment Protection Act. 1986-

Bhopal tragedy, the wake  $\sigma$ In. theGovernment of India enacted the Environment (Protection) Act, 1986 (EPA) under article 253 of the constitution. The purpose of the Act is to act as an "umbrella" legislation designed to provide a frame work for Central government co-ordination of the activities of various central and state authorities established under previous laws, such as Water Act & Air Act. The potential scope of the Act is broad, with "environment" defined to include water, air and land and the interrelationships which exist among water, air and land, and human beings and other living creatures, plants, micro-organisms and property. Environment protection rules were also enacted as a corollary to this Act.

#### · National Conservation Strategy and

#### Policy Statement on Environment and

Development, 1992--This proposed some of the specific means through which the goals of an environmentally wise society could be attained.

#### . Policy Statement for the Abatement of

pollution, 1992-- The objective of

document was to integrate environmental considerations into decision-making at all levels. To achieve this, the document laid down steps to be taken to prevent pollution at source, encourage, develop and apply the best available practicable technical solutions.

· National Environment Policy, 2004 and 2006-- The principal objectives of the policy in 2004 were the conservation of critical environmental resources, intra- generational and inter-generational

ISBN 978-81-951551

equity, integration of environmental concerns in economic and condevelopment, efficiency in environmental resource  $\overline{\Omega_{\rm{eff}}}$ environmental governance and enhancement of resources environmental conservation. The NEP 2006 is intended to be a good to action: in regulatory reform, programmes and projects to environmental conservation; and review and enactment of legislature by agencies of the Central, State, and Local Governments

Environmental Polistics and Sustainable Development.

**SGB Amravati University** Mathematics (B Sc I – Semester II – Paper IV)

## Vector Analysis And geometry

T M Karade Smita V Nahatkar V B Raut R S Wadbude Sujata B Tadam V D Elkar K R Mule

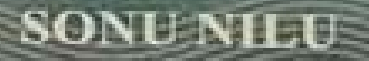

# **Vector Analysis** and Geometry

Bv

#### T M Karade

M Sc. M Sc. Ph D. D Sc. D Sc. Former Professor and Head, Post Graduate Teaching Department of Mathematics Nagpur University, Nagpur

Maya S Bendre M Sc, M Sc, B Ed, Ph D

#### **R S Wadbudhe**

M Sc, Ph D Professor, Mahatma Fule Arts, Commerce & Sitaramji Chaudhari Science Mahavidyalaya, Warud

#### **VD** Elkar

M Sc, M Phil, Ph D Head, Department of Mathematics J D Patil Sangludkar Mahavidyalaya, Daryapur

#### V B Raut

M Sc. M Phil, Ph D Principal Mungasaji Maharaj Mahavidyalaya, Darwha

#### Sujata B Tadam M So. Ph D

Head, Department of Mathematics Shri RLT College of Science, Akola

#### **KR** Mule

M Sc. M Phil, Ph D Shri Dnyaneshwar Maskuji Burungale Science College Shegaon